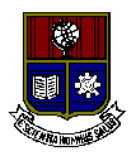

#### ESCUELA POLITÉCNICA NACIONAL Campus Politécnico "J. Rubén Orellana R."

#### FACULTAD DE INGENIERÍA ELÉCTRICA Y ELECTRÓNICA DEPARTAMENTO DE ENERGÍA ELÉCTRICA

#### **ORDEN DE EMPASTADO**

De conformidad al **REGLAMENTO DE RÉGIMEN ACADÉMICO DE LA ESCUELA POLITÉCNICA NACIONAL** aprobado por Consejo Politécnico en Octubre de 2017, cuyo Artículo 101 referente a la Calificación del trabajo de titulación o tesis de grado indica que "*Si la calificación promedio fuere igual o superior a siete puntos sobre diez, el Director del Trabajo de Titulación o Tesis de Grado, presentará a la máxima autoridad de la unidad académica, un informe respecto al cumplimiento de las sugerencias planteadas por los miembros del Tribunal; luego de lo cual la máxima autoridad de la unidad académica autorizará la impresión y encuadernación final del Trabajo de Titulación o Tesis de Grado.",* una vez verificado el cumplimiento del formato de presentación establecido, autorizo la impresión y encuadernación final del Trabajo de Titulación presentado por el señor:

#### **CARLOS XAVIER LOZADA CAGUANO,**

Fecha de autorización: 04 de marzo de 2024.

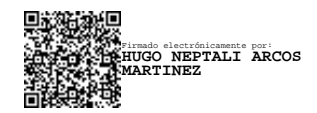

Dr. Hugo Neptalí Arcos Martínez **Jefe del Departamento de Energía Eléctrica**

*Mónica G*

# **ESCUELA POLITÉCNICA NACIONAL**

## **FACULTAD DE INGENIERÍA ELÉCTRICA Y ELECTRÓNICA**

## **ESQUEMA ÓPTIMO DE ALIVIO DE CARGA CONSIDERANDO LA RESPUESTA DINÁMICA DE LA FRECUENCIA**

**TRABAJO DE TITULACIÓN PREVIO A LA OBTENCIÓN DEL TÍTULO DE MAGISTER EN ELECTRICIDAD MENCIÓN EN REDES ELÉCTRICAS INTELIGENTES**

**CARLOS XAVIER LOZADA CAGUANO**

**DIRECTOR: MSC. WALTER ALBERTO VARGAS CONTRERAS CODIRECTOR: DR. NELSON VICTORIANO GRANDA GUTIÉRREZ**

**Quito, enero 2024**

### **AVAL**

<span id="page-2-0"></span>Certificamos que el presente trabajo fue desarrollado por el Ingeniero Carlos Xavier Lozada Caguano bajo nuestra supervisión.

## **MSC. WALTER ALBERTO VARGAS CONTRERAS DIRECTOR DEL TRABAJO DE TITULACIÓN**

**DR. NELSON VICTORIANO GRANDA GUTIÉRREZ CODIRECTOR DEL TRABAJO DE TITULACIÓN**

## **DECLARACIÓN DE AUTORÍA**

<span id="page-3-0"></span>Yo Carlos Xavier Lozada Caguano, declaro bajo juramento que el trabajo aquí descrito es de mi autoría; que no ha sido previamente presentado para ningún grado o calificación profesional; y, que he consultado las referencias bibliográficas que se incluyen en este documento.

A través de la presente declaración dejo constancia de que la Escuela Politécnica Nacional podrá hacer uso del presente trabajo según los términos estipulados en la Ley, Reglamentos y Normas vigentes.

CARLOS XAVIER LOZADA CAGUANO

## **DEDICATORIA**

<span id="page-4-0"></span>A mis padres Elsa y Víctor que con su apoyo y amor incondicional me han ayudado a superar todo tipo de dificultades a lo largo de mi vida.

Carlos Xavier

## **AGRADECIMIENTO**

<span id="page-5-0"></span>En primer lugar, quiero agradecer a Dios y a la virgen del Cisne por darme la vida, salud y sabiduría para superar las adversidades que se han presentado en mi vida.

A mis padres Elsa y Víctor quienes con su apoyo absoluto y confianza han llenado mi vida de valores y amor.

A mis hermanos quienes siempre han estado conmigo en todo momento, a Carolina quien me brinda su apoyo incondicional.

Al MSC. Walter Vargas y al Dr. Nelson Granda por su apoyo, paciencia y confianza depositada para el desarrollo del presente trabajo de titulación ofreciéndome su amistad, experiencia y consejos para cumplir este objetivo.

Un especial agradecimiento a mis compañeros y amigos de la Subgerencia de Investigación y Desarrollo (SID) de CENACE, en especial a Santiago y Diego por su guía en el camino profesional.

A todos los profesores de la Escuela Politécnica Nacional quienes con su exigencia y humanidad nos motivan a ser excelentes profesionales y mejores personas.

Carlos Xavier

## ÍNDICE DE CONTENIDO

<span id="page-6-0"></span>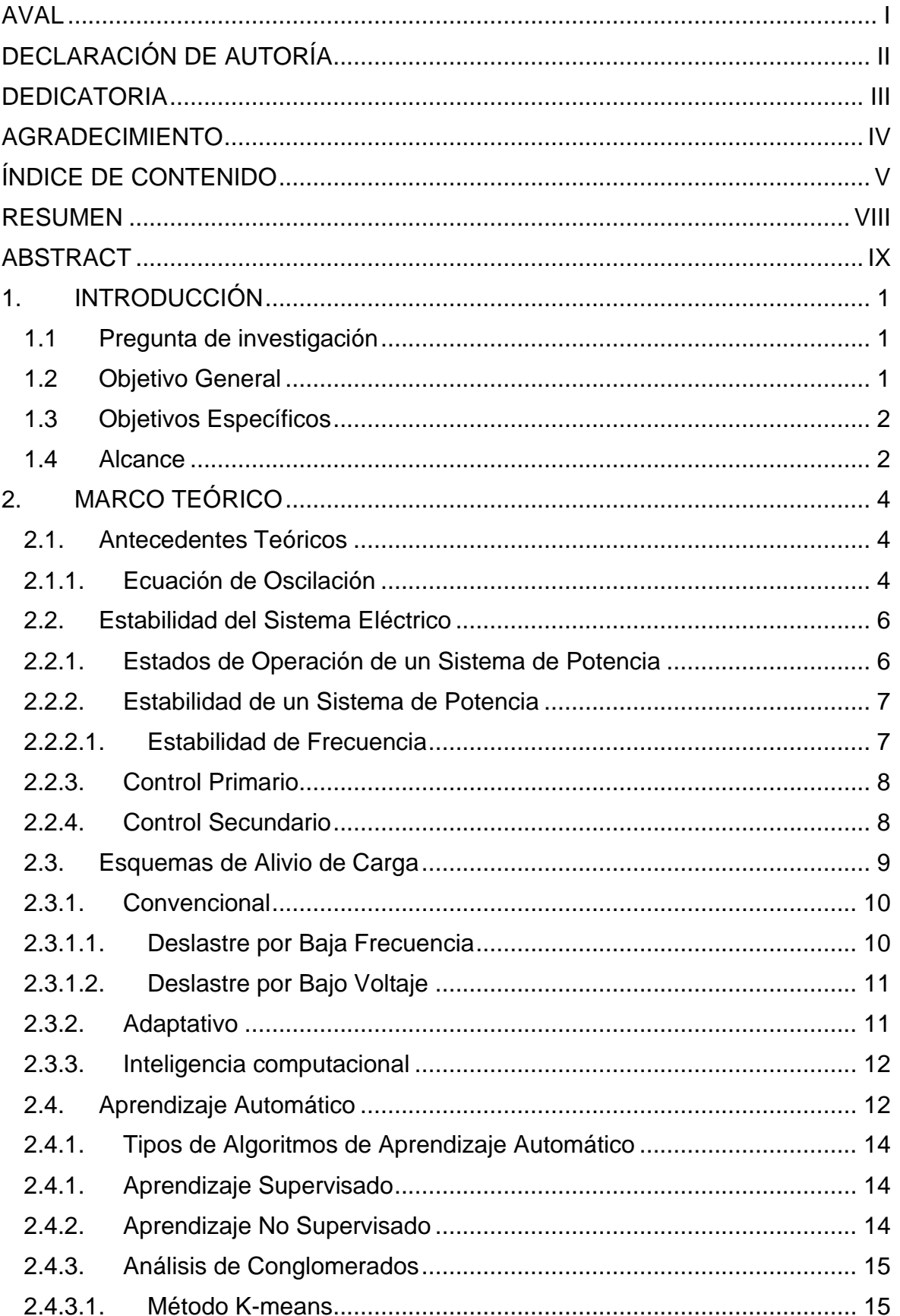

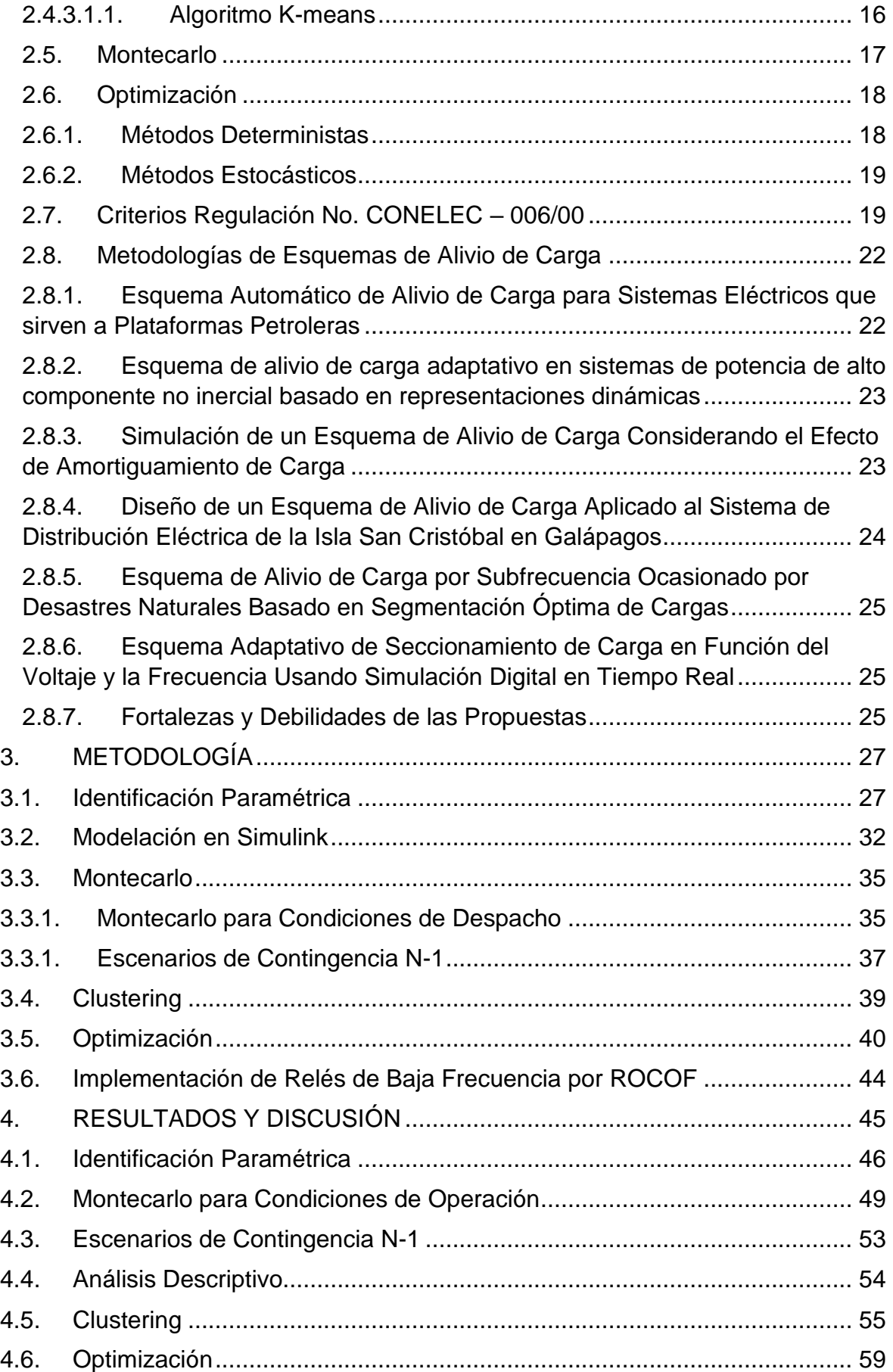

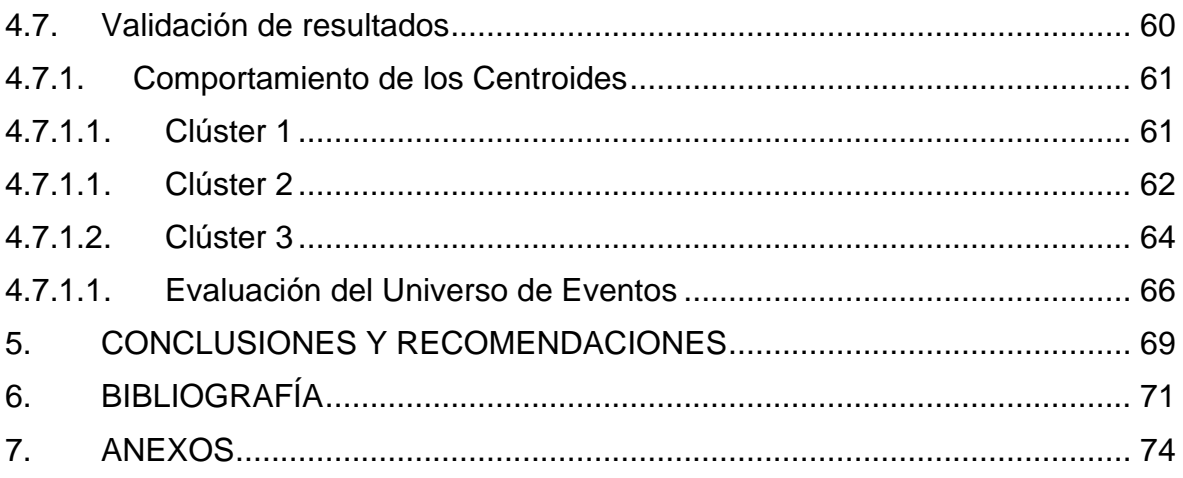

#### **RESUMEN**

<span id="page-9-0"></span>El presente trabajo tiene como finalidad desarrollar una metodología de Esquema de Alivio de Carga por Baja Frecuencia (EAC BF), la cual aprovecha la disponibilidad de datos presentes en un Sistema Eléctrico de Potencia (SEP), a partir de esta base de datos se realiza un análisis de minería de datos para identificar patrones y características similares en la repuesta de la frecuencia que puede presentar el sistema frente a diferentes condiciones N-1 de generación. Se emplea una técnica de análisis de conglomerados para agrupar las respuestas de la frecuencia similares frente a contingencias, y de este modo identificar las tasas de cambio de frecuencia (ROCOF por sus sigla en inglés Rate of Change of Frequency) que deben ser seteados en los relés de protección de baja frecuencia por ROCOF, con ayuda de herramientas de optimización heurísticas se identifica la mínima cantidad de carga que debe ser deslastrada del sistema para recuperar los límites seguros de operación. Para desarrollar la metodología se recurrió al Reglamento Nro. CONELEC 006/00 y la "Determinación del Esquema de Alivio de Carga por Baja Frecuencia" elaborado por el Operador Nacional de Electricidad (CENACE), documentos de los cuales se extrajeron criterios de operación.

**PALABRAS CLAVE:** Esquema de Alivio de Carga, ROCOF, Inercia Equivalente, Modelo Simplificado de Primer Orden.

#### **ABSTRACT**

<span id="page-10-0"></span>The purpose of this work is to develop an Underfrequency Load Relief Scheme (EAC BF) methodology, which takes advantage of the availability of data present in a Power Electrical System (SEP), from this database a data mining analysis is performed to identify patterns and similar characteristics in the frequency response that the system can present in front of different N-1 generation conditions. A cluster analysis technique is used to group similar frequency responses to contingencies, and thus identify the rates of change of frequency (ROCOF) that must be set in the low frequency protection relays by ROCOF, with the help of heuristic optimization tools, the minimum amount of load that must be de-rated from the system to recover the safe operating limits is identified. To develop the methodology, the CONELEC 006/00 Regulation and the "Determination of the Low Frequency Load Relief Scheme" prepared by the National Electricity Operator (CENACE), documents from which operating criteria were extracted.

**KEYWORDS:** Load Shedding, ROCOF, Equivalent Inertia, Simplified First Order Model.

## <span id="page-11-0"></span>**1. INTRODUCCIÓN**

Un Sistema Eléctrico de Potencia (SEP) se encuentra en constantes variaciones dinámicas debido a: la variación de la demanda, la presencia de perturbaciones, las maniobras operativas en el sistema y/o la operación del sistema de protecciones [1]. Durante el funcionamiento del SEP se pueden presentar perturbaciones que produzcan en un gran desequilibrio entre la oferta y la demanda de energía del sistema. Un déficit en la generación provoca una caída de la frecuencia que, de no ser controlada, podría ocasionar la perdida de sincronismo del sistema o un área importante y en el peor de los escenarios, un colapso total o parcial. Un colapso del sistema puede provocar un gran impacto social y económico para las sociedades especialmente en áreas urbanas donde se pone en riesgo el suministro de energía para hospitales, gestión de tráfico vehicular y fallos de comunicación [2]. Para recuperar el equilibrio entre oferta y demanda se emplean Esquemas de Alivio de Carga (EAC), que consisten en la desconexión controlada de carga, necesaria para alcanzar un nuevo punto de equilibrio. En el Ecuador, el Operador Nacional de Electricidad (CENACE) es el ente encargado de realizar los estudios eléctricos para determinar el EAC, esto es definir: cantidad de carga a deslastrar, número de pasos de actuación del esquema, y los tiempos de ejecución. En la Regulación No. CONELEC – 006/00 "PROCEDIMIENTOS DE DESPACHO Y OPERACIÓN", se presentan varios criterios a ser considerados en el diseño del Esquema de Alivio de Carga por Baja Frecuencia (EAC-BF), entre ellos la obligación de optimizar la cantidad de carga a desconectar y el uso de simulaciones dinámicas, sin embargo, la normativa no define una metodología de optimización para la implementación del EAC-BF[3]. Desarrollar un algoritmo para el diseño del EAC-BF que minimice la cantidad de carga a deslastrar considerando la dinámica de la frecuencia será de gran utilidad para CENACE, disminuyendo los costos por energía no suministrada.

## <span id="page-11-1"></span>**1.1 Pregunta de investigación**

Debido a que una desconexión de carga presenta inconvenientes técnicos, sociales y económicos, ¿Cuál debe ser la mínima carga que debe ser deslastrada para evitar problemas de estabilidad del sistema y evitar todos los riesgos asociados, aprovechando la tecnología de relés de baja frecuencia por ROCOF?

#### <span id="page-11-2"></span>**1.2 Objetivo General**

Desarrollar una metodología para el diseño de Esquema Óptimo de Alivio de Carga por Baja Frecuencia (EAC-BF) que considere la respuesta dinámica de la frecuencia.

## <span id="page-12-0"></span>**1.3 Objetivos Específicos**

- Realizar una revisión bibliográfica relacionada con las metodologías propuestas para el diseño de EAC-BF, identificando propuestas que consideren la respuesta dinámica de la frecuencia.
- Implementar un modelo matemático, que considere la respuesta dinámica de la frecuencia del SEP y el esquema de alivio de carga por baja frecuencia.
- Desarrollar un modelo de optimización para el diseño de EAC-BF que permita minimizar la carga a deslastrar y considere las restricciones asociadas al problema.
- Realizar un análisis comparativo de los resultados obtenidos, con el modelo desarrollado y una propuesta existente en la literatura.
- Aplicar la herramienta computacional desarrollada al sistema de prueba IEEE de 39 barras.

### <span id="page-12-1"></span>**1.4 Alcance**

Como resultado del presente trabajo de titulación se obtendrá una metodología y herramienta computacional de EAC-BF que permitirá identificar la cantidad óptima de carga a ser deslastrada, el número de pasos, bandas de operación por ROCOF, bandas de operación por sub-frecuencia y los tiempos de acción frente a pérdidas de generación.

La herramienta desarrollada podrá ser empleada para establecer estrategias de deslastre de Carga en SEP. La metodología consiste en ajustar un modelo generalizado del comportamiento de la frecuencia de un SEP tomando como entrada la potencia perdida por salida de generación y modelos del sistema de regulación de frecuencia de los generadores. Este modelo deberá considerar las respuestas aproximadas tanto inercial de las máquinas como el comportamiento de los reguladores de velocidad. Al obtener un modelo representativo de la respuesta de frecuencia del sistema, se implementará un modelo matemático de optimización cuya función objetivo será minimizar la carga a ser deslastrada y considere restricciones como bandas de frecuencia, df/dt (ROCOF) y pasos de alivio de carga, además de algunos criterios indicados en la Regulación No. CONELEC – 006/00 "PROCEDIMIENTOS DE DESPACHO Y OPERACIÓN". El trabajo de titulación considera, entre otras tareas:

• Realizar una revisión bibliográfica y elaborar el estado del arte respecto de las metodologías actuales para el diseño de EAC-BF, además de la identificación de modelos matemáticos para la representación de la respuesta dinámica de la frecuencia del SEP.

• Desarrollar un modelo para el cálculo de la respuesta dinámica de la frecuencia del SEP que considere el comportamiento inercial de las máquinas, efecto dinámico de los reguladores de velocidad y potencia actual generada de las unidades de generación, y desbalance de potencia por salida de generadores.

• Desarrollar un modelo matemático del EAC-BF que pueda ser incluido en modelo de respuesta dinámica de la frecuencia implementado en el ítem anterior, con la finalidad de resolver el problema de optimización.

• Desarrollar un modelo de optimización cuya función objetivo sea minimizar la carga a ser deslastrada, considerando las restricciones de límites de frecuencia, bandas de ROCOF, tiempos de actuación, porcentaje de carga a deslastrar por paso del EAC-BF. Los criterios señalados en la Regulación No. CONELEC – 006/00 "PROCEDIMIENTOS DE DESPACHO Y OPERACIÓN", servirán como referencia para establecer una metodología que cumpla con la normativa ecuatoriana que permita complementar los criterios actuales. • Para la solución del problema de optimización se utilizarán algoritmos de naturaleza heurística.

• El modelo desarrollado se aplicará al sistema de prueba IEEE de 39 barras, en el cual se considerarán diferentes escenarios y contingencias para posteriormente realizar un análisis de los resultados.

## <span id="page-14-0"></span>**2. MARCO TEÓRICO**

## <span id="page-14-1"></span>**2.1. Antecedentes Teóricos**

La frecuencia en un sistema eléctrico de potencia es un parámetro que refleja el equilibrio entre la potencia de generación y la carga. Es esencial que esta frecuencia se mantenga dentro de límites aceptables y cercanos a su valor nominal. Cuando se presentan desviaciones significativas de la frecuencia nominal, pueden surgir problemas graves en el funcionamiento del sistema [4].

Un desequilibrio importante en la frecuencia puede ocasionar daños en los componentes del sistema eléctrico y dar lugar a interrupciones en el suministro de energía. Esto ocurre debido a la activación de protecciones en equipos específicos diseñados para responder ante condiciones anormales. Estas protecciones pueden desconectar automáticamente partes del sistema eléctrico con el fin de prevenir daños mayores o peligros para la operación.

Cuando ocurre una perturbación en el sistema eléctrico, el equilibrio entre la potencia de generación y la carga se ve alterado. Sin embargo, es importante destacar que este cambio no ocurre de manera abrupta debido a la presencia de la inercia en el sistema eléctrico.

En un lapso relativamente corto, los reguladores de los generadores entran en acción para responder a la variación de la frecuencia. La combinación de la respuesta inercial y la acción de los reguladores de generación define lo que se conoce como la respuesta de frecuencia del sistema eléctrico. Esta respuesta es fundamental para garantizar que la frecuencia se recupere y estabilice después de una perturbación [5].

## <span id="page-14-2"></span>**2.1.1.Ecuación de Oscilación**

Cuando se produce una perturbación en el sistema, el rotor del generador puede experimentar una aceleración o desaceleración en relación con el entrehierro, que es la región donde el rotor y el estator giran de manera sincrónica. Esto da lugar a un movimiento relativo entre ambas partes. La descripción matemática de este fenómeno se conoce como la ecuación de oscilación[6].

La respuesta dinámica del movimiento del rotor de un generador puede ser representada mediante la siguiente ecuación:

$$
J_i \frac{dw_m}{dt} = T_a = T_m - T_e \tag{1}
$$

Donde  $w_m$  representa la velocidad angular del rotor [rad/s] respecto al eje de referencia estacionario en el estator,  $T_m$  el torque mecánico,  $T_e$  el torque eléctrico,  $T_a$  el torque de aceleración y  $J_i$  el momento de inercia de la turbina [kg.m<sup>2</sup>].

La ecuación previamente mencionada puede ser expresada en términos de la constante de inercia en unidades por pu (por unidad), denotada como H. Esta constante de inercia se define como la relación entre la energía cinética en watios-segundo a la velocidad nominal, dividida por la potencia base.

$$
H = \frac{1}{2} J \frac{w_{om}^2}{VA\ base}
$$
 (2)

Al realizar un arreglo de ecuaciones se puede representar la ecuación de oscilación en función de la constante de inercia como se presenta a continuación:

$$
2H\frac{d\overline{w}_r}{dt} = \overline{T}_m - \overline{T}_e \tag{3}
$$

Cuando se analiza un sistema eléctrico de potencia en el cual interactúan múltiples generadores, es posible tratar al sistema como si tuviera un único punto de referencia denominado centro de inercia equivalente. La inercia del sistema total es entonces el resultado de la suma de todas las energías cinéticas almacenadas en las diversas máquinas rotativas que están sincronizadas con la red eléctrica[7].

La inercia del sistema, al ser la suma de todas las inercias individuales, es un factor determinante en la respuesta dinámica del sistema eléctrico frente a perturbaciones. Una mayor inercia implica una mayor capacidad de almacenar energía cinética lo que contribuye a mantener la estabilidad del sistema frente a cambios repentinos en la carga o generación [7].

$$
\sum_{i=1}^{N} \frac{1}{2} J_i w_n^2 = \sum_{i=1}^{N} H_i S_{B_i}
$$
 (4)

La constante de inercia total de un sistema de potencia esta dado por:

$$
H_{tot} = \frac{\sum_{i=1}^{N} H_i S_{B_i}}{\sum_{i=1}^{N} S_{B_i}}
$$
 (5)

Donde  $S_B$  representa la potencia nominal del sistema y se define como:

$$
S_B = \sum_{i=1}^{N} S_{B_i}
$$
 (6)

#### <span id="page-16-0"></span>**2.2. Estabilidad del Sistema Eléctrico**

#### <span id="page-16-1"></span>**2.2.1.Estados de Operación de un Sistema de Potencia**

Con la finalidad de analizar la seguridad de un sistema eléctrico resulta factible la descripción de los siguientes estados operativos, estos estados se muestran en la [Figura 1](#page-16-2) [6]:

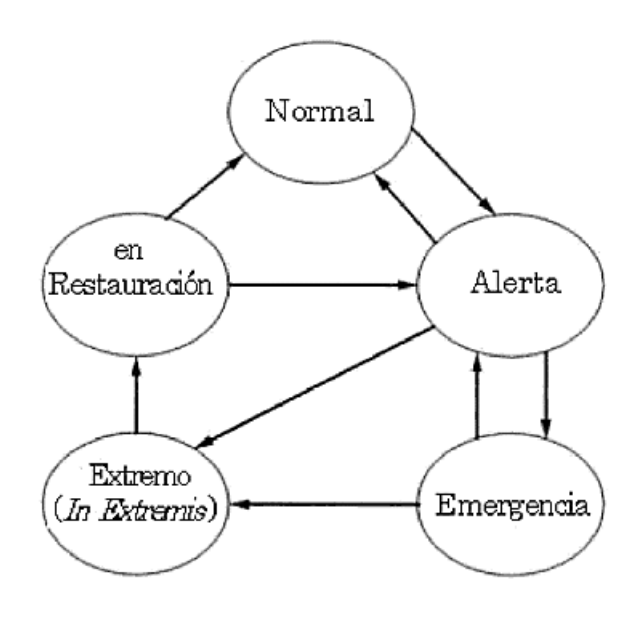

**Figura 1 :**Estados Operativos de un Sistema de Potencia [6]

<span id="page-16-2"></span>Estado normal. - Todas las variables del sistema se encuentran dentro de un rango normal y ningún equipo se encuentra sobrecargado, en este estado el sistema puede ser sometido a cualquier contingencia sin violar las restricciones de operación.

Estado de alerta. – En este estado el sistema se encuentra funcionando dentro de los límites aceptables, sin embargo, cualquier contingencia que exista provoca que las restricciones sean violadas.

Estado de emergencia. – El sistema se encuentra en este estado cuando ocurre un evento lo suficientemente fuerte para que los voltajes de varias zonas estén fuera de los límites aceptables o los equipos presenten sobrecargas.

Estado in extremis. – Si las medidas destinadas a restaurar los valores aceptables de funcionamiento del sistema no tienen éxito, puede desencadenarse un evento en cascada,

lo que requiere la implementación de acciones para proteger la integridad del sistema. Estas medidas pueden incluir la activación de deslastres de carga o la separación de áreas.

Estado restaurativo. – Es cuando se toman acciones de control para reconectar el sistema

#### <span id="page-17-0"></span>**2.2.2.Estabilidad de un Sistema de Potencia**

La estabilidad de un sistema eléctrico se define como la propiedad de un sistema de potencia que le permite permanecer en un estado de equilibrio operativo en condiciones normales de funcionamiento y recuperar un estado aceptable de equilibrio luego de una perturbación [6]. Cuando un Sistema de Potencia opera cerca de sus límites físicos está propenso a sufrir problemas de inestabilidad, que de no ser controlados pueden provocar el colapso parcial o total del sistema, los problemas de inestabilidad que pueden presentarse se muestran en la [Figura 2.](#page-17-2)

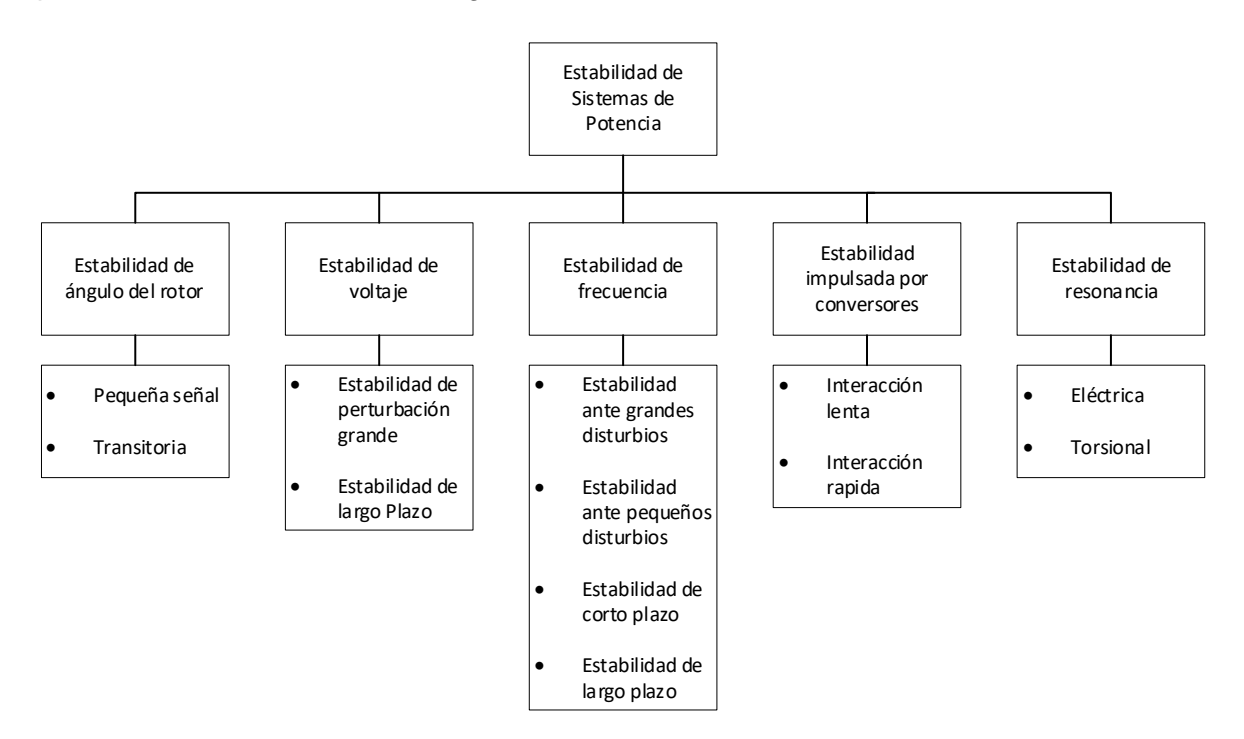

**Figura 2 :**Clasificación de la Estabilidad en Sistema de Potencia *[8]*

<span id="page-17-2"></span>Dentro de los problemas de estabilidad tradicionales en un sistema de potencia se destacan 3 principales que son: Estabilidad de frecuencia, voltaje y angular.

#### <span id="page-17-1"></span>**2.2.2.1. Estabilidad de Frecuencia**

La operación segura y confiable del sistema de potencia requiere mantener el equilibrio entre la generación de energía y la carga. Las consecuencias de una generación excesiva o en déficit se manifiestan en cambios en la respuesta de la frecuencia, lo que resalta la necesidad crítica de un control potencia-frecuencia. Este control tiene la tarea de armonizar

la oferta y la demanda de energía, establecer una referencia de frecuencia constante, garantizar el cumplimiento de los acuerdos de transferencia de potencia y respetar rigurosamente los límites establecidos para la potencia y la energía de reserva [9].

Para llevar a cabo un análisis completo de la estabilidad, es importante identificar el horizonte temporal de la respuesta dinámica de la frecuencia en relación con los equipos y fenómenos característicos presentes en cada zona de la respuesta de la frecuencia. Los controles que permiten regular la frecuencia se dividen en control Primario y Secundario, como se muestra en la [Figura 3.](#page-18-2)

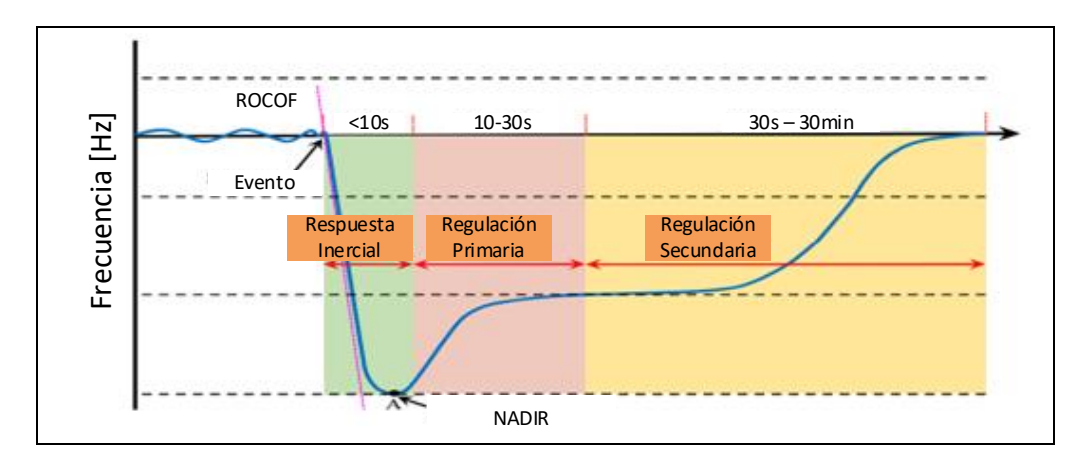

**Figura 3:** Regulación de Frecuencia

#### <span id="page-18-2"></span><span id="page-18-0"></span>**2.2.3.Control Primario**

La regulación primaria de frecuencia hace referencia a la respuesta de las unidades de generación frente a variaciones instantáneas de frecuencia, estas unidades actúan en respuesta al estatismo del sistema de regulación para compensar las variaciones de frecuencia. El estatismo de un sistema de potencia es una de las características más importantes y depende de los equipos que lo conforman, la característica de los reguladores de velocidad de las unidades programadas para realizar regulación primaria y de la composición de los consumidores y la reserva de potencia [10].

La potencia asociada a la regulación primaria se establece en un intervalo de 20 a 30 segundos.

#### <span id="page-18-1"></span>**2.2.4.Control Secundario**

De acuerdo con la definición emitida por el CONELEC, es la acción automática o manual sobre los variadores de carga de un grupo de máquinas dispuestas para tal fin, las cuales tienen como objetivo compensar el error final de la frecuencia resultante luego de la regulación primaria de frecuencia. La regulación secundaria de frecuencia permite llevar a las máquinas a los valores de despacho planificados. Las características que se deben cumplir para realizar una RSF son [11]:

- Sincronización con el sistema (aunque no se encuentre entregando potencia)
- Disponer de reserva para realizar RSF
- Poseer un equipo automático de control automático de generación
- El generador que participe en RSF debe también estar habilitado para realizar RPF.

## <span id="page-19-0"></span>**2.3. Esquemas de Alivio de Carga**

El deslastre de carga es una acción de control de naturaleza correctiva la cual busca la desconexión de una parte del sistema frente a perturbaciones demasiado fuertes, esta protección es implementada con la finalidad de evitar un colapso de frecuencia. El principal objetivo de un deslastre de carga consiste en minimizar la carga que se debe desconectar para que el sistema recupere las condiciones normales de operación.

Durante los últimos años se han presentado fuertes eventos en distintos continentes que han provocado grandes apagones en los sistemas eléctricos, acarreando problemas sociales y económicos a millones de personas, este tipo de eventos afectan principalmente a los sectores urbanos quienes presentan los siguientes problemas: Afectación a las instalaciones médicas, problemas de tránsito, falla en las comunicaciones, seguridad, entre otras. Las afectaciones que son producto de un apagón a gran escala en un sistema de potencia se muestran en la [Figura 4](#page-19-1) [2].

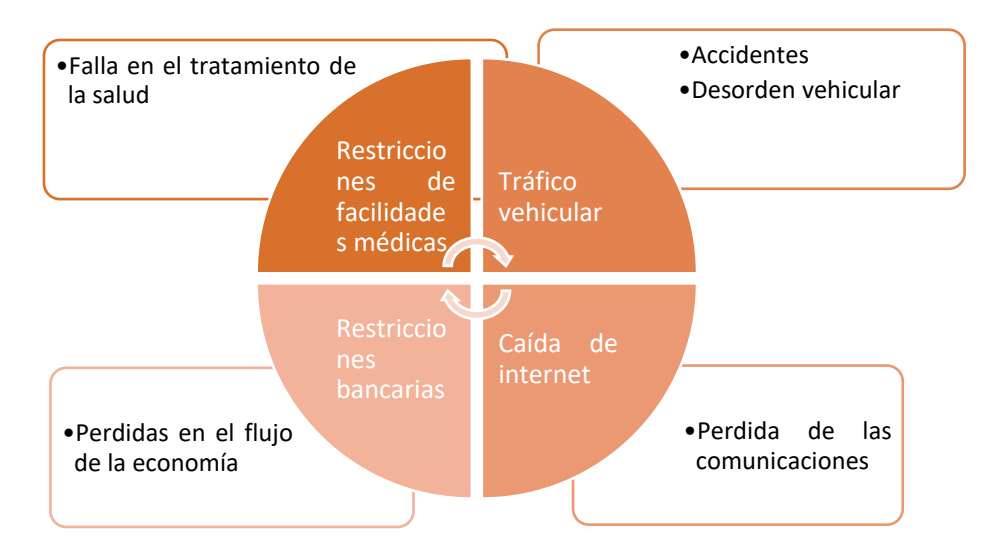

<span id="page-19-1"></span>**Figura 4:** Consecuencia de un Blackout [2].

Durante la operación del sistema de potencia, es posible que se den situaciones en las cuales existan notorios desequilibrios entre la potencia generada y la consumida. En tales circunstancias, las válvulas mecánicas, que están bajo el control de reguladores, podrían encontrar dificultades para responder con la velocidad requerida. Este evento podría llevar a un escenario en el cual la frecuencia sobrepase los límites aceptables de operación. Como resultado inmediato, se infringirían los parámetros seguros de operación, lo que tendría el potencial de generar perjuicios a las unidades generadoras involucradas [12].

Dentro de la literatura se han presentado varias propuestas de esquemas de alivio de carga, en la [Figura 5](#page-20-2) se presentan algunos de ellos. Los esquemas de alivio de carga se pueden agrupar en tres categorías: convencionales, adaptativas y técnicas computacionales [2].

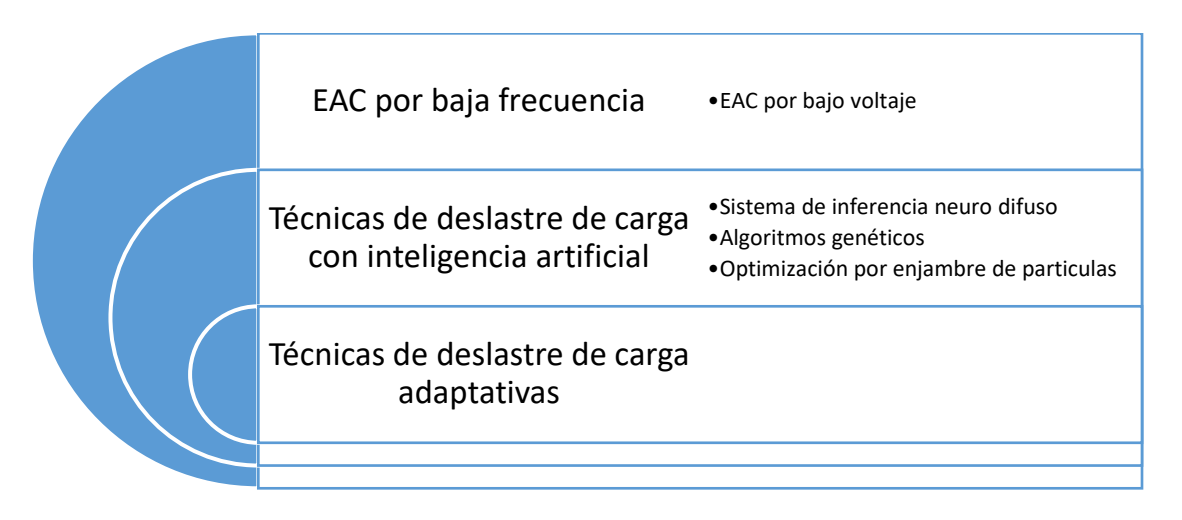

**Figura 5:** Técnicas para un Esquema de Alivio de Carga

#### <span id="page-20-2"></span><span id="page-20-0"></span>**2.3.1.Convencional**

#### <span id="page-20-1"></span>**2.3.1.1. Deslastre por Baja Frecuencia**

Un Esquema de Alivio de Carga por Baja Frecuencia es aplicado cuando existe un rápido decaimiento de la frecuencia debido a la perdida de generadores. Según el Instituto de Ingenieros Eléctricos y Electrónicos un EAC-BF debe ser accionado rápidamente para igualar la capacidad de generación disponible [13].

Para cumplir este propósito se establecen valores límites de frecuencia para iniciar el deslastre de carga, el valor mínimo de frecuencia aceptado depende del equipamiento del sistema, como el tipo de generador, dispositivos auxiliares y la turbina. El relé de baja frecuencia empieza a desconectar ciertos grupos de carga en pasos predefinidos en función de que se violen ciertos límites de frecuencia predefinidos con la finalidad de evitar un blackout [2].

#### <span id="page-21-0"></span>**2.3.1.2. Deslastre por Bajo Voltaje**

Los Esquemas de Alivio de Carga por Bajo Voltaje (EAC-BV), son implementados con la finalidad de evitar un colapso de voltaje.

La inestabilidad de voltaje ocurre generalmente cuando existe una salida forzada de generación, líneas o una sobrecarga. Cuando uno de estos eventos mencionados ocurre la potencia reactiva que circula por las líneas de transmisión varían severamente lo que podría causar un blackout de no corregirse a tiempo.

Las limitaciones que presentan las técnicas convencionales es que están limitadas por su respuesta no optima de deslastre de carga, estas estrategias no observan el estado actual del sistema ni el desbalance existente [2].

#### <span id="page-21-1"></span>**2.3.2.Adaptativo**

La técnica de esquema de alivio de carga adaptativo considera la ecuación de oscilación para desconectar la carga requerida, el desbalance de potencia del sistema se puede obtener de la siguiente ecuación.

$$
\Delta P = \frac{2H}{f} x \frac{\partial f}{\partial t} \tag{7}
$$

Donde:

∆P: Desbalance de potencia

H: Constante de Inercia

#### дf  $\frac{\partial f}{\partial t}$ : Tasa de cambio de la frecuencia

Esta ecuación puede ser empleada en un sistema aislado, así como en un sistema interconectado. Cuando se presenta una perturbación, existe una variación en la tasa de cambio de la frecuencia (ROCOF), si se coloca este valor en la ecuación precedente se puede estimar el desbalance de potencia en el sistema. El ejemplo más común de un esquema adaptativo de deslastre de carga es el relé por ROCOF.

Esta técnica mejora la confiabilidad de un esquema convencional, sin embargo, esta técnica no dispone de un óptimo deslastre de carga debido a las variaciones y el comportamiento del ROCOF, cuando cambian las condiciones del sistema se pueden tener valores diferentes de ROCOF para variaciones similares de carga [2].

### <span id="page-22-0"></span>**2.3.3.Inteligencia computacional**

Cuando se habla de inteligencia computacional se hace referencia a las técnicas que simulan el comportamiento humano. Dentro de estas técnicas se incluyen: redes neuronales, sistema de inferencia neuro-difuso, control lógico difuso, algoritmos genéticos, optimización de enjambre de partículas, estos métodos pueden fácilmente resolver los problemas no lineales que no pueden ser resueltos con las técnicas convencionales.

Cuando se trata de problemas complejos con una alta no linealidad las técnicas de optimización convencionales han demostrado ser inadecuadas para encontrar la mejor solución [14].

Antes de aplicar las técnicas mencionadas en un sistema real, el entrenamiento debe ser evaluado frente a diferentes contingencias como fallas, problemas de estabilidad de voltaje y frecuencia, formación de islas, disparos, etc. Cuando la herramienta ha sido entrenada los resultados en tiempo real pueden encontrar el mínimo deslastre de carga.

Algunas de las desventajas que tienen las técnicas de inteligencia computacional son las siguientes:

- La Redes neuronales están condicionadas por una base de datos de eventos conocidos, y podría fallar en presencia de escenarios no considerados.
- El Control lógico difuso requiere un conocimiento del sistema para establecer los parámetros del control, caso contrario no encontrará el deslastre óptimo.
- Un sistema de inferencia neuro-difuso solo funciona con sistema de tipo Sugeno.
- Los algoritmos genéticos toman un tiempo representativo en encontrar una solución por lo que los vuelve infactibles en una operación en tiempo real.
- La optimización de enjambre de partículas puede confundir fácilmente un óptimo local.

## <span id="page-22-1"></span>**2.4. Aprendizaje Automático**

En la ingeniería moderna, con el propósito de representar fenómenos físicos en modelos matemáticos, se emplean modelos que se derivan de las leyes fundamentales presentes en la literatura. No obstante, en diferentes campos de estudio surgen casos en los cuales la tarea de modelar se vuelve sumamente compleja debido a la falta de conocimiento acerca de los principios que rigen el fenómeno [15].En tales situaciones, es posible recurrir a los datos generados por los sistemas e identificar relaciones relevantes entre las variables del sistema. El objetivo de esta búsqueda es transformar estas relaciones en un modelo matemático. En 2020 Ethem Alpaydin el autor del libro "machine learning book" definió el aprendizaje automático como la programación de computadoras para optimizar un criterio de desempeño utilizando datos de ejemplo o experiencias pasadas[16].

Las ventajas que presenta la implementación del aprendizaje automático son:

- La construcción de bases de conocimiento puede ser escalable.
- Naturaleza adaptativa.
- Identificación de tendencias y patrones.
- Automatización.
- Entrenamiento permanente debido a la actualización de bases de datos.
- Manejo datos multidimensionales y multivariantes.

• Ajuste de los algoritmos personalizados de acuerdo a las necesidades específicas. En la práctica existen dos objetivos principales de la minería de datos, que son: el predictivo y el descriptivo.

- Aprendizaje predictivo es crear un modelo ejecutable que se pueda usar para la clasificación, predicción, estimación u otras aplicaciones similares.
- Aprendizaje descriptivo es entender el sistema analizado por medio del reconocimiento de patrones y relaciones existentes dentro del conjunto de datos.

En la [Figura 6](#page-23-0) se muestra la categorización de los algoritmos de aprendizaje automático y los métodos existentes de aplicación.

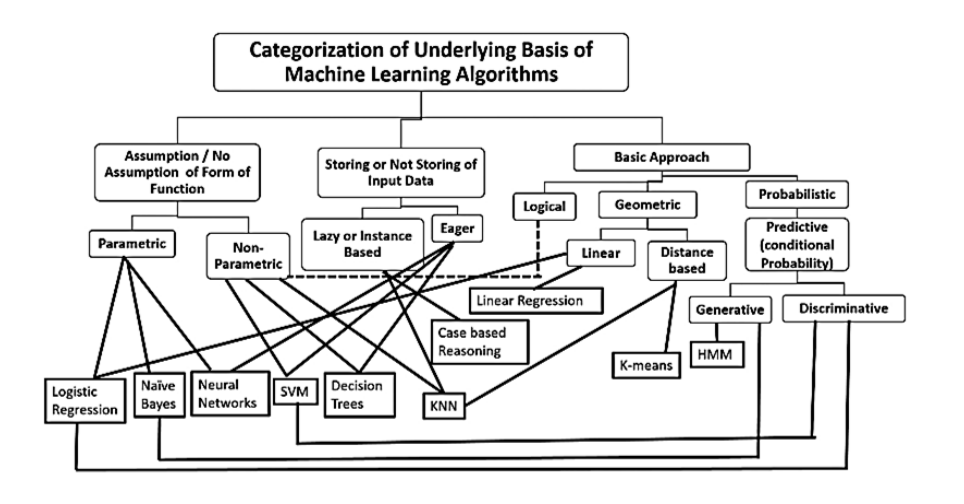

<span id="page-23-0"></span>**Figura 6:** Algoritmos de Aprendizaje Automático [15]

## <span id="page-24-0"></span>**2.4.1. Tipos de Algoritmos de Aprendizaje Automático**

Los tipos de algoritmos pueden ser clasificados como: aprendizaje automático clásico, aprendizaje por refuerzo, aquellos que son basados en redes neuronales y aprendizaje profundo. Para la implementación de la metodología del presente trabajo es necesario conocer la base teórica del aprendizaje automático clásico para lo cual se abordará esta categoría. Estos algoritmos dependen básicamente del grado de retroalimentación brindada por el aprendizaje automático que se dividen de acuerdo con lo presentado en la [Figura 7.](#page-24-3)

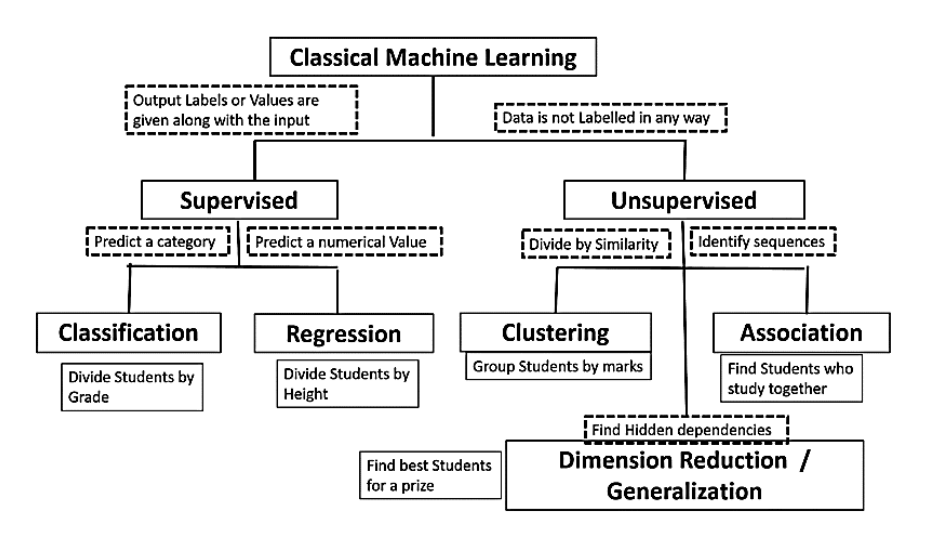

**Figura 7:** Algoritmos de Aprendizaje Automático Clásico [15]

## <span id="page-24-3"></span><span id="page-24-1"></span>**2.4.1.Aprendizaje Supervisado**

Se suministran al algoritmo conjuntos de datos que contienen tanto las entradas como las salidas correspondientes del sistema. El algoritmo utiliza esta información para predecir las salidas en función de los datos de entrada proporcionados. Una de las ventajas fundamentales de este enfoque radica en su capacidad para identificar patrones complejos con un buen rendimiento. Sin embargo, es importante destacar que este tipo de algoritmo requiere una cantidad significativa de datos conocidos para lograr resultados óptimos.

## <span id="page-24-2"></span>**2.4.2.Aprendizaje No Supervisado**

En este algoritmo, los datos de salida no son proporcionados con etiquetas específicas. El objetivo principal del aprendizaje es descubrir las estructuras subyacentes en los datos o modelar la función de probabilidad que rige los datos de entrada. La máquina se entrena para reconocer similitudes entre diferentes puntos en el espacio de datos, crear representaciones que sean útiles, formación de grupos o incluso reducir la cantidad de

dimensiones en los datos originales. Este enfoque es valioso para revelar patrones y relaciones intrínsecas en los datos.

## <span id="page-25-0"></span>**2.4.3.Análisis de Conglomerados**

El análisis de conglomerados es conocido también con el nombre de métodos de clasificación automática o no supervisada, el cual tiene como finalidad la agrupación de elementos homogéneos en función de las similitudes que existen entre ellos. Si bien este método es implementado para agrupar las observaciones también se puede aplicar para la agrupación de variables.

El análisis de conglomerados aborda tres problemas:

Partición de datos: Cuando se tiene un conjunto de datos los cuales se considera que pueden ser divididos en un número de grupos deseados, de forma que:

- Cada elemento pertenezca a un solo grupo
- Todos los elementos sean clasificados
- Cada grupo sea homogéneo

Construcción de jerarquías: Se aplica cuando se quiere identificar la estructura de asociación en cadena de forma jerárquica por su similitud, una clasificación jerárquica implica que los datos se ordenan en niveles de manera que los niveles superiores contienen a los inferiores.

Clasificación de variables: Cuando se presentan problemas que tienen un gran número de variables es necesario realizar un estudio exploratorio en el cual se logre reducir la dimensión del problema y trabajar con un modelo simplificado.

## <span id="page-25-1"></span>**2.4.3.1. Método K-means**

El objetivo de este algoritmo es dividir una muestra de n elementos con p variables, en un número de grupos preestablecido, el algoritmo requiere de las siguientes etapas:

- 1. Seleccionar k puntos como centros de los grupos iniciales, esto se puede realizar con las siguientes metodologías.
	- Asignar aleatoriamente las muestras a los grupos tomando los centros de los grupos formados.
	- Asignar como centros las muestras más alejadas entre sí.
- Construyendo grupos iniciales y calcular los centros.
- 2. Calcular la distancia euclídea de cada elemento a cada uno de los centros de todos los grupos, y determinar la pertenencia del elemento al grupo que presente la menor distancia.
- 3. Definir un criterio de optimización.
- 4. Terminar el proceso si ya se dispone de la mejor solución del problema de optimización.

#### <span id="page-26-0"></span>**2.4.3.1.1. Algoritmo K-means**

El criterio que utilizar el algoritmo de k-means es minimizar la suma de cuadrados dentro de los grupos SCDG para todas las variables, dada por[17].

$$
SCDG = \sum_{g=1}^{G} \sum_{j=1}^{p} \sum_{i=1}^{n_g} (x_{ijg} - \bar{x}_{jg})^2
$$
 (8)

Donde:

 $x_{ij}$ : Es el valor de la variable j en el elemento i del grupo g

 $\bar{x}_{ig}$ : La media de esta variabel en el grupo

La varianza de las variables en los grupos puede escribirse como:

min 
$$
SCDG = min \sum_{g=1}^{G} \sum_{j=1}^{p} n_g s_{jg}^2
$$
 (9)

Donde:

#### $n_g$ : Es el número de elementos del grupo g

#### $s_{jg}^2$ : Es la varianza de la variable j del grupo g

Las varianzas de las variables con una medida de heterogeneidad en los grupos las cuales al minimizarlas se obtiene grupos más homogéneos, un criterio alternativo de homogeneidad sería minimizar las distancias elevadas al cuadrado entre los puntos y los centros del grupo, este criterio puede representarse de la siguiente forma:

$$
\min \sum_{g=1}^{G} \sum_{i=1}^{n_g} (x_{ig} - \bar{x}_g)'(x_{ig} - \bar{x}_g) = \min \sum_{g=1}^{G} \sum_{i=1}^{n_g} d^2(i, g)
$$
\n(10)

Donde:

 $d^2(i,g)$  es el cuadrado de la distancia euclídea entre el elemento i del grupo  $g$  y su media de grupo Dado que un escalar es igual a su traza, se puede escribir el ultimo criterio como:

$$
\min \sum_{g=1}^{G} \sum_{i=1}^{n_g} tr[d^2(i,g)] = \min tr \left[ \sum_{g=1}^{G} \sum_{i=1}^{n_g} (x_{ig} - \bar{x}_g)(x_{ig} - \bar{x}_g)' \right]
$$
(11)

Si W es la matriz de suma de cuadrados dentro de los grupos

$$
W = \sum_{g=1}^{G} \sum_{i=1}^{n_g} (x_{ig} - \bar{x}_g)(x_{ig} - \bar{x}_g)'
$$
 (12)

Se tiene que

 $min tr(W) = min SCDG$ 

Este criterio se denomina criterio de la traza y fue propuesto por Ward (1963).

#### <span id="page-27-0"></span>**2.5. Montecarlo**

Los análisis de las contingencias de los sistemas de potencia han sido analizados tradicionalmente con metodologías determinísticas, las cuales seleccionan consideran ciertos escenarios operativos, el problema con esta metodología es que no se consideran escenarios posibles debido a la naturaleza probabilística del sistema de potencia [18].

Debido a la gran incertidumbre que se tiene en la respuesta dinámica de la frecuencia es necesario aplicar herramientas que permitan considerar varios escenarios posibles, una de estas herramientas es la simulación basada en Monte Carlo que provee la posibilidad de obtener resultados más reales [18].

Una simulación de Monte Carlo es un proceso iterativo que consiste en evaluar la respuesta dinámica del sistema en cada iteración, donde se emplean variables de entrada generadas de forma aleatoria a partir de funciones de probabilidad con la finalidad de obtener respuestas aleatorias [18] .

Cuando se crea una base de datos a partir de la simulación de Montecarlo se deben aplicar criterios de parada para contar con una base de datos confiable que logre representar la incertidumbre presente en las respuestas del sistema.

## <span id="page-28-0"></span>**2.6. Optimización**

El término "optimización" se emplea cuando se busca elegir la opción óptima entre varias alternativas posibles. En términos generales, el problema de optimización se define como un problema de toma de decisiones destinado a identificar los valores de las variables que influyen en el resultado de un sistema, centrándose en uno o varios objetivos que actúan como criterios de selección para determinar la mejor opción. Por tanto, optimizar implica tanto la minimización como la maximización de uno o varios objetivos al identificar los valores óptimos de las variables de decisión involucradas [19].

De lo mencionado se puede establecer que los elementos básicos del problema de optimización son: Función objetivo, variables de decisión y restricciones. En la [Figura 8](#page-28-2) se puede apreciar la clasificación fundamental de la optimización matemática [19].

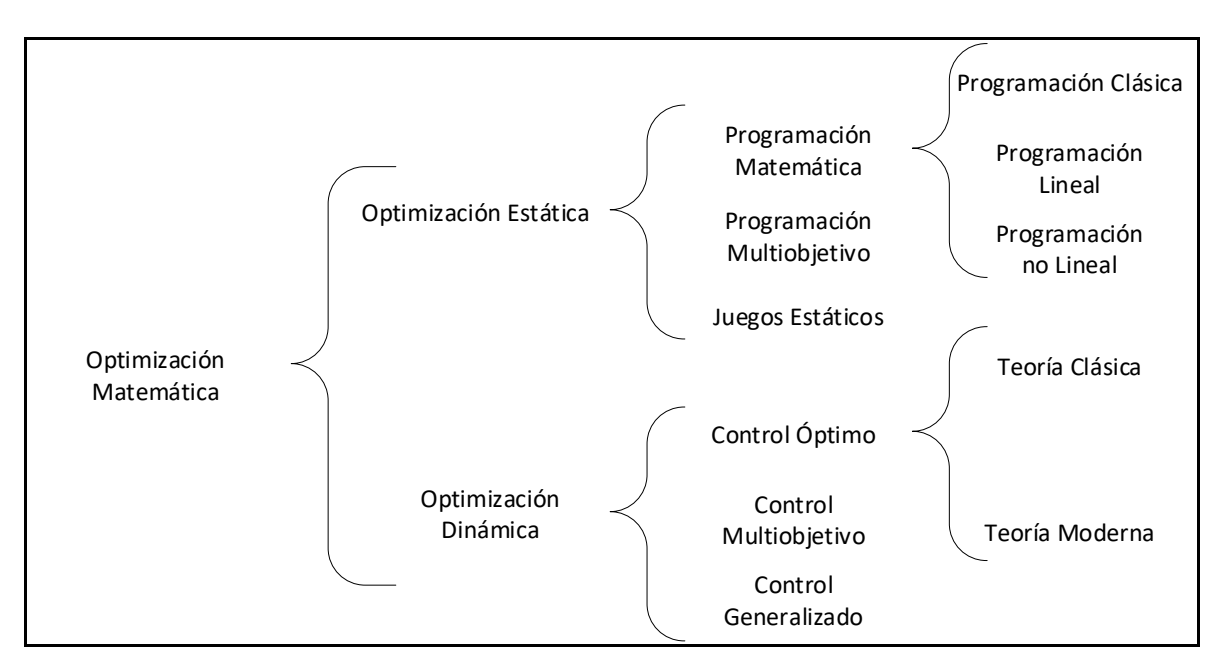

**Figura 8:** Clasificación Fundamental de la Optimización Matemática

## <span id="page-28-2"></span><span id="page-28-1"></span>**2.6.1.Métodos Deterministas**

Son los métodos tradicionalmente empleados, se tratan de métodos iterativos que convergen en un gradiente nulo de una función f(x). Estos métodos presentan algunas desventajas como: Necesidad de conocer información analítica sobre el problema de optimización, depende mucho del espacio de búsqueda, dificultad para encontrar un óptimo global.

## <span id="page-29-0"></span>**2.6.2.Métodos Estocásticos**

Debido a los problemas mencionados en los métodos deterministas, se propone emplear este método bajo la premisa que se puede aceptar una solución menos precisa, pero con una alta probabilidad de encontrarse muy cerca del optimo. Resulta útil distinguir entre las siguientes clases de algoritmos [20]:

- Aproximación Estocástica. Construyen aproximaciones de la función objetivo para luego realiza la optimización.
- Exploración Estocástica. Se refiere a los algoritmos que se dedican a buscar el mínimo global dentro del espacio de búsqueda completo. Esta metodología presenta una gran eficacia, ya que solo requiere de la capacidad de evaluar la función objetivo. A pesar de que este algoritmo asegura la identificación del mínimo global, en términos generales no se tiene certeza de cuándo será alcanzado. Aunque existe la posibilidad de encontrar un óptimo local dependiendo de los criterios de parada, estos métodos se caracterizan por su flexibilidad y facilidad de implementación.

## <span id="page-29-1"></span>**2.7. Criterios Regulación No. CONELEC – 006/00**

El Reglamento de Despacho y Operación del Sistema Nacional Interconectado, establece que las disposiciones de dicho reglamento serán complementadas con los procedimientos de Despacho y Operación, que, mediante regulación, expida el CONELEC [3].

Esta regulación tiene como objetivo establecer una base normativa y metodológica, de forma clara y lo más simple posible, considerando la base conceptual del mercado eléctrico mayorista sin que afecte la seguridad del sistema.

Dentro de la mencionada regulación se encuentran los siguientes criterios para diseñar el esquema de alivio de carga por baja frecuencia. En la [Tabla 1](#page-30-0) se presentan los criterios que se encuentran en la normativa y aquellos que han sido considerados para elaborar el presente trabajo de titulación.

<span id="page-30-0"></span>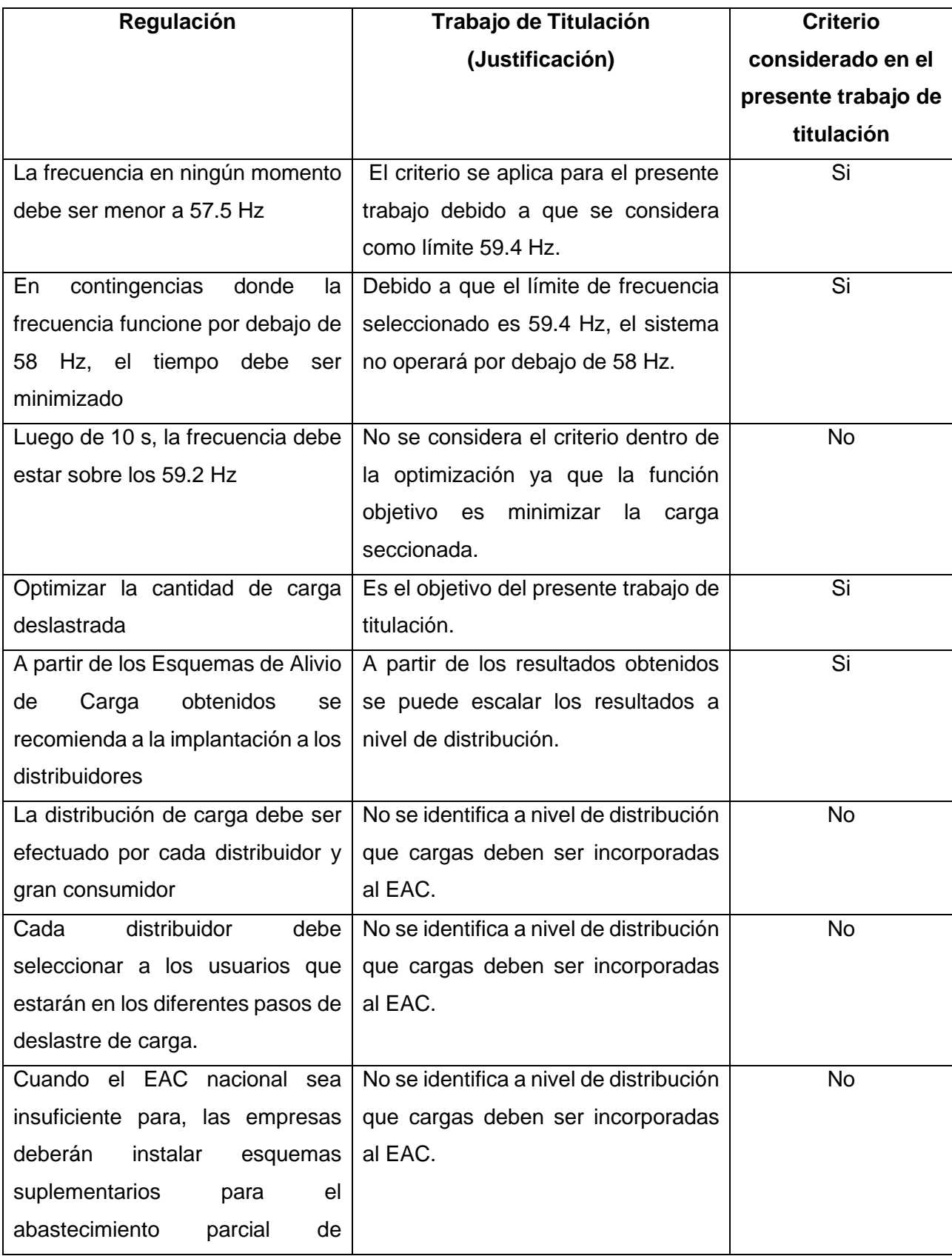

#### **Tabla 1:** Criterios Adoptados de la Regulación

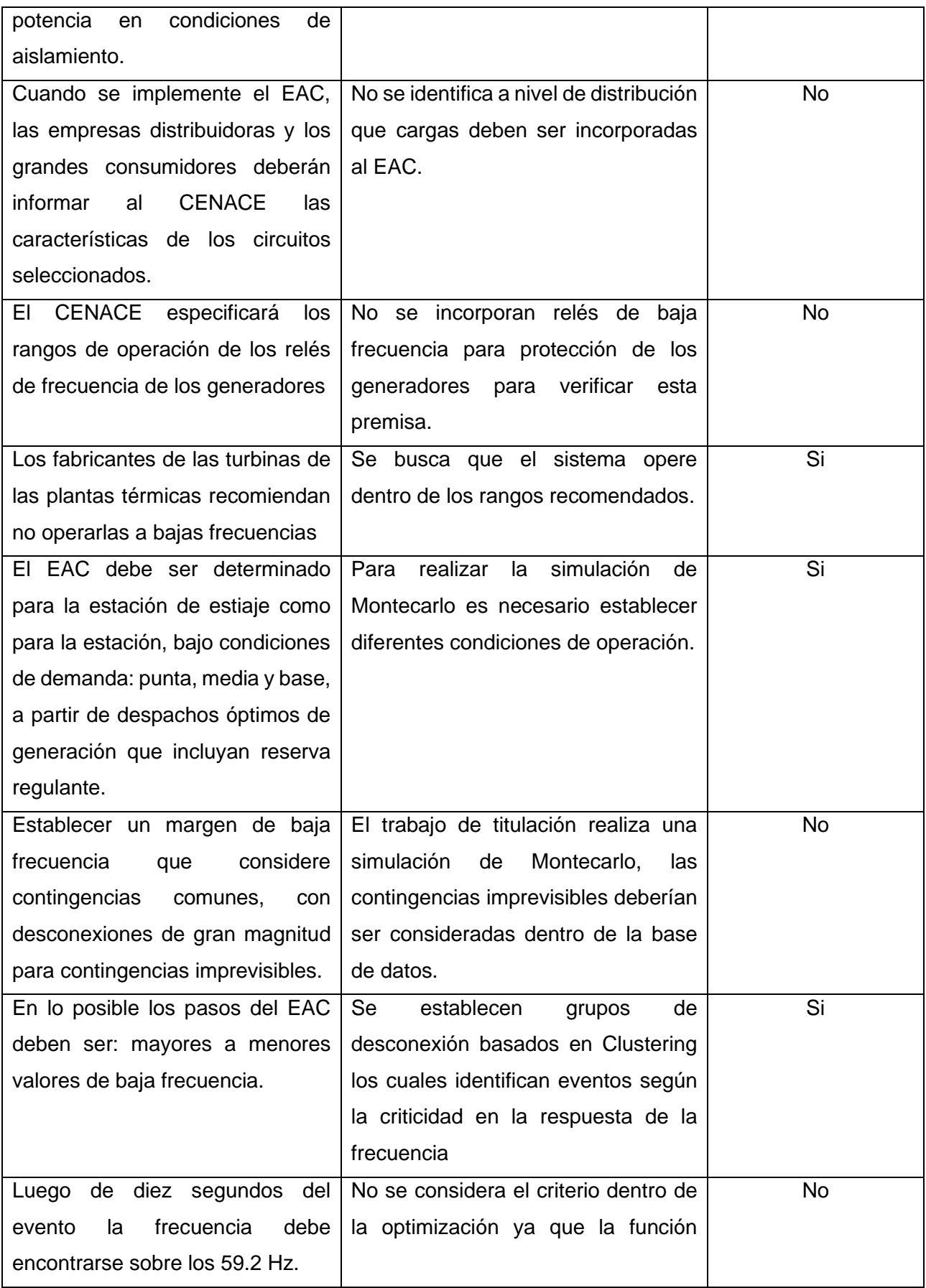

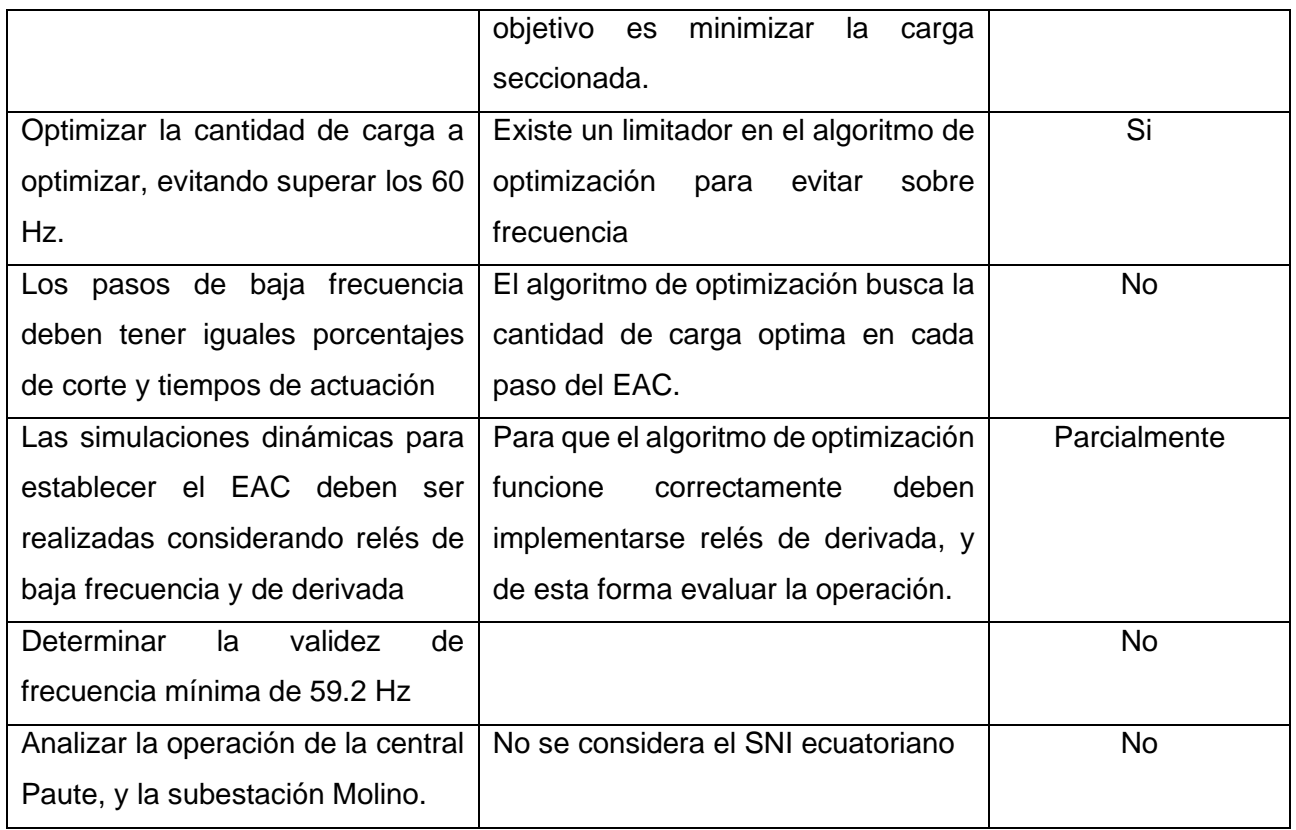

## <span id="page-32-0"></span>**2.8. Metodologías de Esquemas de Alivio de Carga**

La metodología desarrollada en este trabajo de titulación se basa en una revisión de las propuestas y enfoques que han surgido en los últimos años. El análisis de estas propuestas se presenta a continuación:

## <span id="page-32-1"></span>**2.8.1.Esquema Automático de Alivio de Carga para Sistemas Eléctricos que sirven a Plataformas Petroleras**

En esta metodología, se propone un enfoque de deslastre de carga dirigido al sector petrolero. Esta metodología se basa en la identificación de información disponible a través de sistemas de medición como SCADA o WAMS. Se establece un modelo en el software ETAP, el cual posteriormente es validado utilizando mediciones reales. Además, se realiza un análisis estadístico y se generan escenarios de operación que toman en cuenta información sobre el funcionamiento y mantenimiento de generadores, así como su disponibilidad para el servicio. A partir de este análisis, se seleccionan los escenarios operativos que se consideran más críticos y probables para la toma de decisiones.

## <span id="page-33-0"></span>**2.8.2. Esquema de alivio de carga adaptativo en sistemas de potencia de alto componente no inercial basado en representaciones dinámicas**

En el artículo mencionado se determina un EAC que se adapta a un despacho de energía con alta penetración de energía renovable que luego de presentarse una perturbación en el sistema, no realiza un gran aporte de inercia al sistema. Para lograr este objetivo emplea la siguiente ecuación[21]:

$$
LD = \frac{\frac{L}{L+1} - d\left(1 - \frac{f}{fn}\right)}{1 - d\left(1 - \frac{f}{fn}\right)} x k
$$
\n(13)

Donde:

 $k$ : factor de generación no inercial

LD: Total de Carga a deslastrarse

L: Sobrecarga anticipada

f: Frecuencia mínima

fn: Frecuencia nominal

d: Factor de reducción de carga

Esta propuesta considera un despacho de generación horario, donde la cantidad de inercia del sistema se ve reflejada por el factor k que se ve afectado en cada cambio de potencia de energía renovable presente en el sistema.

$$
k = 1 - \frac{Generatorion no inercial}{Generator total}
$$
 (14)

La prueba del EAC se realiza en estado dinámico para lo cual se deben simular los controladores asociados a los generadores renovables y convencionales.

## <span id="page-33-1"></span>**2.8.3. Simulación de un Esquema de Alivio de Carga Considerando el Efecto de Amortiguamiento de Carga**

Este trabajo muestra la metodología de deslastre de carga mediante el cálculo del ROCOF, en donde se determina la cantidad de carga que se debe deslastrar en función de la caída de la frecuencia, la ecuación de oscilación tradicional es modificada para considerar el tiempo de retardo que presentan los relés, la ecuación que se emplea para el desarrollo del trabajo mencionado es la siguiente [22]:

$$
\Delta P = \frac{2H}{f_o} \beta \left( 1 - e^{-\frac{td - \Delta t}{T_a}} \right)^{-1}
$$
\n(15)

Donde:

 $\beta$ : Es la inercia del sistema

Ta: Representa cuántos ciclos del sistema se consideran

H: Representa la constante de inercia

fo: Es la frecuencia nominal del sistema

∆P: Es el desbalance de potencia

## <span id="page-34-0"></span>**2.8.4. Diseño de un Esquema de Alivio de Carga Aplicado al Sistema de Distribución Eléctrica de la Isla San Cristóbal en Galápagos**

En este artículo se desarrolla una metodología para el ajuste de relés de baja frecuencia, en la Isla San Cristóbal, que son configurados en valores fijos de frecuencia y ubicados en sitios estratégicos de la red [23].

Los objetivos que se buscan en este trabajo son:

- Categorización de cargas esenciales
- Identificación de las condiciones que provocan inestabilidad en el sistema
- Se busca afectar al menor número de clientes
- Identificación de los ajustes de los equipos de desconexión

Es un esquema con un enfoque en sistemas de distribución, pero considera estudios que pueden ser escalados a un sistema de potencia, en este estudio en particular se presentan conclusiones respecto a la falta de inercia del sistema por alta penetración de energía renovable no convencional, aspectos que deben ser considerados en estudios posteriores.

## <span id="page-35-0"></span>**2.8.5. Esquema de Alivio de Carga por Subfrecuencia Ocasionado por Desastres Naturales Basado en Segmentación Óptima de Cargas**

En el trabajo se realiza un deslastre de carga con parámetros de priorización de carga, empleando algoritmos en Matlab y uso de PowerFactory, con la finalidad de optimizar la mínima carga que debe desconectarse para asegurar la continuidad del funcionamiento del sistema de potencia. El presente trabajo realiza un principal enfoque en la priorización de la demanda con factores social, económica y técnica [24].

## <span id="page-35-1"></span>**2.8.6. Esquema Adaptativo de Seccionamiento de Carga en Función del Voltaje y la Frecuencia Usando Simulación Digital en Tiempo Real**

En el trabajo se presenta como propuesta, el entrenamiento de un regresor, para su aplicación en un EAC considerando mediciones de voltaje y frecuencia, mediante indicadores calculados en tiempo real, datos que son facilitados por el sistema WAMS de CENACE[25].

El presente trabajo presenta la aplicación de varios conceptos como son modelación de una red real, empleo de mediciones en tiempo real, aplicación de herramientas de minería de datos para explotar las potencialidades del sistema WAMS.

## <span id="page-35-2"></span>**2.8.7. Fortalezas y Debilidades de las Propuestas**

Al analizar la bibliografía relacionada a solucionar el problema de deslastre de carga, se identifican fortalezas y limitaciones que son consideradas para elaborar una metodología más completa. En la [Tabla 2](#page-35-3) se muestra un cuadro comparativo de las diferentes propuestas analizadas con las ventajas y debilidades identificadas, para su aplicación en un sistema de potencia.

<span id="page-35-3"></span>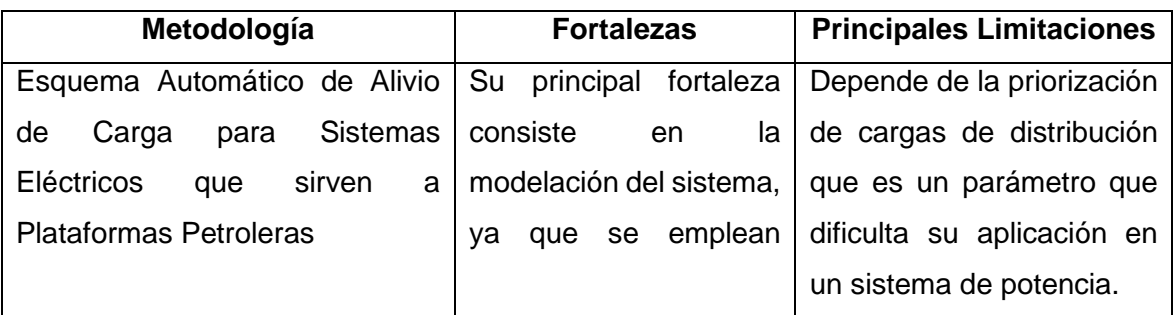

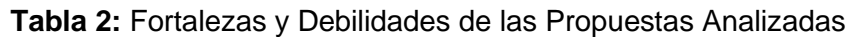
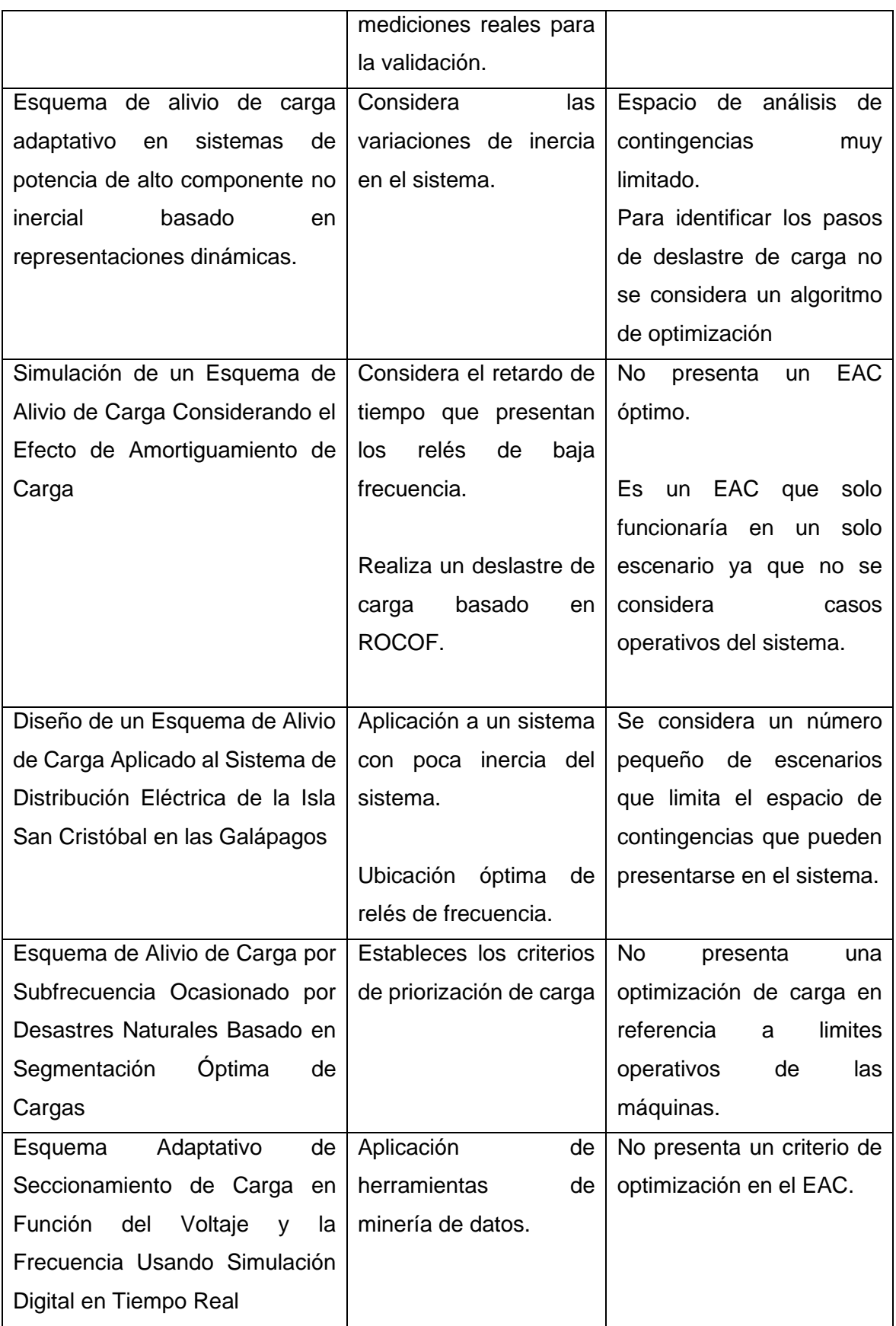

# **3. METODOLOGÍA**

En la presente sección se describe la metodología para definir un esquema de alivio de carga por variación de frecuencia como se muestra en la [Figura](#page-37-0) **9**. Esta metodología considera la respuesta dinámica de la frecuencia ante eventos de generación N-1 y las diversas condiciones de despacho que se presentan a lo largo de un año. El objetivo principal es obtener los parámetros necesarios para configurar los relés de tasa de cambio de frecuencia (ROCOF) y determinar la cantidad de carga que debe ser deslastrada, con el fin de garantizar una pérdida mínima de carga en situaciones de riesgo para el sistema.

El resultado de esta metodología proporcionará los parámetros específicos que deben ser ajustados en los relés ROCOF, así como la cantidad de carga que debe ser deslastrada en caso de eventos críticos de frecuencia. El enfoque busca asegurar la estabilidad y seguridad del sistema eléctrico, minimizando las pérdidas de carga.

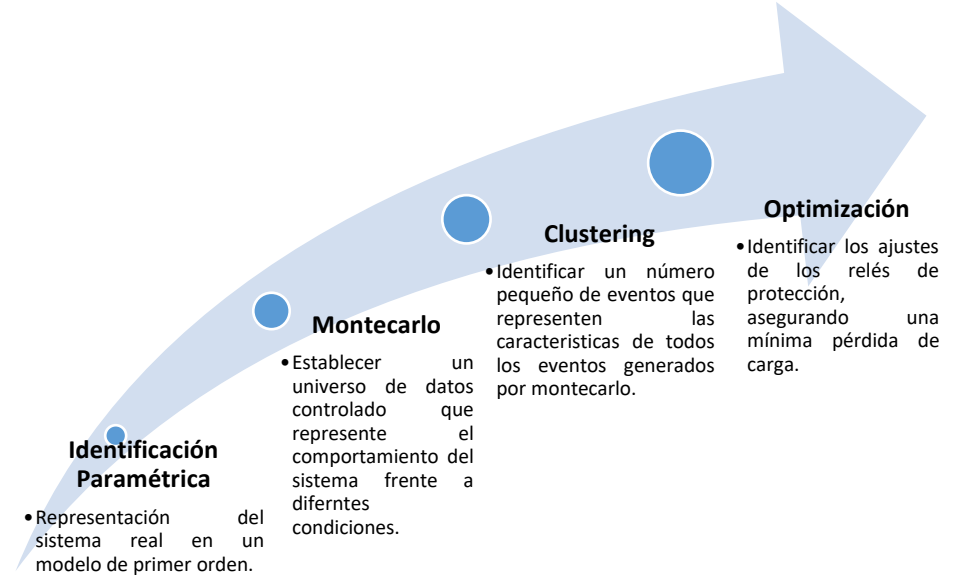

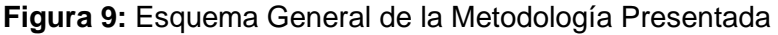

# <span id="page-37-0"></span>**3.1. Identificación Paramétrica**

La presencia de perturbaciones en un sistema de potencia excita la respuesta dinámica de un sistema de potencia, la cual usualmente se ve reflejado en la conformación de áreas coherentes. Este comportamiento se orienta en focalizar los estudios en áreas de interés. En este sentido el área de interés se debe modelar con suficiente detalle para poder ser representada adecuadamente. La principal premisa de los equivalentes dinámicos es reducir la complejidad de modelación preservando el efecto dinámico en el área de

estudio[26]. Al reducir el sistema a un modelo equivalente se tienen ventajas principalmente en la reducción de la capacidad computacional para realizar análisis estocásticos, esta simplificación del sistema permite aplicar la metodología propuesta a sistemas extensos ya que se puede aplicar equivalentes por zonas coherentes en función del comportamiento dinámico de la frecuencia.

Según se explica en el artículo [27], se propone un modelo de primer orden para representar la respuesta dinámica de la frecuencia ante variaciones de carga en un sistema eléctrico. Este modelo se compone de dos elementos principales: un modelo de regulación equivalente y la inercia del sistema.

Cuando se tienen varios generadores con diferentes características de regulación, cada generador aporta una respuesta dinámica única. Por lo tanto, es esencial modelar por separado cada generador, ajustando los parámetros del modelo asociados a cada máquina. Esto permite capturar de manera más precisa las respuestas dinámicas individuales de los generadores y su influencia en la estabilidad de la frecuencia del sistema.

La [Figura 10](#page-38-0) muestra el modelo de primer orden propuesto en el artículo, el cual representa la respuesta dinámica de la frecuencia frente a variaciones de carga.

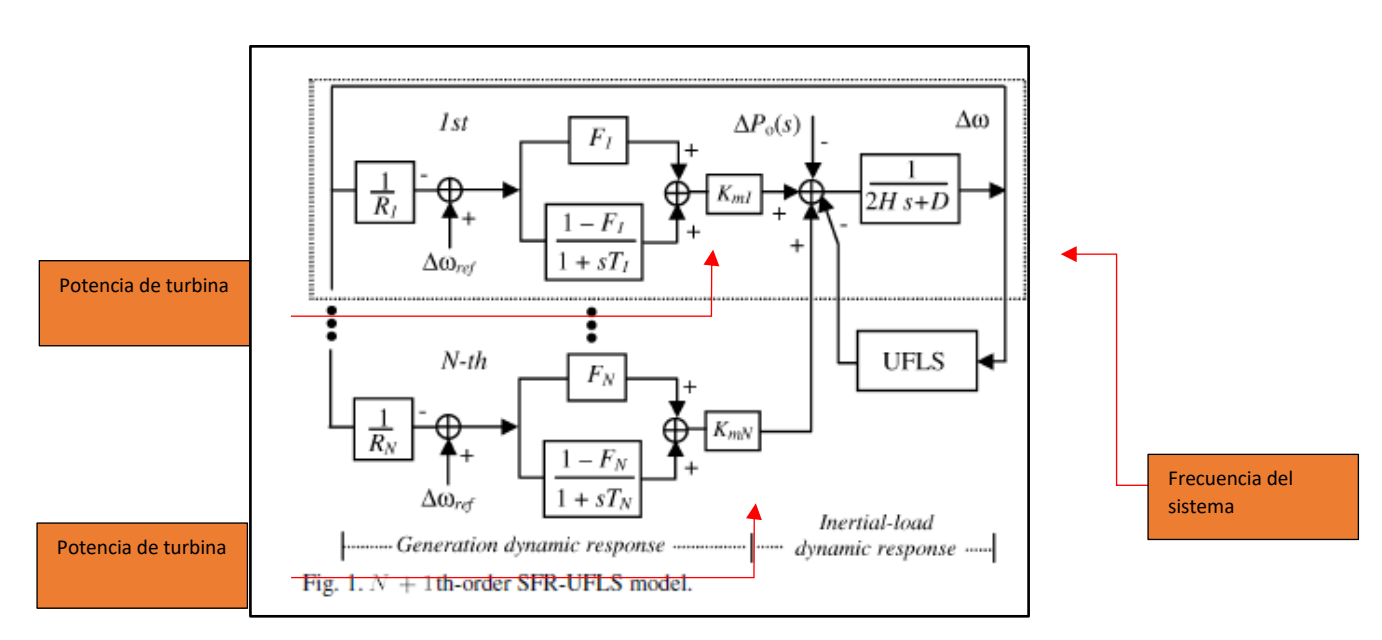

<span id="page-38-0"></span>**Figura 10:** Modelo Simplificado de Primer Orden que Representa la Dinámica de la Frecuencia

En el proceso de identificación paramétrica se utilizó un algoritmo que se basa en el desarrollo matemático el modelo simplificado de primer orden propuesto en [27].

Considerando el modelo mostrado, la respuesta de frecuencia dinámica ∆ω(s) ante un desequilibrio de carga de generación en el dominio de Laplace se define por:

$$
\frac{\Delta \omega(s)}{\Delta P_0(s)} = \frac{-f_1(s)}{f_2(s)}\tag{16}
$$

$$
f_1(s) = \prod_{i=1}^{N} (1 + sT_i)
$$
 (17)

$$
f_2(s) = (2sH_{eq} + D) \cdot \prod_{i=1}^{N} (1 + sT_i)
$$
  
+ 
$$
\sum_{j=1}^{N} \left[ \frac{Km_i}{R_j} (1 + F_jT_j s) \cdot \prod_{i=1, i \neq j}^{N} (1 + sT_i) \right]
$$
 (18)

El desequilibrio generación – carga está representado por ΔP<sub>a</sub>(s), modelado matemáticamente usando una función de paso unitario, que en el dominio de Laplace restulta en ΔP<sub>o</sub>(s)/s, la respuesta dinámica de la frecuencia en el dominio de Laplace o en el dominio del tiempo viene dada por:

Donde Ai son los residuos reales o complejos y pi son los polos reales o pares conjugados complejos.

<span id="page-39-0"></span>
$$
\Delta\omega(s) = \Delta P_0 \cdot \sum_{i=1}^{N} \frac{A_i}{p_i} \left(\frac{1}{s} - \frac{1}{s - p_i}\right)
$$
\n(19)

El sistema mostrado en la [Figura 10](#page-38-0) se describe mediante las siguientes ecuaciones:

∆

$$
= \frac{-\Delta P_0 * (1 + sT_1) * (1 + sT_2) * (1 + sT_1) ...}{\sqrt{\left(\frac{k m_1}{R_1}\right) (1 + sT_1)(1 + sT_2)(1 + sT_3) + ... \right)}}
$$
(20)  

$$
(2Hs + D)(1 + sT_1)(1 + sT_2)(1 + sT_1) ... + \left(\frac{k m_2}{R_2}\right) (1 + sT_2F_2)(1 + sT_1)(1 + sT_3) + ...
$$
  

$$
\left(\frac{k m_3}{R_3}\right) (1 + sT_3F_3)(1 + sT_1)(1 + sT_2) + ...
$$

Ecuación que para un sistema de N generadores es:

∆

$$
= \frac{-\Delta P_0 \prod_{i=1}^{N} (1 + sT_i)}{(2Hs + D) \prod_{i=1}^{N} (1 + sT_i) + \sum_{i=1}^{N} \left( \left( \frac{km_i}{R_i} \right) (1 + sT_iF_i) \prod_{\substack{j=1 \ j \neq i}}^{N} (1 + sT_j) \right)}
$$
(21)

Donde  $km_i$ ,  $F_i$ ,  $T_i$  y  $R_i$  son los parámetros del modelo reducido de primer orden del i-ésimo generador y se determinan de acuerdo con el procedimiento descrito en la [Figura 11,](#page-42-0) mientras que  $Heq$  es la inercia equivalente del sistema y D representa la amortiguación de carga. La inercia equivalente del sistema se calcula como la suma del producto de la inercia  $H_i$  por la potencia nominal  $S_i$  de cada generador, dividida por la potencia base del sistema  $S_{sys}$ , según la ecuación, descrita en [7] y [28].

$$
H_{eq} = \left(\sum_{i=1}^{N} H_i \cdot S_i\right) / (S_{sys})
$$
 (22)

Luego de haber representado el sistema de forma matemática, es necesario realizar la identificación de los parámetros que nos permitan obtener una respuesta que se acerque a la realidad. En el entorno de Matlab, una forma común de representar funciones de transferencia es utilizando la función "tf". Se emplea la teoría de sistemas de control explicada en [29], para representar el modelo matemático en lenguaje de Matlab.

Para llevar a cabo la identificación de parámetros, se utilizó la función "lsqcurvefit" de Matlab. Esta función tiene la capacidad de encontrar los coeficientes óptimos "x" que resuelven un problema de ajuste de curva. En este caso, nos permite encontrar los valores de los parámetros que mejor se ajustan a los datos observados y que proporcionan una representación del sistema. El problema que resuelve esta función es:

$$
\min_{x} \sum_{i}^{n} (F(x, xdata_i) - ydata_i)^2
$$
\n(23)

xdata<sub>i</sub>: Datos de entrada ydata<sub>i</sub>: Salida observada

Para la aplicación al problema de identificación paramétrica del modelo de primer orden se toma las señales de potencia de turbina de cada generador y frecuencia de PowerFactory las cuales se consideran como variables reales, y se ajustan a las variables del modelo propuesto en la [Figura 10.](#page-38-0)

En la [Figura 11](#page-42-0) se muestra el diagrama de flujo del algoritmo desarrollado mediante el cual se realiza la identificación paramétrica, donde los parámetros corresponden a:

H: Inercia de cada generador

PB: Potencia base de cada generador

FP: Factor de potencia de cada generador

N: número de generadores

Pt: Mediciones de la potencia de la turbina de cada generador

fpf: Mediciones de la frecuencia del sistema

DP: Variación de carga con la cual se realiza el evento

Heq: Cálculo de la inercia equivalente en la base del sistema

T, F, km: Parámetros de ajuste del modelo para cada generador como se observa en la [Fi](#page-38-0) *[gura](#page-38-0)* 10.

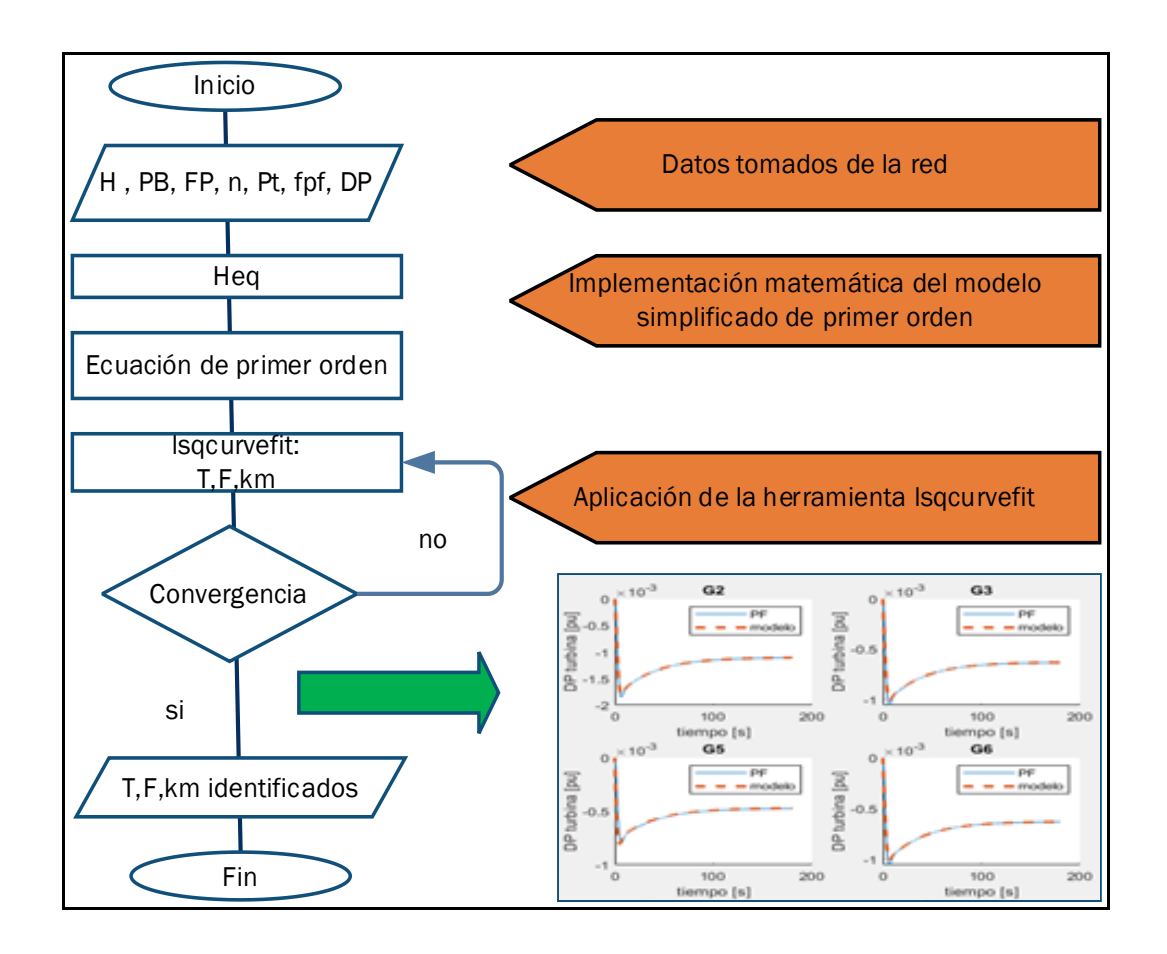

**Figura 11:** Diagrama de flujo del algoritmo de identificación paramétrica

### <span id="page-42-0"></span>**3.2. Modelación en Simulink**

Después de la identificación paramétrica del sistema de prueba, es necesario realizar la modelación correspondiente en Simulink. Esto se debe a que en la modelación es necesario tener en cuenta diversas restricciones y límites.

Simulink es una herramienta de simulación utilizada para representar sistemas dinámicos en forma de diagramas de bloques. Al modelar el sistema en Simulink, se pueden incorporar fácilmente las restricciones y límites requeridos, como los límites de potencia máxima y mínima. Esto permite realizar simulaciones que reflejen las condiciones y comportamientos del sistema eléctrico.

Al aplicar las restricciones y límites en la modelación de Simulink, se asegura que el sistema se mantenga dentro de los rangos operativos y cumpla con las especificaciones y regulaciones establecidas.

En la [Figura 12](#page-43-0) se presenta la modelación del sistema, la cual se centra en cuatro comportamientos clave: la respuesta de los reguladores de velocidad, la potencia de generación perdida, la inercia equivalente y la carga deslastrada del sistema.

En esta modelación se ignora el comportamiento de la red eléctrica. El enfoque se centra en los intercambios energéticos del sistema y su influencia en la dinámica de la frecuencia. Es importante destacar que, aunque se ignore el comportamiento detallado de la red, esta modelación proporciona una visión valiosa de los principales factores que influyen en la dinámica de la frecuencia y permite realizar los estudios y análisis que son relevantes para la estabilidad y operación del sistema eléctrico.

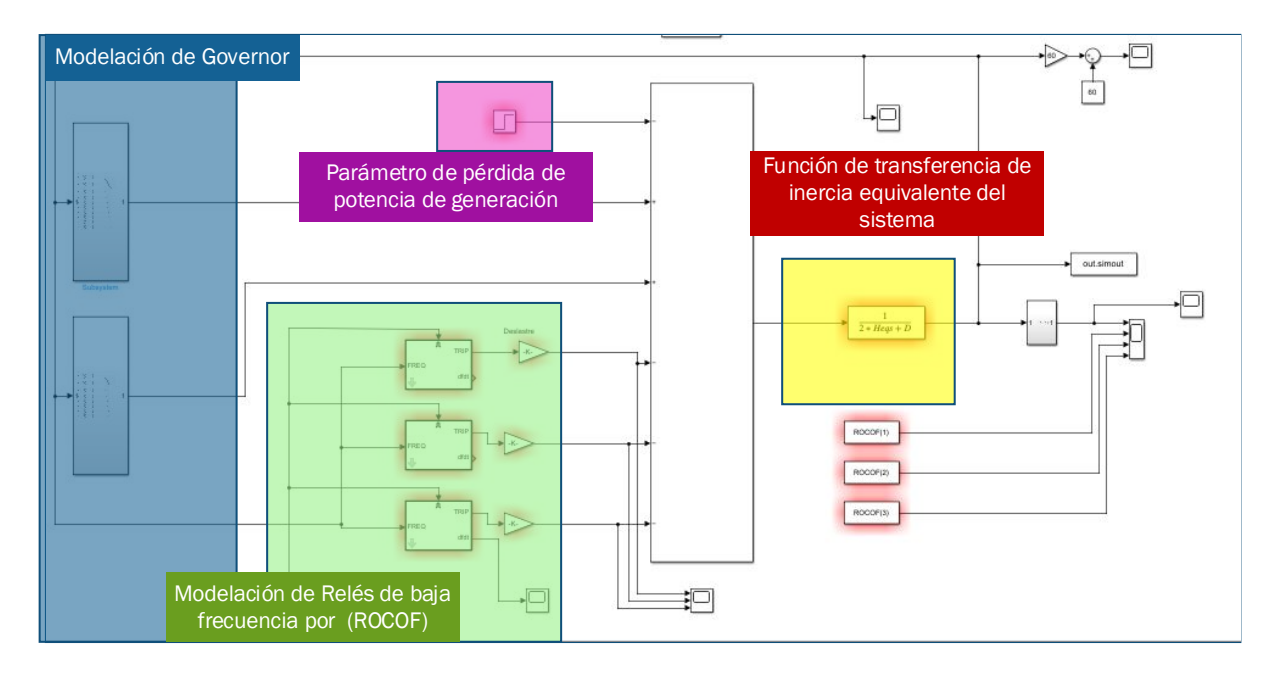

**Figura 12:** Modelación del Sistema de Prueba en Simulink

<span id="page-43-0"></span>En la [Figura 13](#page-44-0) se muestra la representación matemática de la ecuación [\(20\)](#page-39-0) utilizando diagramas de bloque para modelar la dinámica de los reguladores de velocidad de los generadores. Es esencial tener en cuenta que cada generador debe ser modelado en paralelo con sus parámetros identificados correspondientes.

Adicionalmente, en la [Figura 14](#page-44-1) se presenta la modelación e implementación de un algoritmo que representa el comportamiento de un relé de protección por ROCOF. Sin embargo, se menciona que en este punto de la simulación no es relevante y se encuentra inhabilitado.

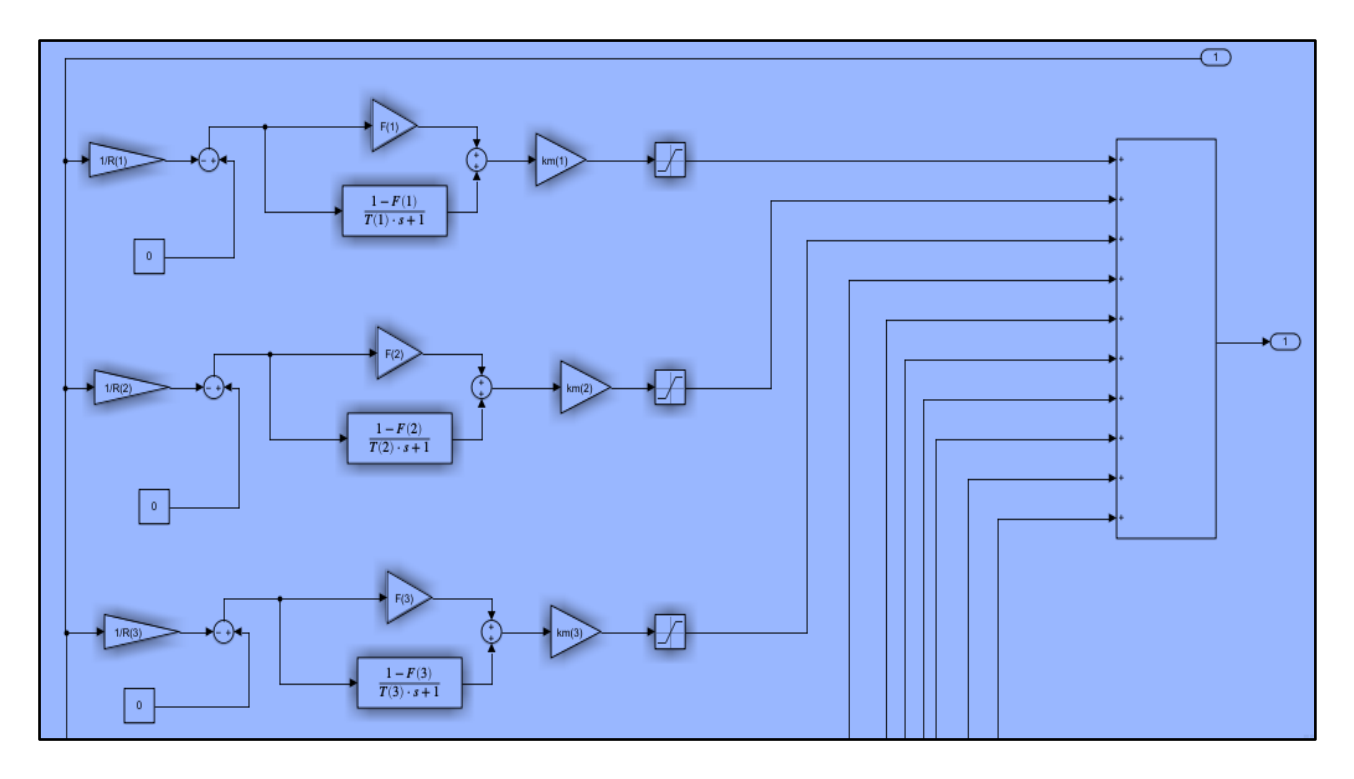

<span id="page-44-0"></span>**Figura 13:** Modelación de primer orden de cada generador con su característica de regulación

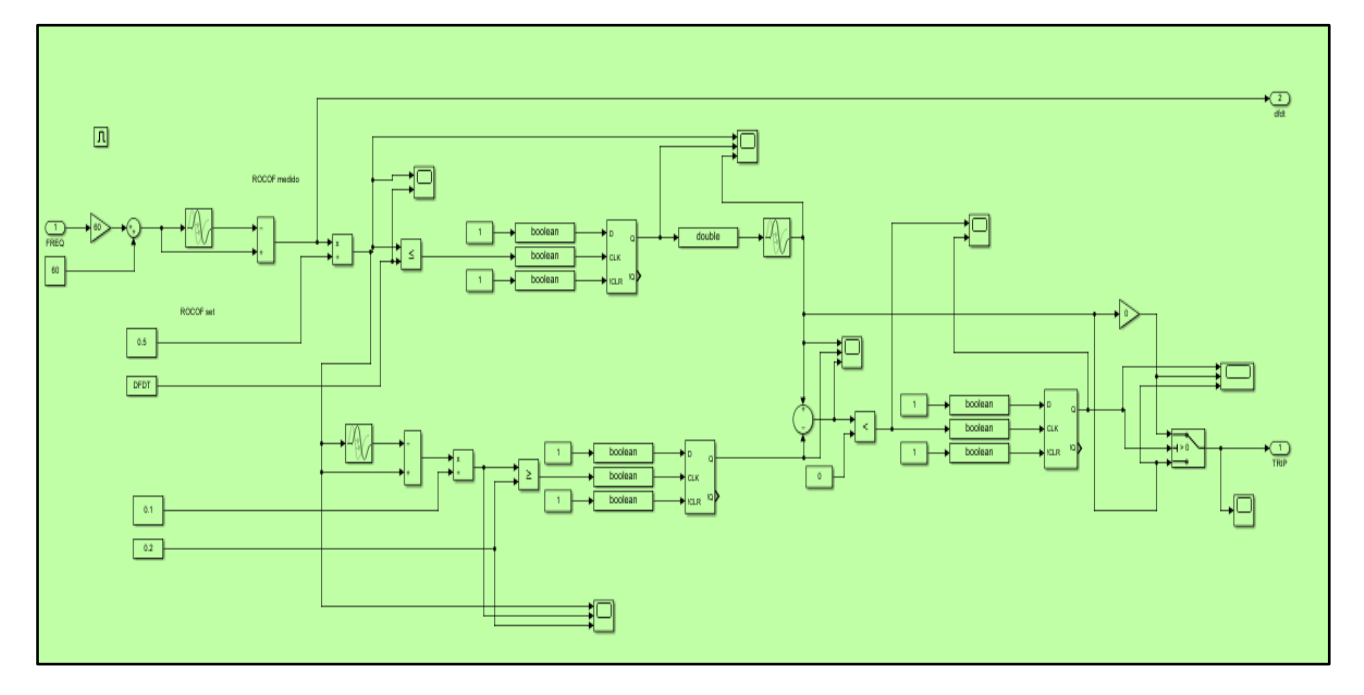

<span id="page-44-1"></span>**Figura 14:** Diagrama de bloques de la implementación de un relé de protección por ROCOF

## **3.3. Montecarlo**

## **3.3.1.Montecarlo para Condiciones de Despacho**

Para obtener un conjunto de datos dentro de un espacio controlado de respuestas, se utilizó la técnica de Monte Carlo. Esta técnica se basa en realizar simulaciones múltiples con variaciones aleatorias de ciertos parámetros relevantes para el sistema eléctrico. De esta manera, se puede generar un conjunto diverso de escenarios que reflejen diferentes condiciones operativas y de carga.

Para llevar a cabo estas simulaciones y predecir el comportamiento de la frecuencia del sistema de prueba, se empleó la herramienta Matpower de Matlab. Matpower es una herramienta desarrollada en Matlab que se utiliza para el análisis y la simulación de sistemas de potencia. Al utilizar Matpower, se puede realizar un conjunto de simulaciones que abarquen diversas condiciones operativas y escenarios de demanda. Estas simulaciones proporcionan datos valiosos para analizar la respuesta del sistema eléctrico. En la [Figura 15](#page-45-0) se presenta el algoritmo implementado para la creación de escenarios de despacho considerando la variabilidad de la carga y disponibilidad de generadores[.Figura](#page-45-0)  15: Algoritmo [de Monte Carlo](#page-45-0)

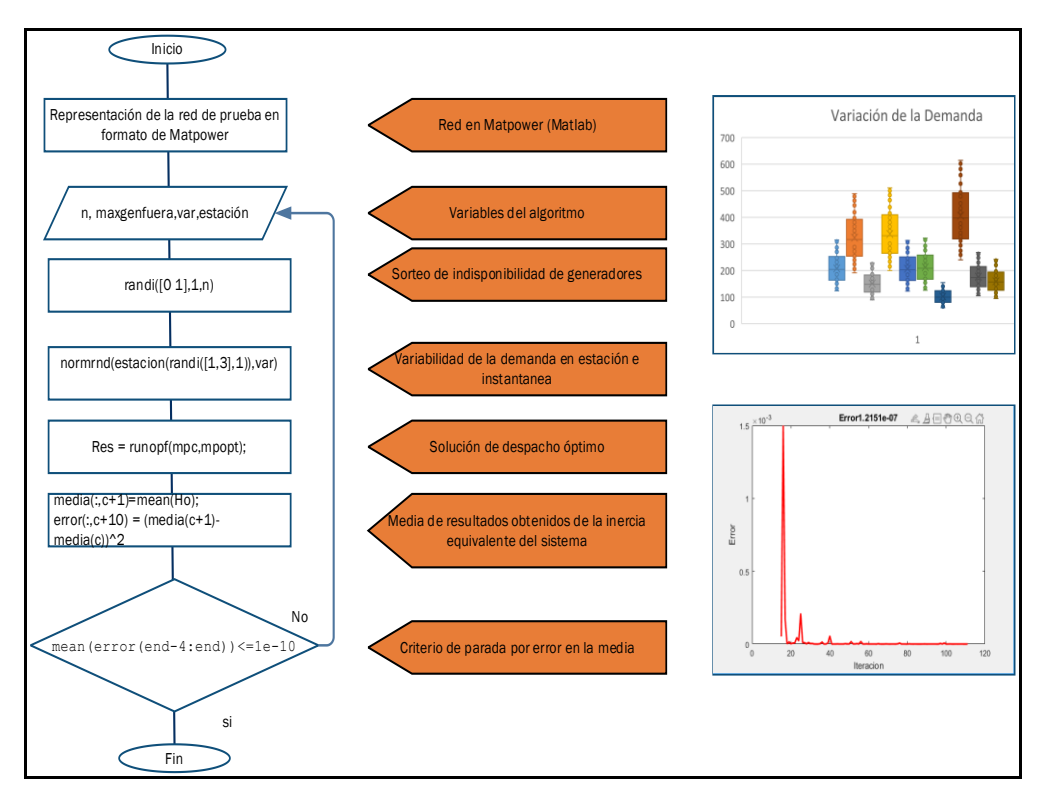

<span id="page-45-0"></span>**Figura 15:** Algoritmo de Monte Carlo

#### n: Número de generadores

maxgenfuera: Número máximo de generadores que pueden presentar indisponibilidad.  $var$ : Desviación estándar escogida para representar la variación de la demanda.

estación: Proporción de la demanda que representa las variaciones que presenta

la carga debido a las estaciones del año.

El algoritmo de Montecarlo se emplea para realizar simulaciones y obtener un conjunto de escenarios posibles en el sistema eléctrico. Para ejecutar el algoritmo, se requiere la representación de la red en el lenguaje de Matpower, que proporciona una descripción completa del sistema de potencia. Además, se deben especificar ciertos datos de entrada:

- a) Número de generadores en el sistema: Se indica la cantidad total de generadores presentes en la red eléctrica.
- b) Número máximo de generadores indisponibles: Se establece el máximo número de generadores que pueden estar fuera de servicio en cada escenario simulado. Esto permite evaluar el impacto de la indisponibilidad de generadores en el sistema.
- c) Variaciones de demanda: Se toma en cuenta la estacionalidad y la desviación estándar de la demanda eléctrica para crear diferentes escenarios de carga.

El algoritmo toma un escenario específico de demanda y, con base en la reserva de potencia disponible establecida en un 5% de la potencia nominal, identifica qué generadores se encuentran disponibles para satisfacer dicha demanda. Además, se considera la función de costos presente en la representación del sistema para determinar la potencia de despacho de cada generador.

El algoritmo se repite dentro de un bucle hasta que cumple con el criterio de parada establecido, que en este caso es el error en la media. Esto implica que se siguen realizando simulaciones hasta que se obtiene una muestra estadística suficiente y confiable.

Como resultado, se obtiene un conjunto de escenarios posibles que cumplen con los criterios de reserva de potencia y límites de voltaje establecidos. Estos escenarios proporcionan puntos de partida para representar los eventos de frecuencia y analizar cómo se verían afectados bajo diferentes condiciones de demanda e inercia equivalente inicial.

## **3.3.1.Escenarios de Contingencia N-1**

Una vez que se obtienen los escenarios de prefalla mediante el algoritmo de Montecarlo, es necesario someterlos a un evento de desequilibrio de potencia para observar la respuesta dinámica de la frecuencia del sistema eléctrico. Para llevar a cabo este procedimiento, se implementa el algoritmo mostrado en la [Figura 16,](#page-48-0) el cual utiliza el modelo previamente implementado en Simulink.

El algoritmo toma como entrada los resultados obtenidos previamente además del modelo elaborado en Simulink, que representa la dinámica de la frecuencia del sistema de prueba, y los escenarios de despacho generados.

Para cada escenario de prefalla generado por el algoritmo de Montecarlo, se realiza una contingencia N-1. Esto implica que se simula la indisponibilidad de un generador en el sistema, lo que crea un desequilibrio de potencia y afecta la frecuencia del sistema.

Durante la simulación de la contingencia N-1, se monitorea la respuesta dinámica de la frecuencia en el tiempo. Se registran los cambios en la frecuencia que se produzca debido al desequilibrio de potencia ocasionado por el evento.

Los resultados obtenidos de las simulaciones de contingencia N-1 se utilizan para elaborar una base de datos la cual permite identificar la correlación entre diferentes variables, como la inercia del sistema antes y después de los eventos de frecuencia, la pérdida de potencia de generación, la demanda eléctrica, entre otros.

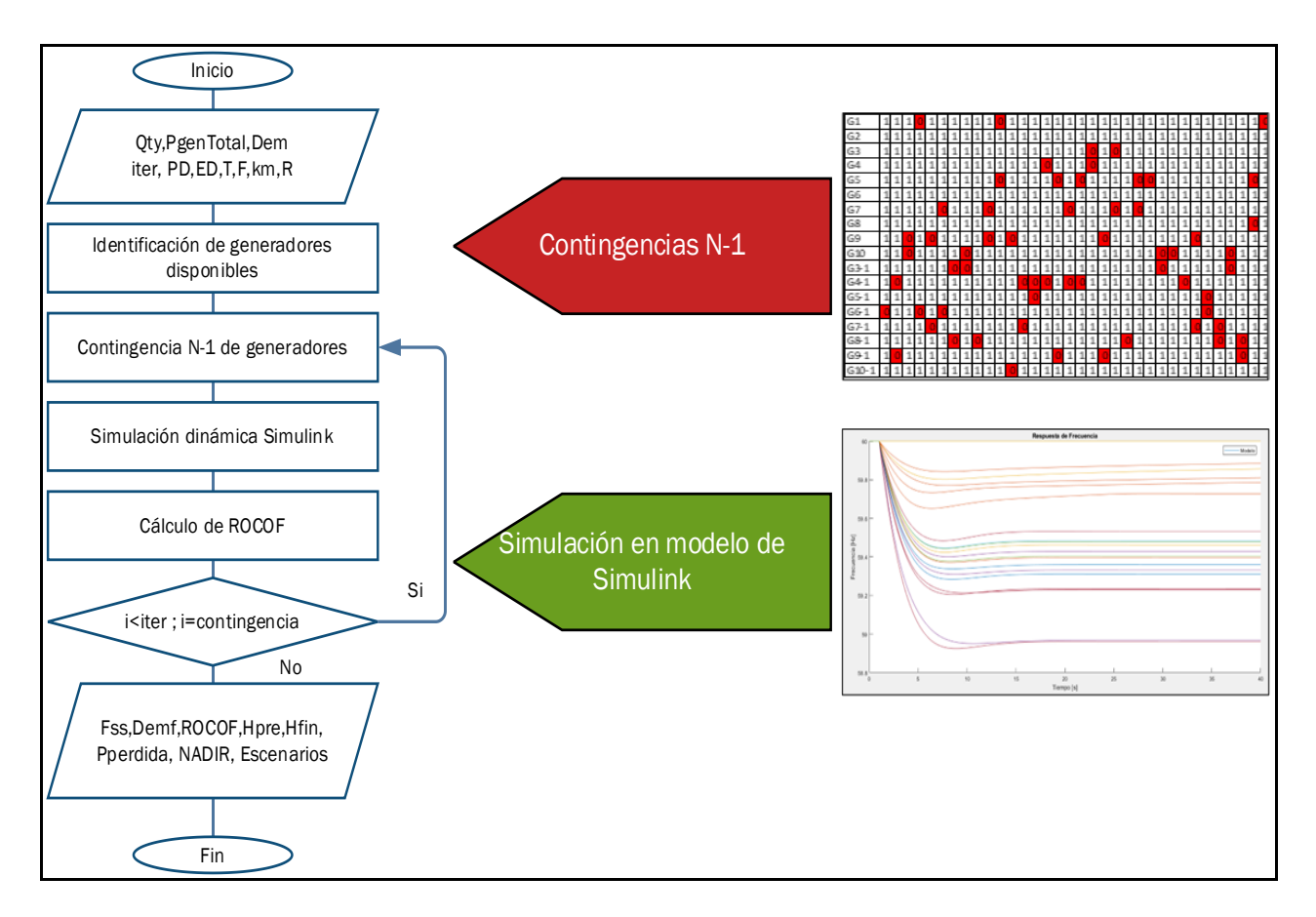

<span id="page-48-0"></span>**Figura 16:** Algoritmo de Generación de Escenarios de Contingencia N-1 de Generadores

Qty: Cantidad de eventos

PgenTotal: Escenarios de Potencia

Dem: Demanda en escenarios de potencia

PD: Potencias de generación

- ED: Escenarios de despacho
- T, F, km: Parámetros obtenidos de la identificación paramétrica
- R: Estatismo de las máquinas en sus propias bases
- Fss: Frecuencia de estado estable

Demf: Demanda posfalla

ROCOF: Tasa de cambio de la frecuencia

Hpre: Inercia equivalente del sistema antes de la contingencia

Hfin: Inercia equivalente del sistema después de la contingencia

Pperdida: Potencia de generación perdida

NADIR: Frecuencia mínima durante el evento

Escenarios: Escenarios antes y después de las contingencias.

## **3.4. Clustering**

A continuación, se describe el algoritmo utilizado para realizar Clustering, un método que permite obtener los eventos representativos a partir de la base de datos generada previamente, como se muestra en la [Figura 17.](#page-50-0) Estos eventos representativos serán procesados en un optimizador con el objetivo de encontrar la solución óptima de deslastre de carga.

Se toma la base de datos generada previamente, que contiene información sobre diferentes variables relevantes, como la inercia del sistema, pérdida de potencia de generación, demanda eléctrica, NADIR, entre otras, para cada escenario de prefalla y contingencia N-1

Se realiza un análisis de datos para comprender el comportamiento de los datos obtenidos y determinar las variables clave que influyen significativamente en la respuesta de la frecuencia. Estas variables se seleccionan para el proceso de Clustering.

Debido a las diferentes magnitudes de las variables, se normalizan los datos para asegurar que todas las variables tengan el mismo peso en el análisis.

Una vez que los datos están preparados, se aplica el algoritmo k-means de Matlab para identificar grupos o clústeres que representen el comportamiento del sistema. El algoritmo agrupa eventos similares en función de las características seleccionadas y crea clústeres homogéneos.

Una vez que el Clustering se ha completado, se seleccionan los eventos más representativos de cada grupo. Estos eventos son los que mejor describen las características y el comportamiento típico de cada clúster.

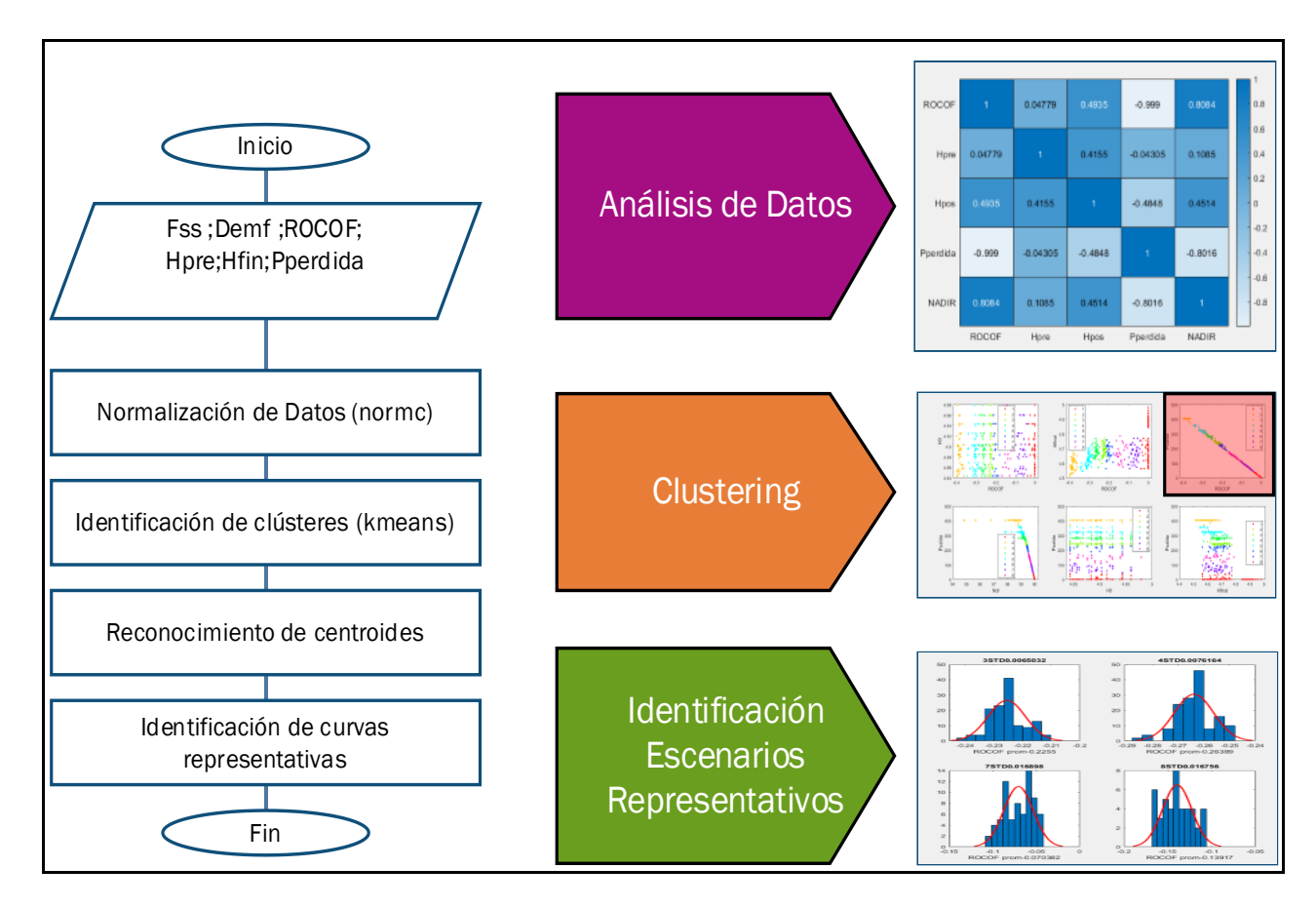

**Figura 17 :**Algoritmo para la Identificación de Conglomerados

<span id="page-50-0"></span>Fss: Frecuencia de estado estable.

Demf: Demanda total.

ROCOF: Tasa de cambio de la frecuencia.

Hpre: Inercia equivalente del sistema antes de la contingencia.

Hfin: Inercia equivalente del sistema posterior a la contingencia.

Pperdida: Potencia perdida durante el evento

# **3.5. Optimización**

Una vez que se han identificado los eventos representativos que describen el comportamiento de la frecuencia durante una contingencia N-1, es crucial determinar los ajustes necesarios para configurar los relés de tasa de cambio de frecuencia (ROCOF) de manera óptima. Este proceso se lleva a cabo mediante una optimización que busca minimizar el porcentaje de carga a ser deslastrado durante un evento, manteniendo así la estabilidad del sistema eléctrico.

Es necesario considerar que estos grupos formados por medio de Clustering proporcionan una respuesta estadística de los eventos que pueden suceder en el sistema, el valor de ROCOF de seteo está ligado a tiempos de coordinación, para lo cual es necesario identificar que eventos serán abordados por uno u otro relé de df/dt, para implementar este criterio se empleó el criterio de gestión del riesgo basado en la media y desviación estándar. [30]

Criterio basado en la media y la desviación estándar :

$$
ROCOF_{set} = u - 2\sigma \tag{24}
$$

Donde:

 $ROCOF_{set} = Es$  la variable que se considera para el seteo

u: Media

### σ: Desviación estándar

El efecto que se tiene al aplicar esta metodología es que el ROCOF de seteo se desplace de la media para abarcar los eventos del grupo identificado, como se muestra en la [Figura](#page-51-0)  [18](#page-51-0) donde la línea amarilla representa el desplazamiento del valor medio, abarcando una mayor cantidad de eventos:

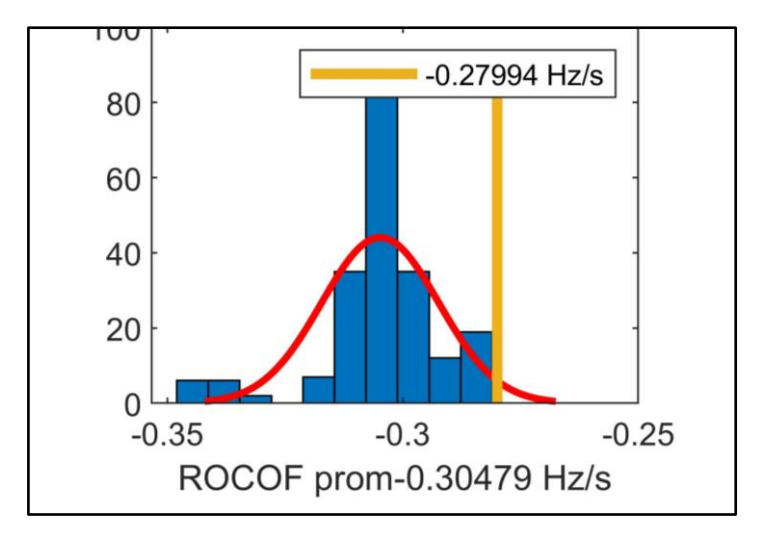

### **Figura 18:** Desplazamiento del Seteo del ROCOF con

<span id="page-51-0"></span>Dado que el comportamiento de la frecuencia durante los eventos muestra valores de ROCOF similares, es posible realizar una optimización tomando en cuenta solo unos pocos eventos representativos. Esto simplifica el análisis y mejora la eficiencia del proceso. En la [Figura 19](#page-52-0) se muestra la representación del problema de optimización.

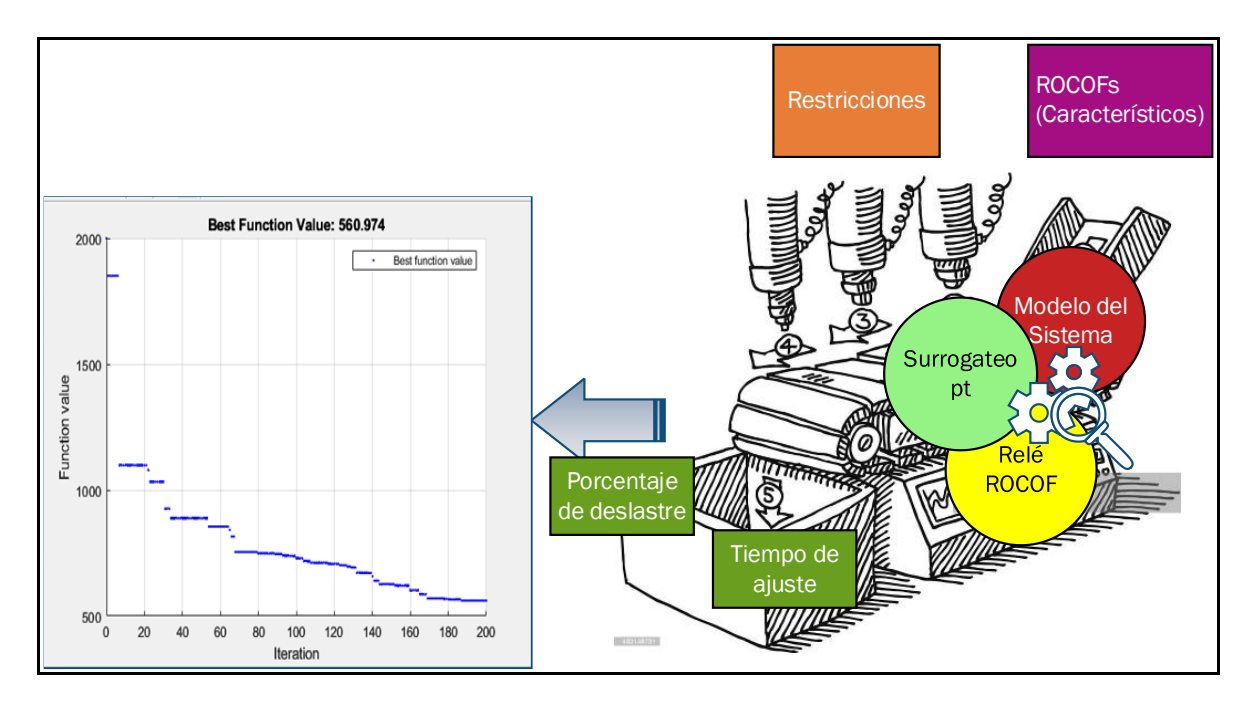

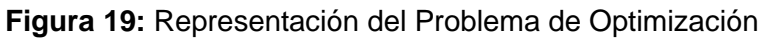

<span id="page-52-0"></span>A continuación, se presenta la formulación matemática del problema de optimización, para minimizar la cantidad de carga deslastrada frente a eventos de contingencias N-1.

### **Función objetivo:**

Minimizar la suma total de los porcentajes de carga deslastrada en cada uno de los escenarios representativos, es decir, minimizar la suma de los porcentajes "C" para todos los eventos seleccionados.

$$
FO: \min\left\{\sum_{i=1}^{n} C_i(\Delta t_i) * P_{carga_i}\right\} \tag{25}
$$

- i: Escenario Representativo
- P<sub>carga<sub>i</sub>: Demanda del sistema en el escenario i</sub>
- $\Delta t_i$ : Variación del tiempo de actuación y medido del relé
- $C_i(\Delta t_i)$ : Porcentaje de carga deslastrada
- n: Número de escenarios representativos

#### Variables de decisión:

### $\mathcal{C}_i(\Delta t_i)$ : Porcentaje de carga deslastrada

La formulación del problema busca minimizar la suma total de los porcentajes de carga deslastrada en cada escenario, teniendo en cuenta el tiempo específico requerido para deslastrar cada porcentaje de carga. De esta manera, se busca reducir al máximo el impacto de la contingencia N-1 en el sistema eléctrico, al mismo tiempo que se garantiza la estabilidad y selectividad de la operación de los relés.

#### **Restricciones:**

En el marco de la Regulación No. CONELEC - 006/00, se establecen restricciones que delimitan el espacio de búsqueda de la optimización en el contexto de la operación del sistema eléctrico. Algunas de las restricciones aplicadas en este trabajo de titulación son las siguientes:

El objetivo principal de este trabajo es optimizar la cantidad de carga a deslastrar durante una contingencia N-1. Para ello, se busca encontrar el porcentaje óptimo de carga a ser deslastrado, y esta cantidad se convierte en la función objetivo de la optimización.

La norma establece que los distribuidores deben instalar relés de frecuencia que desconecten por bloques, lo cual se representa en la función objetivo a través del porcentaje de deslastre de carga.

Para determinar qué usuarios deben ser desconectados durante un evento de contingencia, se debe realizar un análisis posterior que tome como entrada el porcentaje obtenido a través de la metodología propuesta.

El análisis debe considerar la estación de estiaje y diferentes puntos de operación de la demanda. Por lo tanto, en el algoritmo de Montecarlo se implementó una variación de la demanda que represente estos escenarios.

Simulaciones dinámicas con relés de ajuste: Para asegurar el cumplimiento de los objetivos, las simulaciones dinámicas para definir el EAC se deben realizar utilizando relés de ajuste. Esto implica que se incluye un relé en las simulaciones para obtener la respuesta del sistema en un ambiente con la coordinación adecuada de relés.

Restricción de frecuencia: De acuerdo con las especificaciones indicadas en la norma, se establece que la frecuencia mínima no debe ser menor a 58.5 Hz y la frecuencia en estado estable no debe ser menor a 59.2 Hz. Para cumplir con este criterio, se implementó la restricción de que el paso de frecuencia debe ser menor a 59.4 Hz que es el propuesto por CENACE.

En conjunto, estas restricciones aseguran que la optimización se ajuste a los requisitos de seguridad y confiabilidad establecidos en la Regulación No. CONELEC - 006/00. El proceso de optimización permite determinar la cantidad de carga a deslastrar de manera efectiva y selectiva, lo que contribuirá a mantener la estabilidad del sistema eléctrico y reducir los impactos adversos de las contingencias N-1.

$$
F_{ss_i} > 59.4 \text{ Hz} \tag{26}
$$

$$
t_{i+1} - t_i < 5 \, \text{ms} \tag{27}
$$

$$
0 < C_i < 1 \tag{28}
$$

### $F_{ss}$ : Frecuencia de estabilización

### $t_i$ : Tiempo de acción del escenario $_i$

Para llevar a cabo la optimización, se utiliza la herramienta "surrogateopt" de Matlab, que se emplea para resolver problemas heurísticos. Al aplicar está herramienta se considera el modelo creado en Simulink y la implementación del Relé por ROCOF.

# **3.6. Implementación de Relés de Baja Frecuencia por ROCOF**

La implementación de un relé por ROCOF resulta necesario para que el comportamiento heurístico del optimizador considere la respuesta de la frecuencia asegurando la selectividad al coordinar los relés de frecuencia mediante el tiempo de actuación. El modelo desarrollado se muestra en la [Figura 20.](#page-54-0)

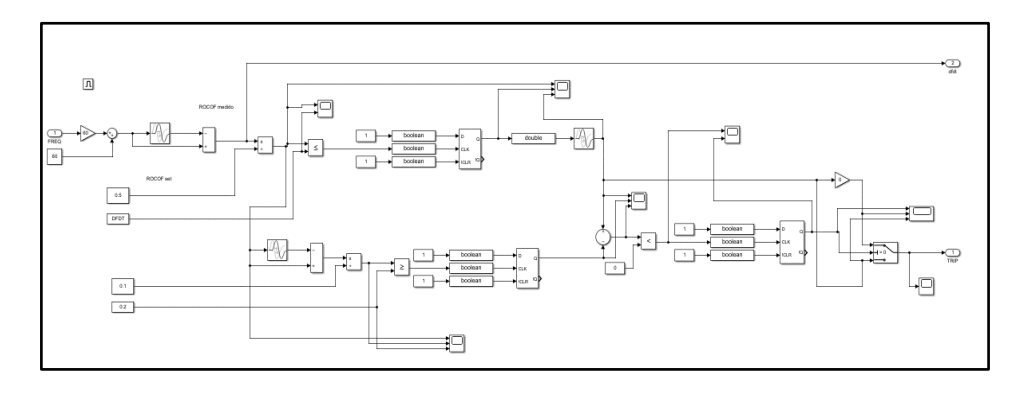

<span id="page-54-0"></span>**Figura 20:** Modelación de un Relé de Baja Frecuencia por ROOF

El relé simulado funciona bajo las siguientes premisas:

- a) Cálculo del ROCOF con una ventana de 500 ms, como se recomienda en [31], [32], [33],[34].
- b) Verificación de un cambio abrupto en la medición del ROCOF ya que esto daría una señal que un relé con un porcentaje de deslastre de carga menor ha sido activado, asegurando la selectividad.
- c) Para los ajustes se necesita el ROCOF límite y la variación de tiempo entre la violación del límite y la actuación del Relé.

# **4. RESULTADOS Y DISCUSIÓN**

En este trabajo se utiliza el sistema IEEE 39 barras como red de prueba para la aplicación de la metodología propuesta. Los detalles y datos específicos de este sistema se encuentran disponibles en el ANEXO A adjunto a este documento [35].

Con el fin de mejorar la capacidad de análisis y evaluación, se ha realizado una modificación en la topología del sistema sin alterar el flujo de potencia del caso de prueba original. Esta modificación ha consistido en aumentar la cantidad de generadores, lo que permite una mayor sensibilidad durante la simulación de diferentes condiciones de despacho y contingencias N-1.

Al mantener el flujo de potencia del caso de prueba original sin cambios, se asegura una comparación precisa y coherente entre los resultados obtenidos antes y después de la modificación.

Esta adaptación en la topología del sistema proporcionará una base sólida para llevar a cabo análisis detallados y exhaustivos, permitiendo evaluar la respuesta del sistema ante diferentes escenarios de operación y eventos de contingencia. En la [Figura 21](#page-56-0) se presenta la red IEEE 39 barras modificada.

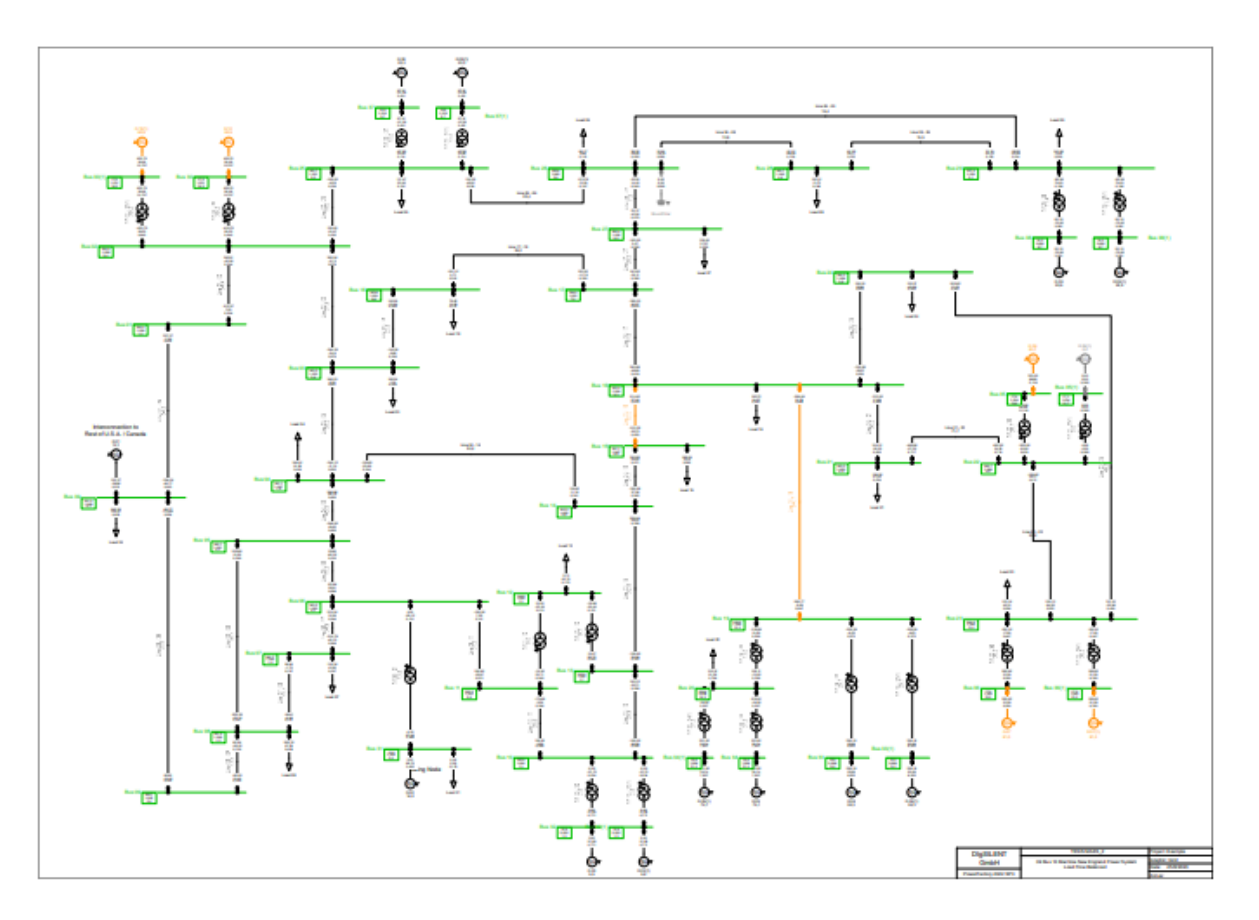

**Figura 21:** Red IEEE 39 Barras, Modificada.

# <span id="page-56-0"></span>**4.1. Identificación Paramétrica**

La identificación paramétrica implica estimar los parámetros desconocidos del modelo matemático a partir de datos experimentales. Para lograrlo, se comparan las respuestas del sistema real con las predicciones del modelo y se ajustan los parámetros hasta alcanzar una concordancia aceptable. En este procedimiento, se realiza un decremento del 20% en la carga Load 20 del sistema de prueba.

En la [Tabla 3](#page-56-1) se pueden encontrar los parámetros obtenidos mediante el algoritmo de identificación paramétrica para el sistema de prueba.

<span id="page-56-1"></span>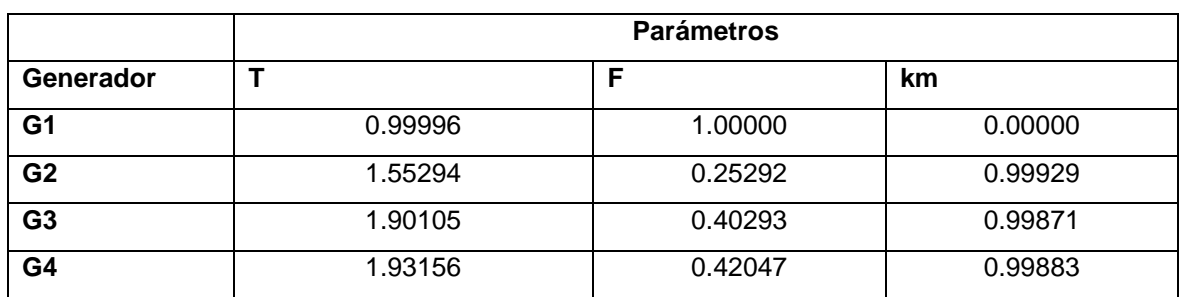

**Tabla 3:** Parámetros para el Modelo Matemático

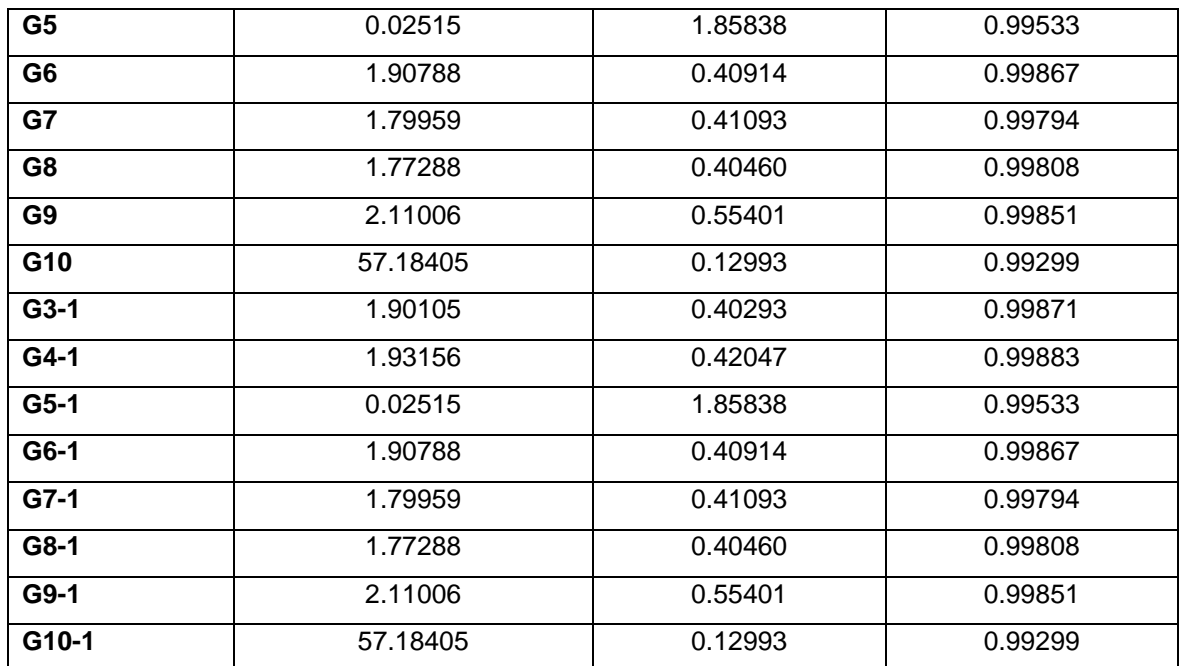

En la [Figura 22,](#page-57-0) se aprecia la comparación entre la respuesta de frecuencia obtenida utilizando PowerFactory y la respuesta generada por el algoritmo de identificación paramétrica. Las líneas discontinuas representan la respuesta de frecuencia obtenida mediante PowerFactory, mientras que la línea continua corresponde a la respuesta obtenida a través del algoritmo de identificación paramétrica. Los resultados obtenidos confirman la precisión del algoritmo, demostrando una identificación paramétrica correcta con un error relativo de 0.0049%. Este resultado es altamente significativo, ya que respalda la eficacia y confiabilidad del algoritmo propuesto en este estudio.

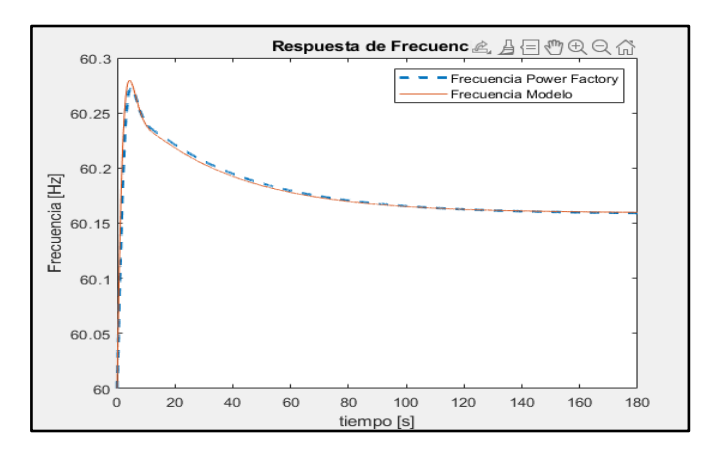

### <span id="page-57-0"></span>**Figura 22:** Comparación de Respuesta de Frecuencia entre Powerfactory y Mediante el Modelo Simplificado

La [Figura 23](#page-58-0) y [Figura 24](#page-58-1) destacan la respuesta de la potencia de la turbina frente a un escenario de desconexión de carga. Es notable la consistencia y similitud entre ambas

representaciones, lo cual brinda una sólida evidencia del funcionamiento efectivo del algoritmo implementado.

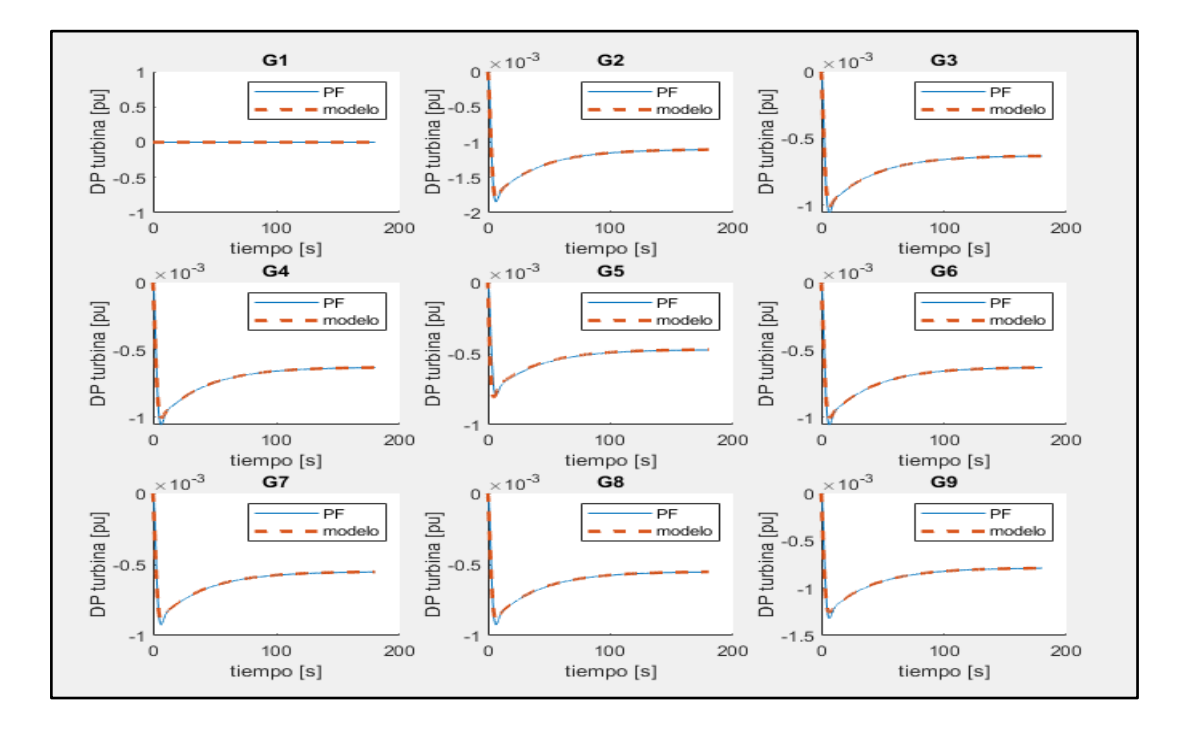

**Figura 23:** Comportamiento de la Potencia de la Turbina G1 a G9

<span id="page-58-0"></span>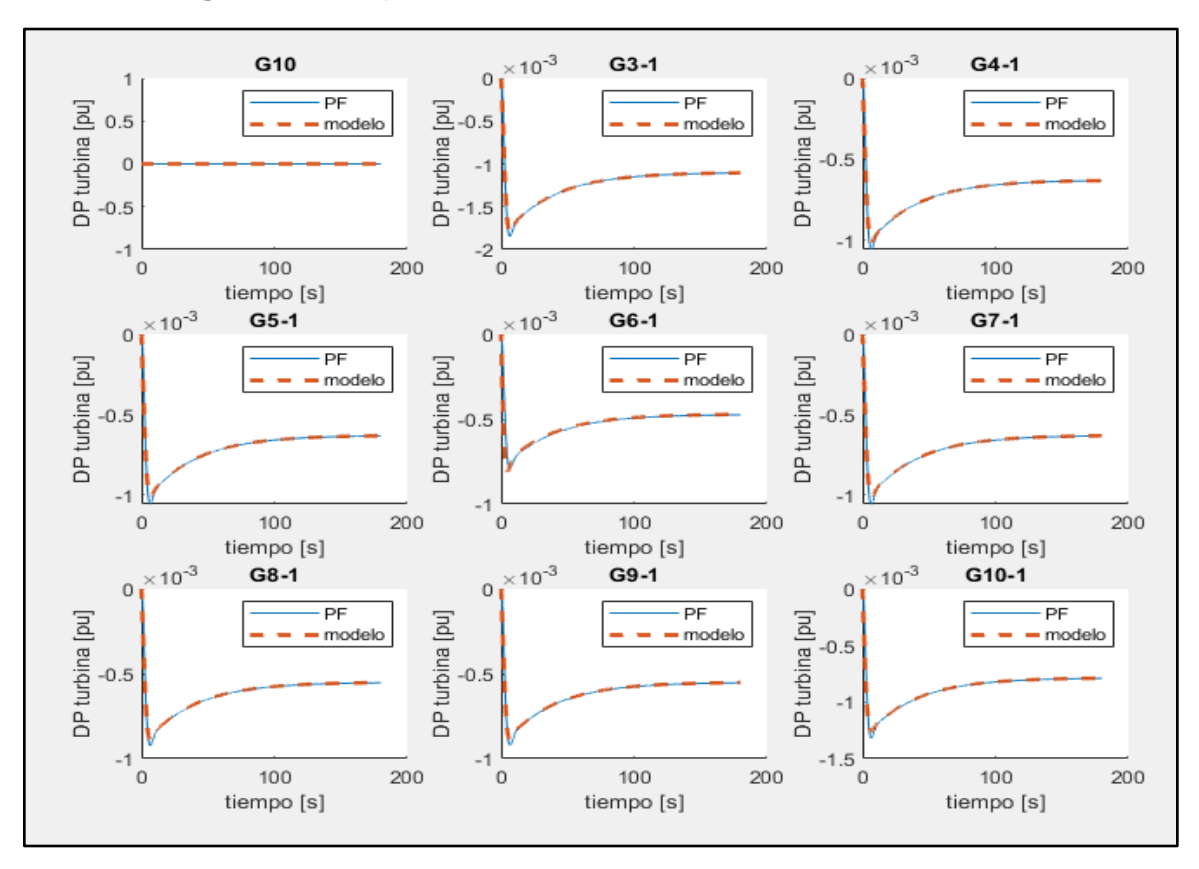

<span id="page-58-1"></span>**Figura 24:** Comportamiento de la Potencia de la Turbina G10 a G10-1

# **4.2. Montecarlo para Condiciones de Operación**

Con la finalidad de capturar las variaciones estacionales y las diferentes demandas de energía que se presentan en distintas épocas del año, se ha integrado el algoritmo de despacho óptimo de potencia de Matlab en el sistema de prueba. Este algoritmo permite ajustar de manera eficiente la generación de energía en función de los requerimientos específicos de cada período, considerando la optimización en el uso de los recursos disponibles. Gracias a esta implementación, se logra simular la disponibilidad y despacho del parque generador en condiciones estables.

En el marco de la implementación del algoritmo de despacho óptimo de potencia, se ha generado un archivo específico que describe el sistema de prueba en un formato compatible con el algoritmo "runopf" de Matlab. Este archivo, que se encuentra detallado en el Anexo II, proporciona la información necesaria sobre las características del sistema, incluyendo datos de generación, demanda, restricciones operativas y otros parámetros relevantes. Al utilizar este archivo como entrada para el algoritmo "runopf" de Matlab, se puede ejecutar el despacho óptimo de potencia y obtener los resultados requeridos.

Las consideraciones especiales son:

Con el objetivo de garantizar una regulación primaria de frecuencia, se ha asignado una reserva equivalente al 5% de la potencia activa nominal del sistema.

<span id="page-59-0"></span>En el marco de la implementación del algoritmo de despacho óptimo de potencia, se han incorporado las funciones de costo mencionadas en la [Tabla 4,](#page-59-0) propuestos en [36].

| <b>Unidad</b> |        | C <sub>2</sub> | C <sub>1</sub> | C <sub>0</sub> |
|---------------|--------|----------------|----------------|----------------|
| 01            |        | 0.0042         | 32.950         | 4,403.431      |
| 02            |        | 0.0109         | 89.702         | 10,948.005     |
| 03            | $03-1$ | 0.0109         | 89.702         | 10,948.005     |
| 04            | $04-1$ | 0.0109         | 16.298         | 1,948.189      |
| 05            | $05-1$ | 0.0109         | 16.298         | 1,948.189      |
| 06            | $06-1$ | 0.0109         | 16.298         | 1,948.189      |
| 07            | $07-1$ | 0.0109         | 16.298         | 1,948.189      |
| 08            | $08-1$ | 0.0044         | 32.956         | 4,181.673      |
| 09            | $09-1$ | 0.0044         | 32.956         | 4,181.673      |
| 10            | $10-1$ |                |                |                |

**Tabla 4:** Coeficientes de Costo

 $*$  *Función de costo:*  $f(p) = c2p 2 + c1p + c0$ :  $f(\frac{s}{h})$ ,  $p(NW)$ 

Con el fin de tener en cuenta la flexibilidad del sistema, se ha determinado que hasta dos generadores pueden ser ignorados sin comprometer el funcionamiento del sistema. Esto significa que, en situaciones específicas donde sea necesario reducir la generación de potencia, se puede prescindir de hasta dos generadores sin afectar significativamente el despacho de potencia.

Con el propósito de simular la variabilidad en la demanda durante diferentes períodos, se emplean factores de escala que son multiplicadores de la demanda del sistema de prueba. Se utilizan tres factores: 0.5 para simular la demanda mínima, 0.75 para simular la demanda media y 1 para simular la demanda alta.

Además, para capturar el comportamiento dinámico de la carga dentro de cada período, se implementa una desviación estándar de 0.05. Esta desviación estándar refleja la variabilidad en la demanda a lo largo del tiempo, permitiendo simular fluctuaciones y cambios en la carga durante el período considerado. Al incorporar esta variabilidad, se logra una representación más realista de la dinámica de la demanda y se obtienen resultados que reflejan mejor la operación del sistema en condiciones reales.

Mediante el modelo de Montecarlo se sortean los generadores fuera de línea y se simulan diferentes escenarios de demanda utilizando factores de escala. Además, se considera la variabilidad dinámica de la carga mediante una desviación estándar de 0.05, lo que permite obtener resultados más realistas y robustos para el análisis del sistema.

En la [Figura 25](#page-60-0) y [Figura 26](#page-61-0) se pueden observar los diagramas de cajas de las demandas del sistema. Estos diagramas permiten visualizar la variabilidad y dispersión de los datos, mostrando de manera clara los valores mínimos, primer cuartil, mediana, tercer cuartil y máximos de cada carga.

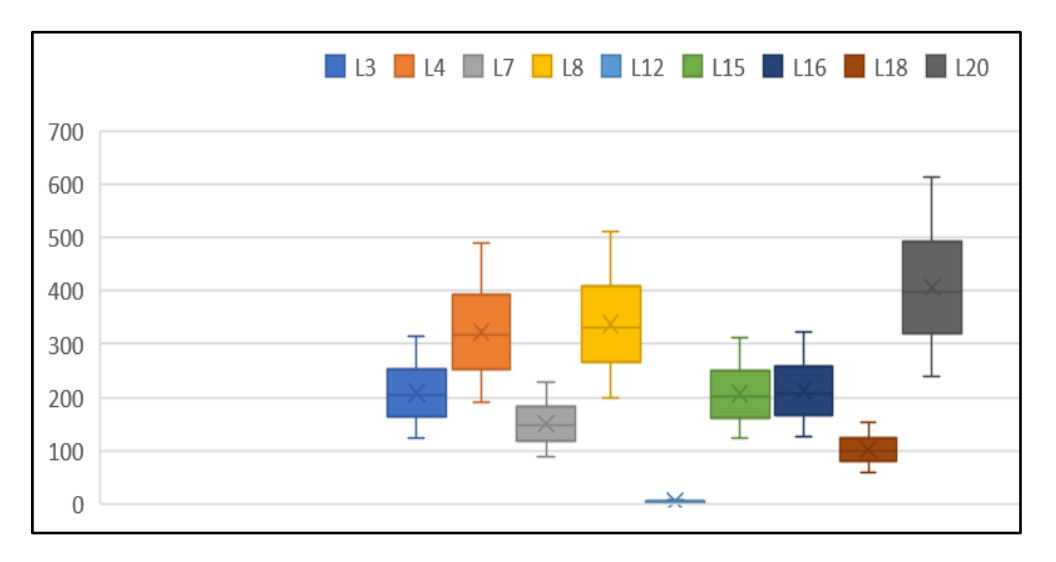

<span id="page-60-0"></span>**Figura 25:** Diagrama de Cajas Cargas L3 a L20

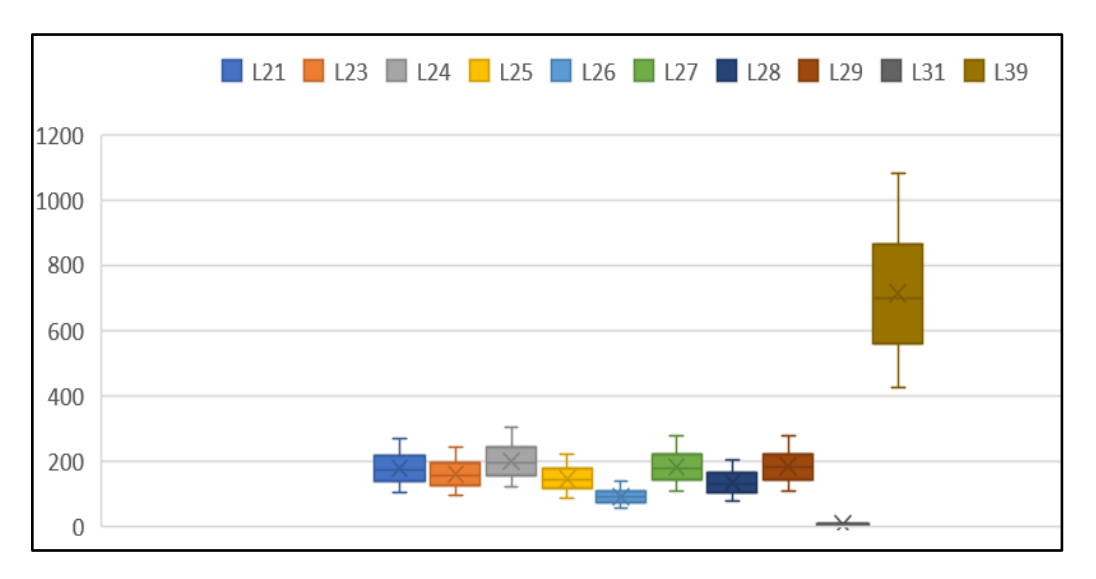

**Figura 26:** Diagrama de Cajas de las Cargas L21 a L39

<span id="page-61-0"></span>Una vez empleado el algoritmo de Montecarlo se obtienen los resultados descritos a continuación, la [Figura 27](#page-61-1) muestra de manera gráfica los generadores que se encuentran fuera de línea en cada iteración, destacándolos en color rojo. Esta representación visual permite identificar fácilmente la disponibilidad de los diferentes generadores durante el proceso de simulación.

Por otro lado, la [Figura 28](#page-62-0) presenta el histograma de la potencia total generada en todas las simulaciones realizadas. Este histograma refleja la variabilidad inherente a las diferentes condiciones de demanda que pueden presentarse a lo largo de un año.

<span id="page-61-1"></span>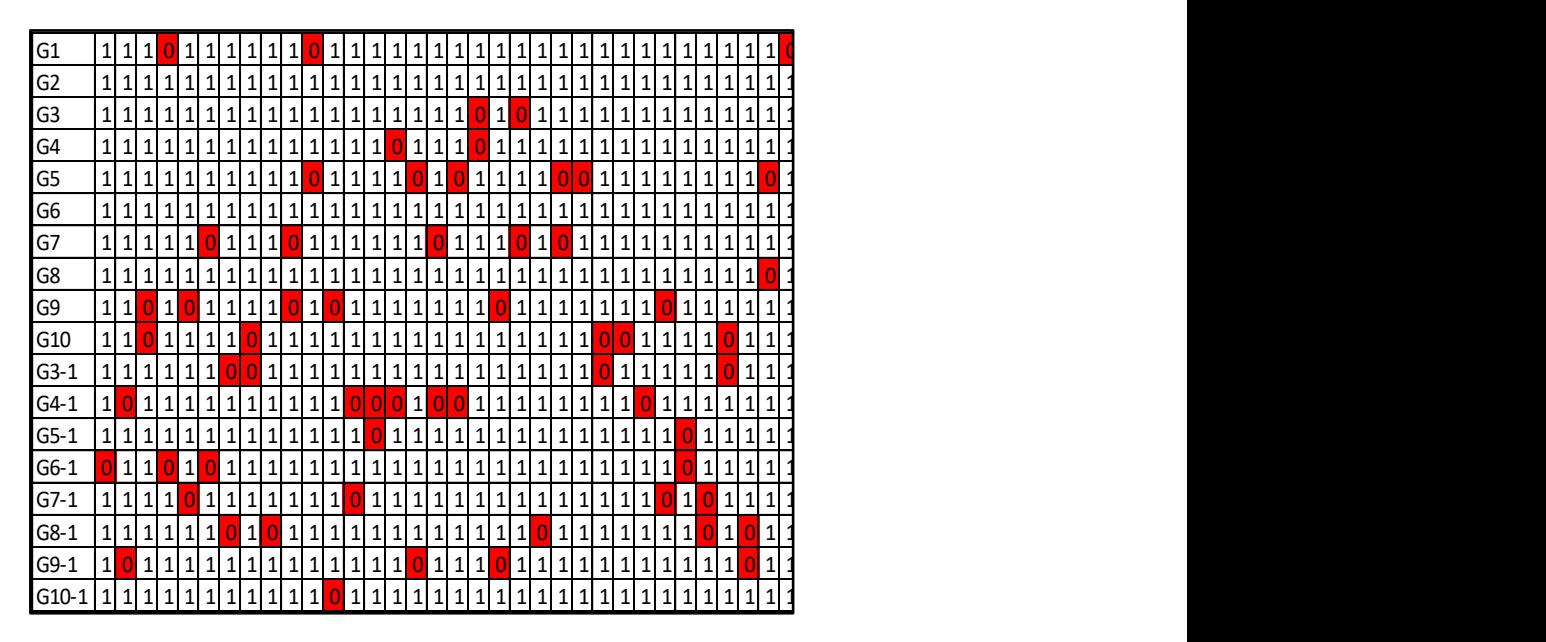

**Figura 27:** Simulación de Indisponibilidad de Generadores

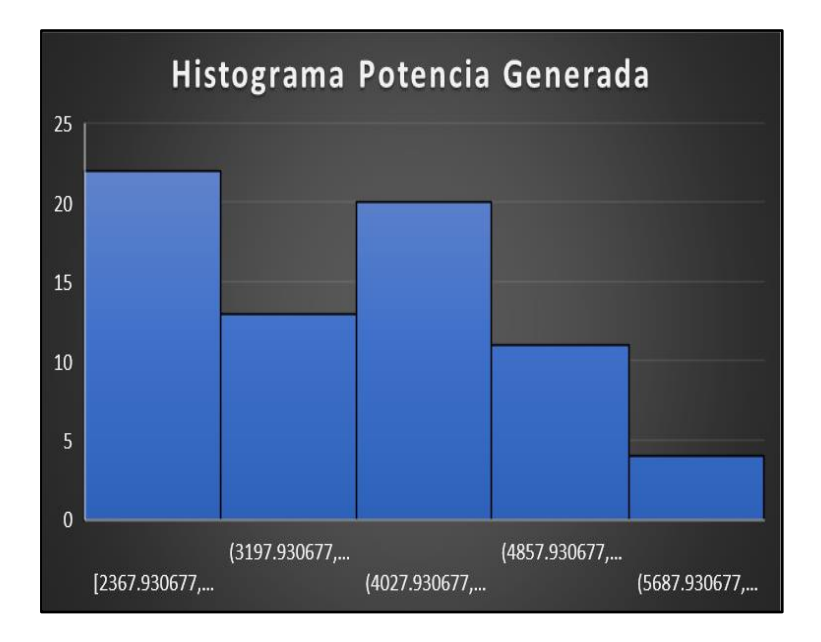

**Figura 28:** Histograma Potencia Generada del Sistema

<span id="page-62-0"></span>Como criterio de parada para el algoritmo de Montecarlo, se implementó un enfoque basado en el error cuadrático entre la media de los datos totales en la iteración n y la media de los datos totales en la iteración n-1. Este criterio permite evaluar la estabilidad y convergencia del proceso de simulación.

La [Figura 29](#page-62-1) muestra gráficamente la representación de esta comparación. En el eje vertical se encuentra el valor del error cuadrático, mientras que en el eje horizontal se representan las iteraciones del algoritmo. A medida que el algoritmo avanza, el error cuadrático se va reduciendo y se acerca a cero. Cuando el error cuadrático alcanza un umbral predefinido, se considera que el algoritmo ha convergido y se detiene el proceso de simulación.

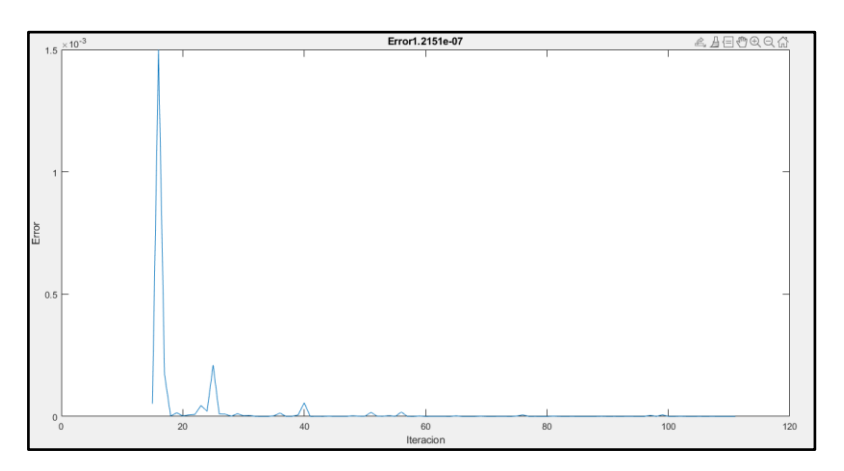

<span id="page-62-1"></span>**Figura 29:** Convergencia del Algoritmo de Montecarlo

### **4.3. Escenarios de Contingencia N-1**

Una vez que se cuentan con diversas condiciones de despacho, se llevan a cabo contingencias N-1 de generadores en el modelo implementado en Simulink de Matlab con el objetivo de recopilar una base de datos exhaustiva. Esta base de datos contiene información crucial, como la disponibilidad de los generadores antes y después de cada contingencia, la respuesta de frecuencia del sistema, el NADIR, el ROCOF, la inercia del sistema antes y después de la contingencia, la potencia de generación perdida, así como los datos de demanda, tanto en potencia activa y reactiva, y valores de voltaje.

La [Figura 30](#page-63-0) muestra las primeras iteraciones del algoritmo implementado de contingencias, brindando una visualización clara de cómo los eventos afectan la respuesta de la frecuencia en el sistema. Estas respuestas, que muestran el comportamiento dinámico de la frecuencia en presencia de contingencias, serán utilizadas para crear una base de datos robusta.

Dicha base de datos, construida a partir de estas respuestas, proporcionará una fuente de información para realizar análisis más profundos mediante el uso de herramientas de machine learning. Estas herramientas permitirán explorar patrones, tendencias y relaciones complejas dentro de los datos, revelando información significativa sobre el comportamiento del sistema eléctrico ante contingencias.

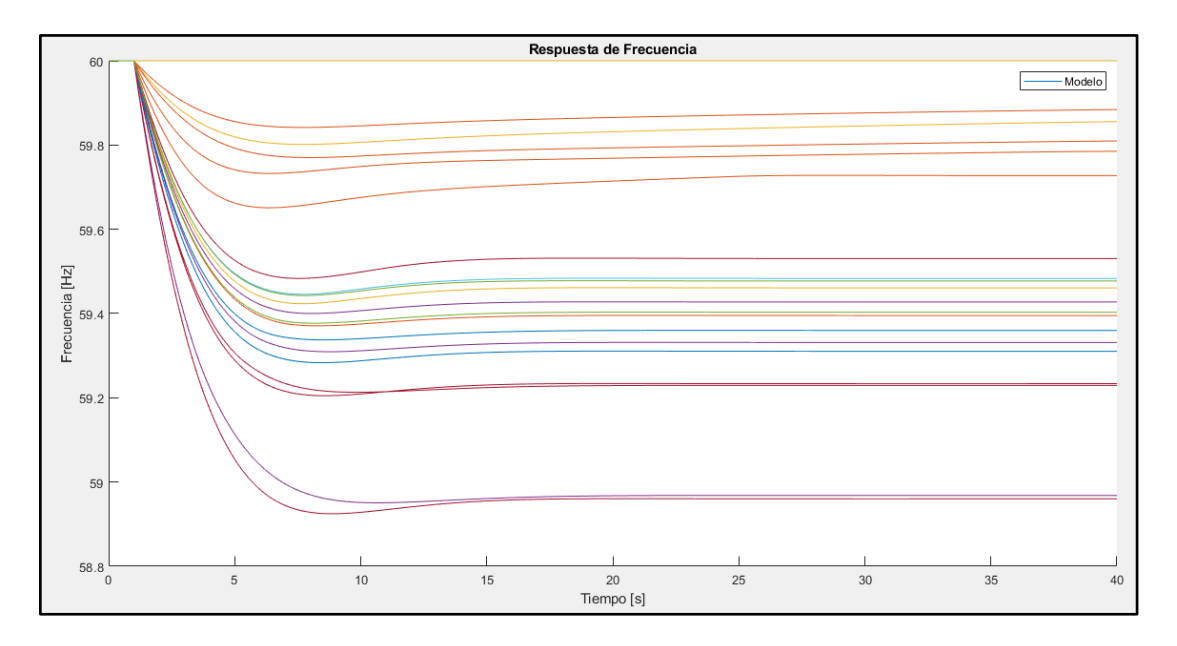

<span id="page-63-0"></span>**Figura 30:** Respuesta de Frecuencia ante Contingencias N-1

# **4.4. Análisis Descriptivo**

El análisis estadístico descriptivo proporciona una visión general de los datos y ayuda a identificar posibles valores atípicos, tendencias o patrones presentes en la base de datos. Esta información es crucial para la preparación adecuada de los datos antes de aplicar técnicas de aprendizaje no supervisado como el Clustering

Antes de aplicar la herramienta de aprendizaje no supervisado, como el Clustering, es fundamental realizar un análisis de correlación. Este análisis proporciona valores que permiten identificar que tan fuerte es la relación entre variables y de este modo realizar un análisis específico.

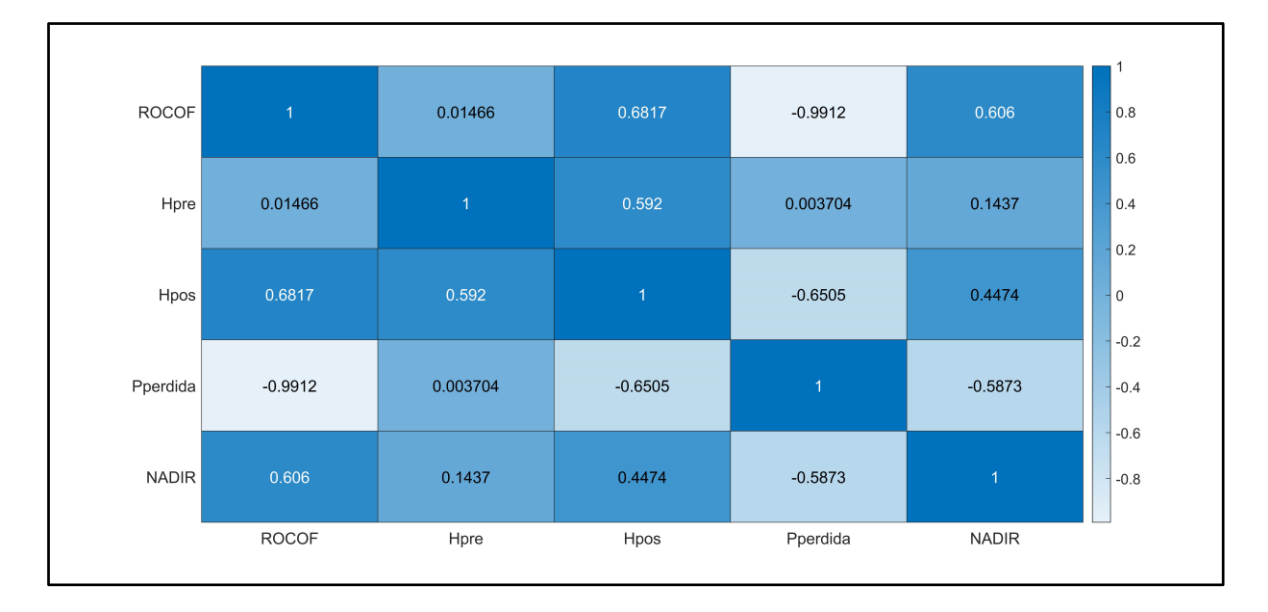

### **Figura 31:** Matriz de Correlación

<span id="page-64-0"></span>De la matriz de correlación mostrada en la [Figura 31](#page-64-0) se puede identificar la alta correlación que presentan el ROCOF con la potencia de generación perdida con un factor de -0.99, y un factor de aproximadamente 0.6 con la inercia equivalente luego de la contingencia y el NADIR, estas relaciones se pueden intuir fácilmente por la ecuación de oscilación, sin embargo el análisis que se presenta a continuación permite cuantificar estas relaciones en función de las contingencias presentes en la red.

Al realizar el análisis de datos existen escenarios los cuales no presentan violación de los límites permitidos, se considera al NADIR como variable de decisión, se descartan aquellos

escenarios los cuales la frecuencia mínima es mayor a los 59.4 Hz que se utilizó como criterio de seguridad.

### **4.5. Clustering**

La finalidad de generar una base de datos con múltiples variables es identificar patrones que faciliten la agrupación de eventos de contingencia en categorías específicas, en función de características particulares. Esto tiene como objetivo crear eventos específicos que representen el comportamiento de las demás curvas presentes en la base de datos.

Al analizar la base de datos utilizando herramientas de agrupamiento, como algoritmos de clustering, es posible identificar similitudes entre las diferentes curvas de respuesta de contingencia. Estos patrones y agrupaciones ayudarán a comprender las características comunes y distintivas de los eventos de contingencia.

Una vez que se han identificado los grupos específicos de eventos de contingencia, es posible seleccionar un evento representativo de cada grupo. Este evento seleccionado se utilizará para simular el comportamiento de las demás curvas de respuesta en la base de datos, lo que permitirá realizar análisis y estudios más rápidos y eficientes en lugar de simular cada curva individualmente.

Para llevar a cabo la identificación de clústeres en la base de datos, se utilizan varias variables clave. Estas variables incluyen el ROCOF, la inercia equivalente del sistema antes de la contingencia, la inercia del sistema después de la contingencia, la potencia de generación perdida y el NADIR.

La identificación de clústeres basada en estas variables ayudará a clasificar los eventos de contingencia en grupos más homogéneos y representativos. Estos grupos podrían reflejar diferentes escenarios de contingencia, lo que facilitaría la simulación y el análisis de eventos similares en la base de datos.

Dada la naturaleza de las variables en las que se presenten diferentes unidades de medición, es necesario normalizar las variables implícitas. Otro aspecto importante para considerar es la determinación del número de clústeres necesarios para el análisis. Al observar la [Figura 32,](#page-66-0) se concluye que al utilizar 3 clústeres se obtiene el punto de inflexión, conocido como el "codo de desviación". Esto indica que, a partir de ese número de clústeres, la ganancia en términos de explicación de la variabilidad es menor. Por lo tanto, se considera apropiado utilizar 3 clústeres

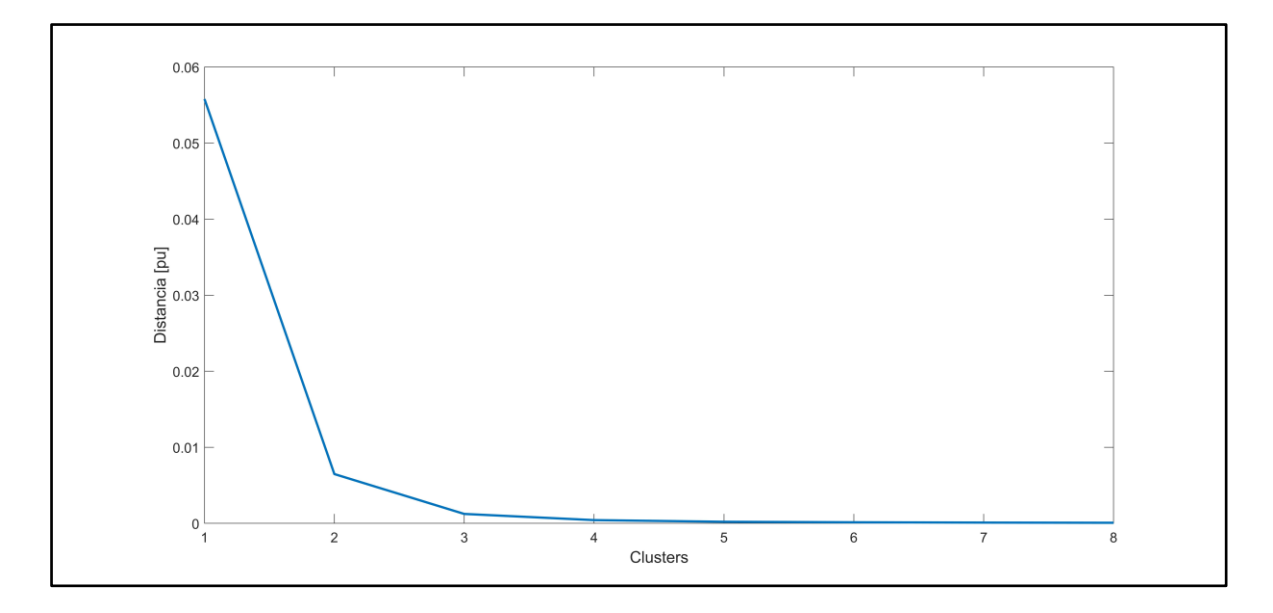

**Figura 32:** Componentes principales y Distancia entre Clústeres

<span id="page-66-0"></span>Después de emplear el algoritmo de identificación de clústeres, los resultados se presentan en la [Figura 33,](#page-66-1) [Figura 34](#page-67-0) y **[Figura](#page-68-0)** *35*.

La [Figura 33](#page-66-1) muestra la correlación existente entre Psalida, ROCOF e Inercia equivalente del sistema después de la contingencia. Es evidente la formación de clústeres distintivos y una clara tendencia lineal cuando se combinan estas variables.

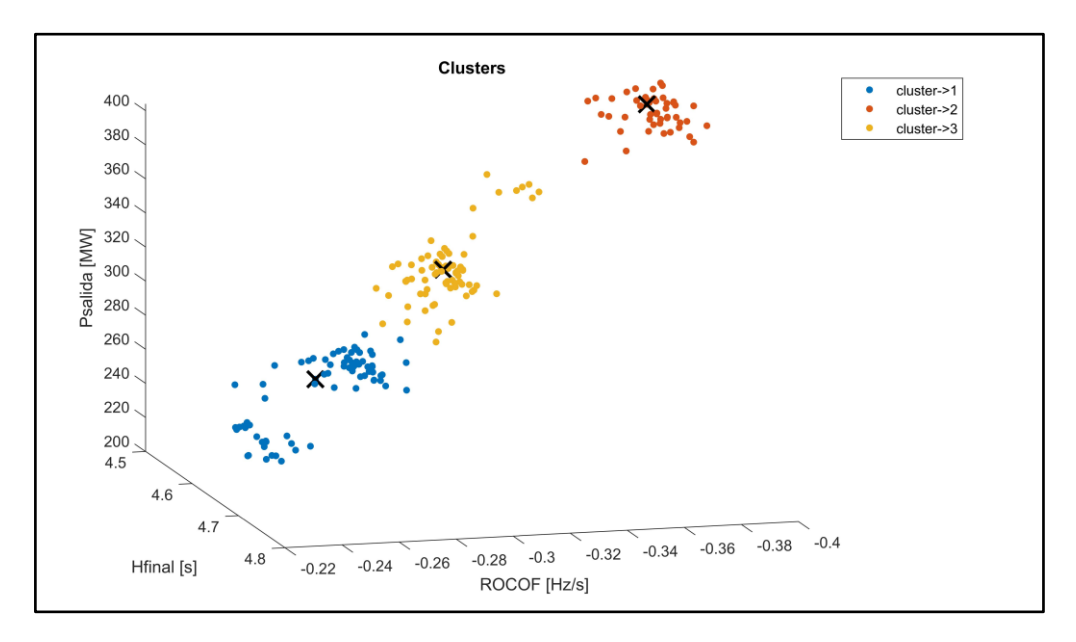

<span id="page-66-1"></span>**Figura 33:** Clústeres con Tres Dimensiones de Relación (Psalida, Rocof, Inercia equivalente post contingencia)

La tendencia lineal observada sugiere una relación directa entre Psalida, ROCOF e Inercia equivalente del sistema después de la contingencia. Esto implica que un cambio en una de estas variables está asociado con cambios predecibles en las otras dos variables. Esta información puede ser valiosa para comprender cómo estas variables influyen entre sí y cómo afectan la respuesta del sistema eléctrico ante contingencias.

En la [Figura 34](#page-67-0) se han representado algunas combinaciones de variables para examinar su relación en la formación de grupos. Entre estas combinaciones, se destaca la relación directa entre el ROCOF y la Potencia de generación desconectada. Asimismo, se puede observar una relación notable entre la Potencia de salida y el NADIR.

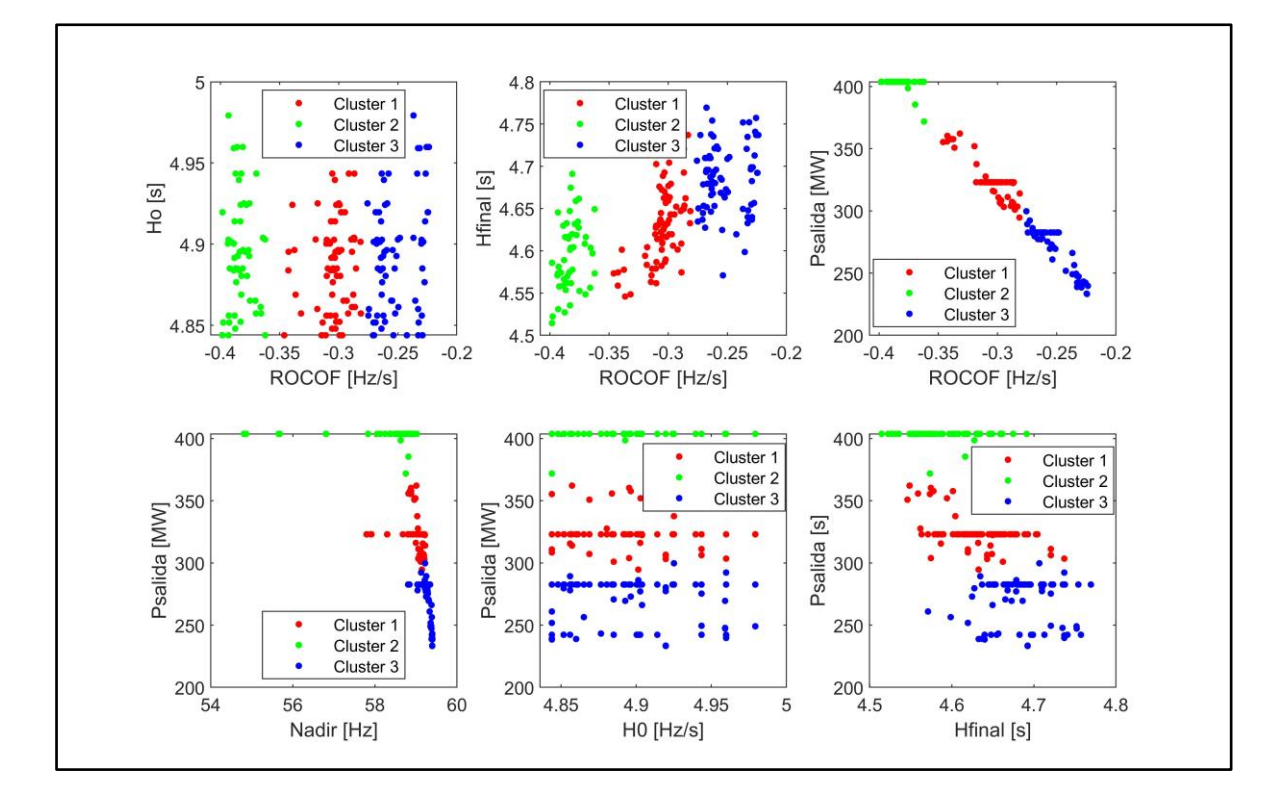

**Figura 34:** Clústeres con Dos Dimensiones de Relación

<span id="page-67-0"></span>La identificación de estas relaciones es valiosa, ya que proporciona información sobre la dinámica y el impacto de las variables involucradas en el sistema eléctrico. Estos hallazgos permiten entender mejor cómo se desarrollan los eventos de contingencia y cómo influyen en las respuestas del sistema.

La **[Figura](#page-68-0)** *35* presenta un histograma que muestra la distribución de los datos en los clústeres identificados. Este histograma brinda una representación visual de la cantidad de datos que se encuentran en cada grupo, lo que proporciona una comprensión de la distribución y la representatividad de los clústeres dentro del conjunto de datos analizados.

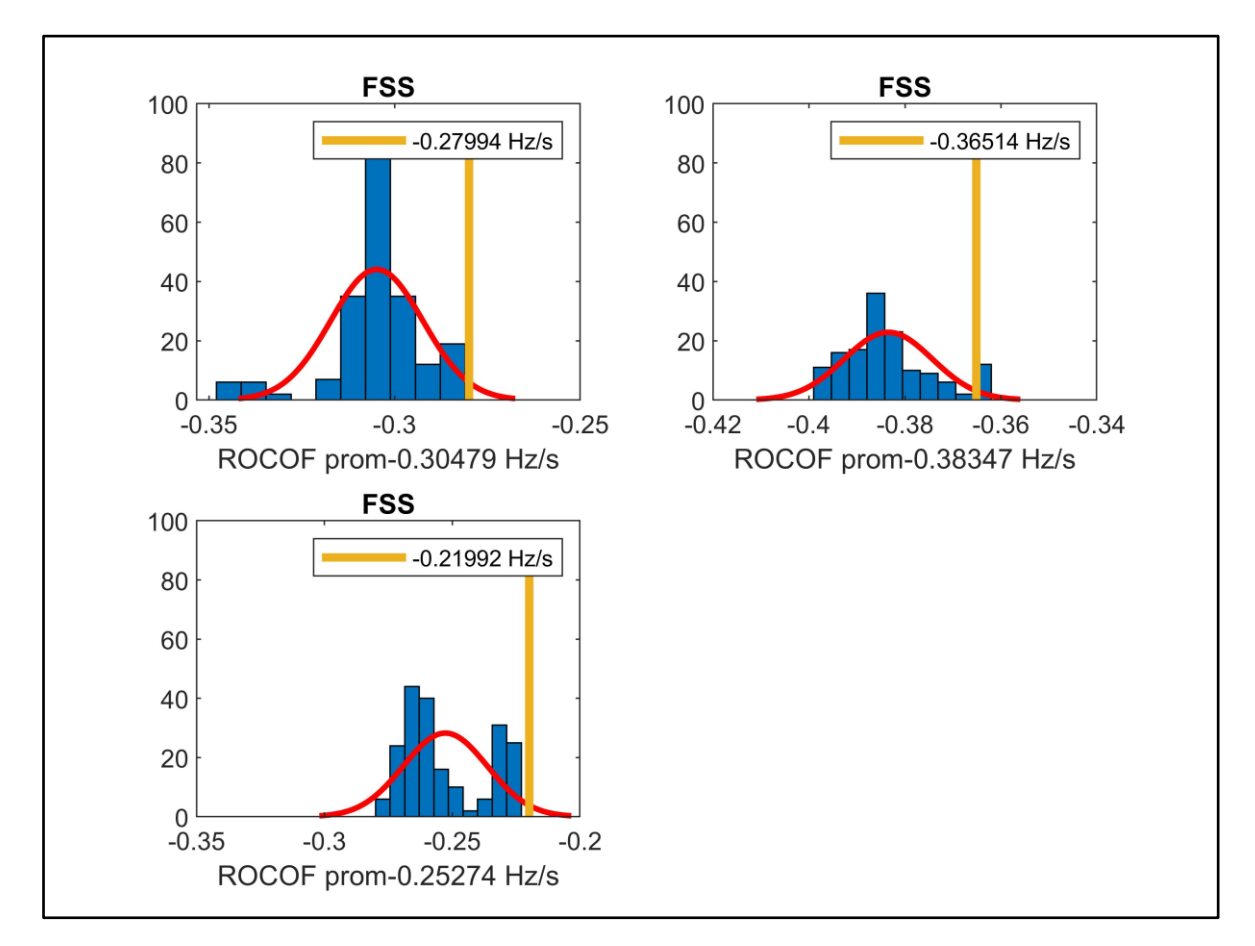

**Figura 35:**Histogramas de los Grupos Identificados

<span id="page-68-0"></span>Después de obtener grupos con un rango de desviación reducido, lo cual sugiere una buena sensibilidad para los pasos del relé df/dt, se procede a seleccionar aquellos centroides que representan el comportamiento de cada grupo formado, luego de realizar la búsqueda de aquellos eventos que más cerca se encuentren de los centroides se tienen los siguientes resultados.

| <b>ROCOF</b><br>[Hz/s] | Heq $_0$ [s] | Heq_final [s] | Potencia de salida de<br>generación [MW] | Nadir [Hz] | Fss [Hz] |
|------------------------|--------------|---------------|------------------------------------------|------------|----------|
| $-0.38$                | 4.89         | 4.57          | 403.75                                   | 58.72      | 58.74    |
| $-0.30$                | 4.89         | 4.62          | 322.99                                   | 59.08      | 59.16    |
| $-0.25$                | 4.88         | 4.68          | 270.69                                   | 59.30      | 59.42    |

**Tabla 5: Eventos representativos de los Clústeres Identificados**

# **4.6. Optimización**

Después de identificar los eventos que representan el comportamiento de la base de datos establecida, se pasa a la etapa de optimización del deslastre de carga utilizando el algoritmo desarrollado.

El algoritmo de optimización considera la minimización del porcentaje de carga deslastrada como función objetivo, teniendo en cuenta las restricciones de frecuencia de estado estable mínimo. Para lograr una optimización adecuada, se consideró necesario modelar el comportamiento del relé de protección de baja frecuencia por ROCOF. Esto es crucial para que el algoritmo heurístico pueda guiar la mejor respuesta, relacionando el comportamiento de la protección.

La [Figura 36](#page-69-0) ofrece la representación gráfica de la convergencia del algoritmo heurístico de optimización. Este gráfico proporciona información visual sobre el proceso de convergencia del algoritmo heurístico durante la optimización del deslastre de carga. A medida que el algoritmo avanza en las iteraciones, se puede observar cómo la función objetivo se va acercando a un valor óptimo.

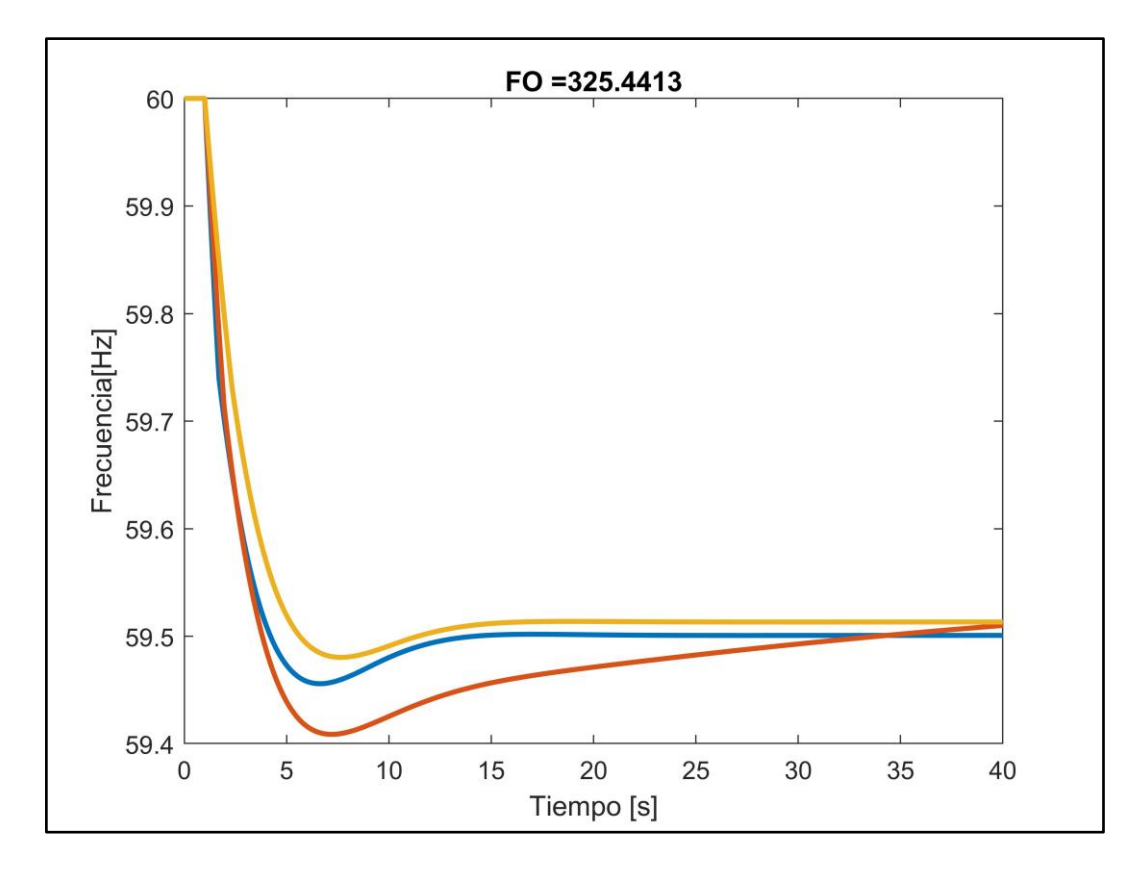

<span id="page-69-0"></span>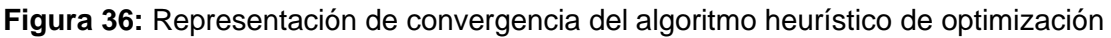

Una vez que se han realizado 1000 iteraciones del algoritmo implementado se obtuvo una función objetivo de 377.1558011 con los siguientes valores en las variables de decisión que se muestran en la [Tabla 6](#page-70-0) .

<span id="page-70-0"></span>

| Relé | ROCOF [Hz/s]  | Porcentaje [%] | $\Delta t$ [s] | ROCOF de seteo [Hz/s] |
|------|---------------|----------------|----------------|-----------------------|
|      | $-0.38361007$ | 5.8            | 0.21           | $-0.37$               |
|      | -0.30615289   | 2.2            | 0.51           | $-0.28$               |
|      | $-0.264281$   | 1.1            | 0.84           | $-0.22$               |

**Tabla 6:** Resultados de la optimización

## **4.7. Validación de resultados**

Para validar estos resultados, se realiza la calibración de los relés del sistema utilizando los ajustes obtenidos. A continuación, se muestra el proceso de calibración:

Se configuran los relés de protección del sistema según los ajustes obtenidos del proceso de optimización.

Se realizan pruebas y simulaciones en un entorno controlado para evaluar el desempeño de los relés calibrados.

Durante las pruebas, se simulan contingencias N-1 y se monitorea la respuesta del sistema eléctrico.

Se evalúa la capacidad de los relés calibrados para responder adecuadamente frente a las contingencias, minimizando el deslastre de carga y asegurando la estabilidad del sistema.

Se comparan los resultados de las pruebas con los objetivos establecidos previamente, como la minimización del deslastre de carga y el cumplimiento de las restricciones de frecuencia.

La calibración de los relés del sistema con los ajustes obtenidos es una etapa crítica para validar la efectividad y eficacia de la estrategia de protección implementada. Esto garantiza que el sistema eléctrico pueda mantener la estabilidad y minimizar el impacto en la carga durante contingencias.

### **4.7.1.Comportamiento de los Centroides**

A continuación, se muestran los resultados que se obtienen al aplicar la metodología en diferentes eventos, se han considerado eventos de ejemplificación a aquellos eventos que representan a los centroides de cada uno de los grupos identificados.

### **4.7.1.1. Clúster 1**

El centroide del clúster 1 está identificado por un ROCOF de seteo de -0.38 Hz/s, el cual se considera el más severo de los tres grupos identificados por tener la caída más rápida de frecuencia, en la gráfica que se muestra a continuación se muestra la recuperación de la frecuencia gracias al EAC, a un valor superior al 59.2 Hz que es el límite establecido por normativa.

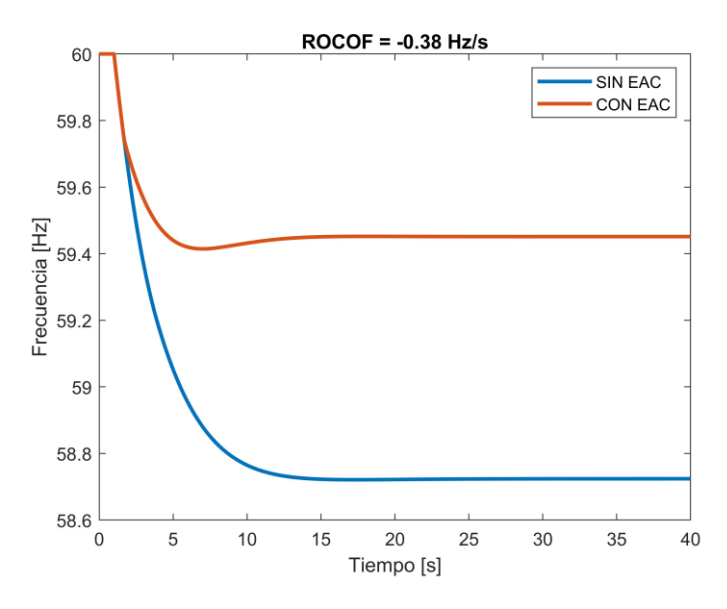

**Figura 37:** Evento de Frecuencia asociada al ROCOF -0.38 Hz/s

En la gráfica siguiente se muestra el comportamiento de la frecuencia caracterizada por el ROCOF, las líneas verticales representan los ajustes de ROCOF en cada uno de los grupos identificados mediante Clustering, se puede observar que los tres relés leen que el límite de ROCOF ha sido sobrepasado, sin embargo gracias a los tiempos de retraso que disponen cada uno de los relés, existe una selectividad en la activación, activándose solamente el relé asociado al Clúster 1, esta activación se presenta en la [Figura 38](#page-72-0) y [Figura](#page-72-1)  [39.](#page-72-1)
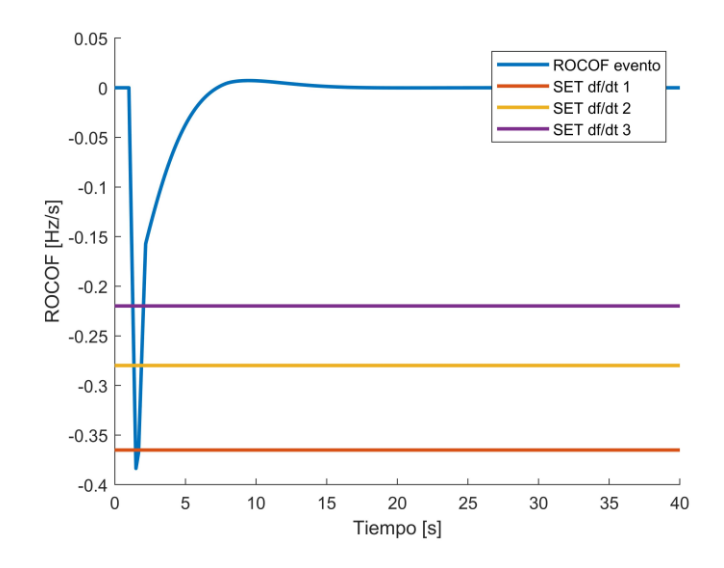

**Figura 38:** Violación de los Límites Seteados de ROCOF

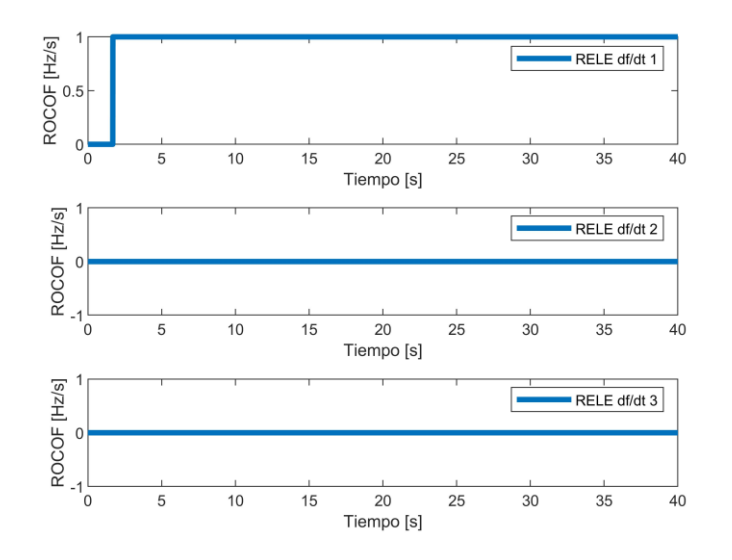

**Figura 39:** Actuación de los Relés de Baja Frecuencia por ROCOF

## **4.7.1.1. Clúster 2**

El centroide del clúster 2 está identificado por un ROCOF de seteo de -0.30 Hz/s, en la gráfica que se muestra a continuación se muestra la recuperación de la frecuencia gracias al EAC, a un valor superior al 59.2 Hz que es el límite indicado por normativa.

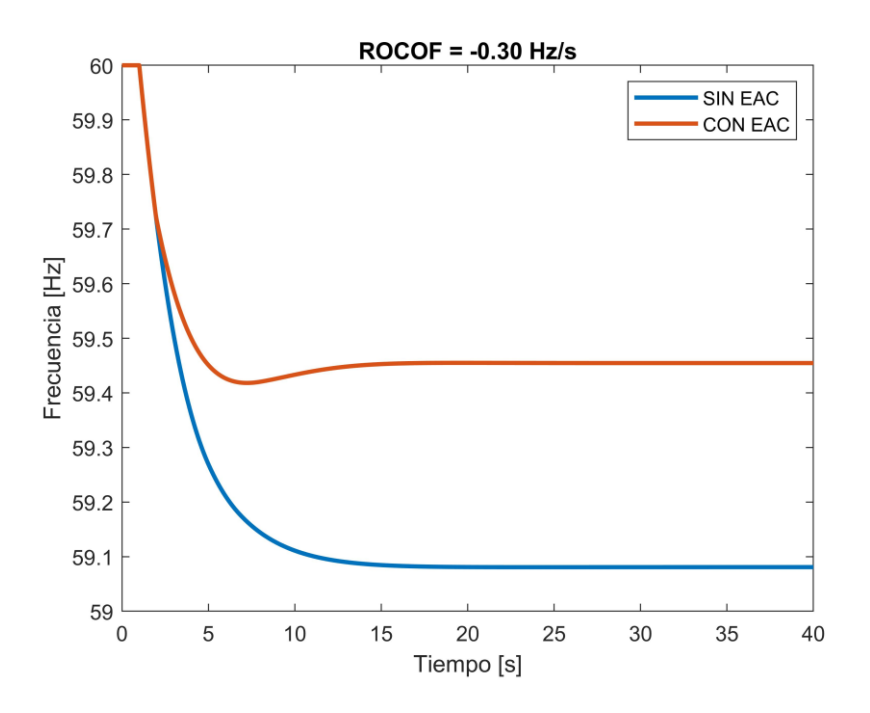

**Figura 40:** Evento de Frecuencia asociada al ROCOF -0.30 Hz/s

Al igual que el caso anterior este evento provoca que dos de los tres relés identifiquen la violación de límites de ROCOF seteados, gracias a la selectividad obtenida por medio del tiempo de retraso, se activa solamente el relé asociado a eventos del segundo clúster.

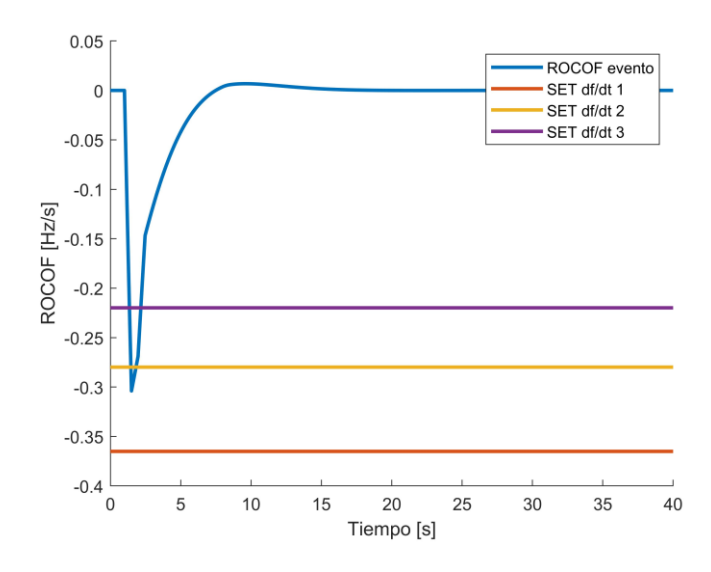

**Figura 41:** Violación de los Límites Seteados de ROCOF

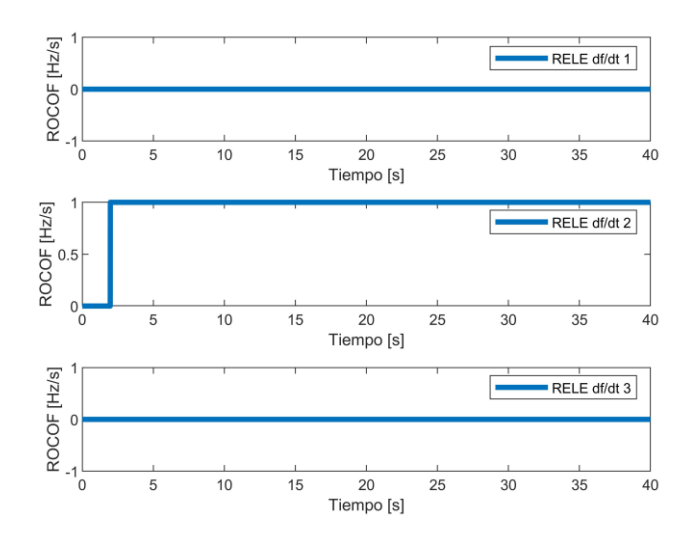

**Figura 42:** Actuación de los Relés de Baja Frecuencia por ROCOF

## **4.7.1.2. Clúster 3**

A continuación, se presenta el evento que representa a los eventos que presentan un menor impacto en la red debido a que presentan una caída más lenta que los grupos anteriores, este grupo se encuentra asociado por un ROCOF de seteo de -0.25 Hz/s, al igual que los casos anteriores se presenta la recuperación de la frecuencia gracias al EAC propuesto, a un valor de frecuencia superior al límite de 59.2 Hz.

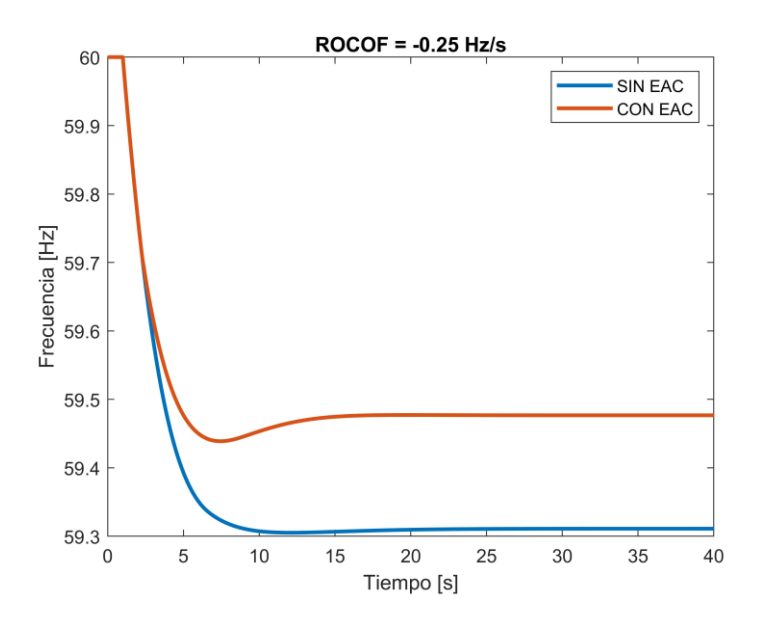

**Figura 43:** Evento de Frecuencia asociada al ROCOF -0.25 Hz/s

Debido a la magnitud del evento, el relé asociado es el único que siente la violación de límites, una vez que transcurre el tiempo de seteo se activa solamente el paso de carga necesario, como se muestra en la [Figura 44](#page-75-0) y [Figura 45,](#page-75-1) para recuperar los límites seguros de operación.

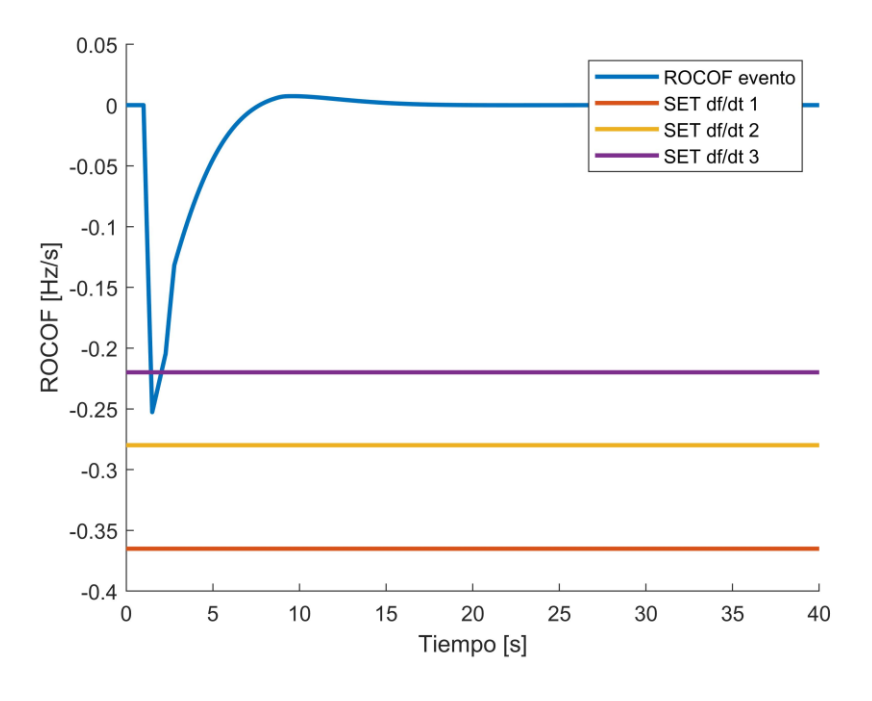

**Figura 44:** Violación de los Límites Seteados de ROCOF

<span id="page-75-0"></span>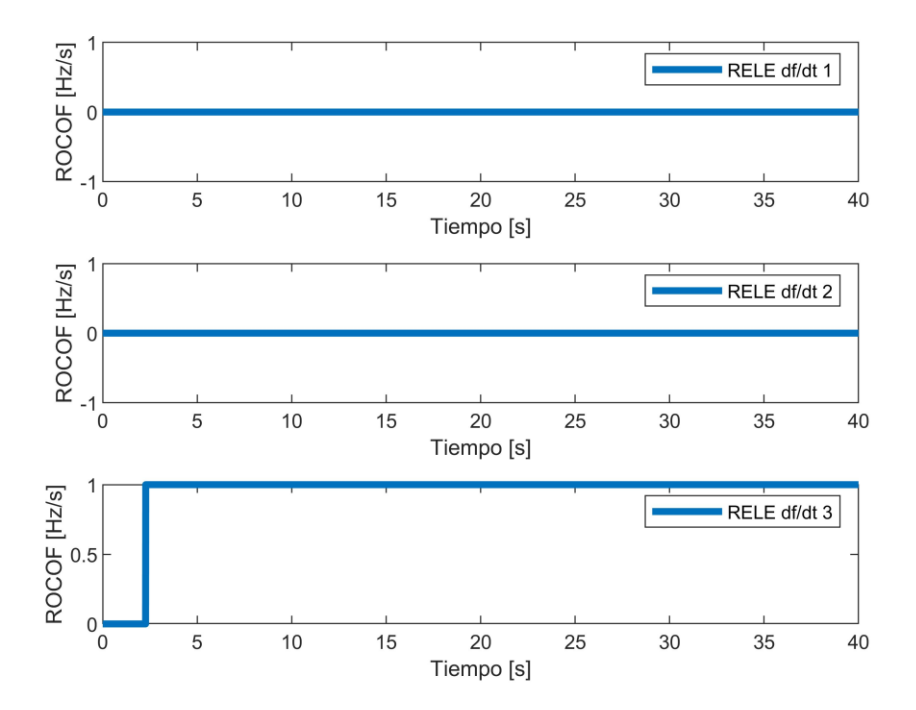

<span id="page-75-1"></span>**Figura 45:** Actuación de los Relés de Baja Frecuencia por ROCOF

## **4.7.1.1. Evaluación del Universo de Eventos**

Se realizó la evaluación de los eventos creados para la implementación del EAC, debido a la cantidad de eventos se crean histogramas que indican el comportamiento del universo de eventos sin emplear un EAC y empleando la metodología propuesta en el presente trabajo.

En la [Figura 46](#page-76-0) se representan histogramas de color azul que muestran el comportamiento de la frecuencia del sistema antes de implementar el EAC BF. Se puede observar que existen valores de NADIR muy bajos que pueden poner en riesgo al sistema y la salud de las máquinas. Esta situación indica la necesidad de implementar un EAC que proteja al sistema de tales condiciones adversas.

En el histograma de color amarillo se representa el comportamiento de la frecuencia después de aplicar la metodología con los valores obtenidos. Como se puede observar, todos los escenarios son desplazados a una zona con valores permitidos de operación. Esto significa que el EAC ha logrado mejorar la frecuencia del sistema y ha evitado la presencia de valores críticos de frecuencia.

Además, se representa en verde el valor de 59.2 Hz, que es el límite indicado por la normativa y que bajo ningún concepto debe ser violado. La metodología aplicada asegura que los valores de frecuencia estable se encuentren por encima de este límite mínimo permitido. Este aspecto es fundamental para garantizar la operación segura y confiable del sistema eléctrico.

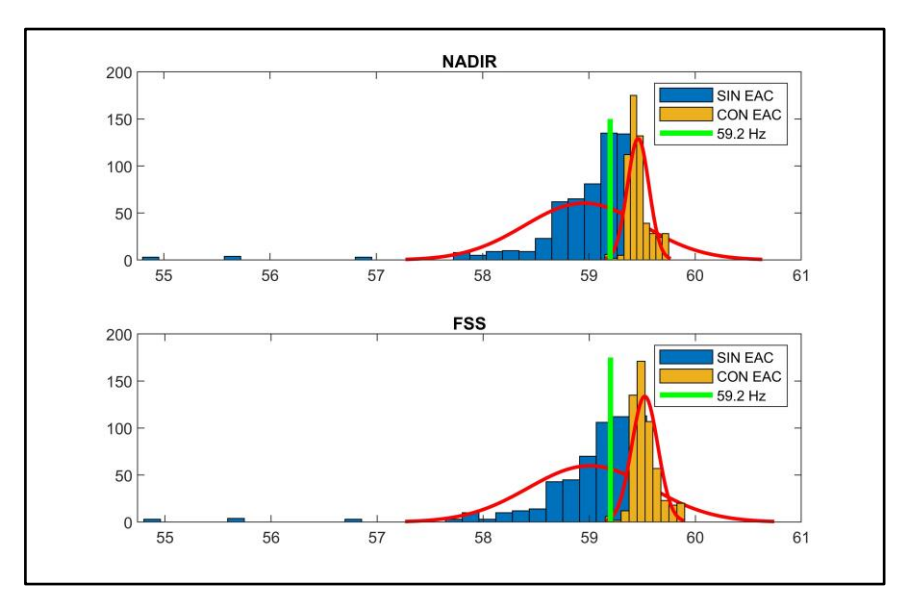

<span id="page-76-0"></span>**Figura 46**: Comportamiento de la frecuencia antes y después de implementar el EAC

Se puede observar claramente como el comportamiento de la frecuencia recupera los valores seguros de operación al emplear la presente metodología, al comparar los valores obtenidos con los propuestos en la bibliografía se tiene una mejora significativa, ya que la bibliografía [6] recomienda un deslastre del 10% de carga cuando hay una frecuencia menor a 59.2 Hz, y en el presente trabajo se demuestra que es suficiente con 5.8% de la demanda para operar en niveles seguros.

En la bibliografía [5], se indica que en el sistema de California cuando la frecuencia llega a 59.5 Hz, se debe deslastrar un 5.8% de la carga, en el presente trabajo se consideró aquellos eventos que sean menores a 59.4 Hz, obteniendo un resultado similar para el grupo que contiene los escenarios más críticos que es el 5.8% de la carga, sin embargo en la metodología propuesta este deslastre dependería del evento, lo cual se puede optar por deslastres de 1.1% y 2.2% de la carga dependiendo del ROCOF, dando una disminución significativa en el EAC – BF. Una vez que se ha validado los ajustes de los relés de derivada de la frecuencia en el modelo simplificado, se realizó la simulación en el sistema IEEE 39 barras de barras, con la finalidad de evaluar el comportamiento de la metodología en el sistema inicial, al aplicar la presente metodología en el sistema inicial. Para observar el comportamiento del sistema con la metodología propuesta se implementa en una muestra de un caso por grupo de ROCOF identificado en la metodología. Los resultados se muestran en las **[Tabla](#page-77-0)** *7* y **[Tabla](#page-78-0)** *8*, donde se muestran las variables de interés necesarias para realizar control de frecuencia en un sistema eléctrico de potencia, estos valores se obtienen en un escenario sin EAC y considerando la implementación de la metodología propuesta con EAC respectivamente. Se puede observar que los errores relativos de las variables comparadas son menores al 5% por lo que considera que la metodología a pesar de no considerar el sistema de transmisión proporciona los resultados esperados al aplicarlo en el sistema considerado como verdadero de PowerFactory.

|         |                        | <b>ROCOF [Hz/S]</b> |                 | <b>NADIR [Hz]</b> |              |                 | FSS [Hz] |              |                 |
|---------|------------------------|---------------------|-----------------|-------------------|--------------|-----------------|----------|--------------|-----------------|
|         | PowerFactory<br>Matlab |                     | $\epsilon$ r[%] | Matlab            | PowerFactory | $\epsilon$ r[%] | Matlab   | PowerFactory | $\epsilon$ r[%] |
|         |                        |                     |                 |                   |              |                 |          |              |                 |
|         |                        |                     |                 |                   |              |                 |          |              |                 |
|         |                        |                     |                 |                   |              |                 |          |              |                 |
| Clúst.1 | $-0.25$                | $-0.25$             | 0               | 59,31             | 59,29        | 0.033           | 59,31    | 59,33        | 0,033           |
| Clúst.2 | $-0,3$                 | $-0,31$             | 3.22            | 59,08             | 59,1         | 0,033           | 59,08    | 59,1         | 0,033           |
| Clúst.3 | $-0.38$                | $-0,4$              | 5               | 58,72             | 58,72        | 0               | 58,72    | 58,72        | $\mathbf 0$     |

<span id="page-77-0"></span>**Tabla 7:** Comparación de las variables de interés para el control de la frecuencia en escenarios sin EAC

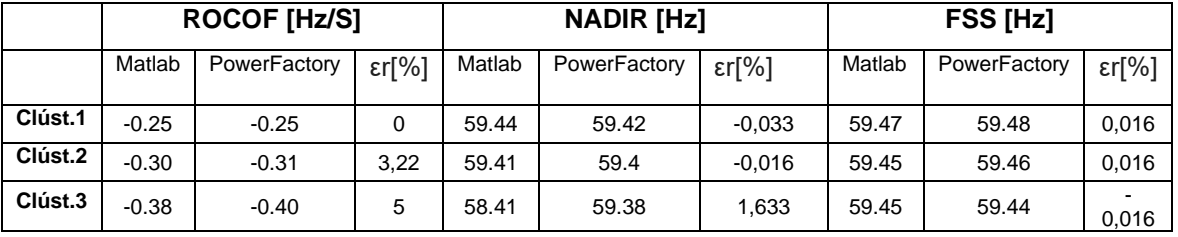

<span id="page-78-0"></span>**Tabla 8:** Comparación de las variables de interés para el control de la frecuencia en escenarios implementado EAC.

## **5. CONCLUSIONES Y RECOMENDACIONES**

El sistema de potencia está conformado por sectores críticos para el desarrollo de la sociedad, por lo cual el abastecimiento de energía debe estar asegurado para evitar apagones en cascada, con esta finalidad y como último recurso se implementan estrategias de EAC, que deben ocasionar el menor impacto social y económico, en este trabajo se propone un EAC – BF que utiliza el ROCOF como variable de decisión, esta metodología permite identificar al sistema y su desbalance frente a diferentes condiciones de contingencias N-1, que luego de emplear herramientas de minería de datos le otorga características adaptativas, lo cual se puede observar en la figura 34 donde se muestra un comportamiento lineal entre ROCOF, NADIR y Potencia de perdida de generación, por lo que la aplicación de una protección adaptativa permitiría predecir el NADIR en función del ROCOF y potencia perdida de generación, para tomar decisiones tempranas de alivio de carga.

Para la aplicación de la presente metodología se parte de la premisa que los reguladores de velocidad se encuentran funcionando de forma correcta, y existe una perfecta identificación de variables de las máquinas como inercia de las máquinas, límites de potencia, droop de los reguladores, entre otras explicadas en la metodología, por lo cual debe existir una etapa previa de validación de parámetros antes de aplicar la presente metodología.

La presente metodología tiene la característica de observar diferentes condiciones del sistema eléctrico siempre y cuando se tengan identificadas las variables de entrada como son: Potencia de pérdida de generación, Rocof, Inercia equivalente post contingencia, como se muestra en la Figura 33. las cuales pueden ser obtenidas fácilmente por la lectura del estado actual del sistema por esta característica justifica su aplicación en sistemas con una alta penetración de generación no inercial y de baja inercia como son centrales fotovoltaicas y eólicas e incluso considerar respuestas inerciales ficticias otorgadas por baterías.

En la presente metodología se implementó equivalentes de los grupos generadoresgobernadores, con la finalidad de simplificar el análisis, este tipo de equivalentes pueden ser utilizados para realizar un análisis por zonas en sistemas con grandes parques generadores, para lo cual se debe realizar un análisis previo de identificación de zonas donde presenten respuestas muy similares en el comportamiento de la frecuencia, sin embargo si se requiere realizar un análisis mucho más fino se recomienda emplear toda la red, aunque esto exigiría una capacidad computacional mucho mayor.

Una vez que obtuvieron los ajustes de los relés de protección, fueron evaluados estos comportamientos en el sistema original el cual presenta la red de transmisión, como se puede observar en la Tabla 8, errores máximos de 5% en ROCOF, 1.633 % en NADIR y 0.016% en frecuencia de estabilización, lo cual implica que los efectos de la red no aportan en gran medida a los resultados de la metodología propuesta.

La modelación del sistema de protección es un elemento indispensable en la metodología ya que de este modo el algoritmo de optimización asegura la selectividad de las protecciones, en este caso se obtuvieron tiempos de retardo de 0.21s, 0.51s, 0.84s para los ajustes de -0.37Hz/s, -0.28Hz/s y -0.22Hz por segundo. Donde puede observar que el evento más crítico debe ser despejado en menor tiempo y el evento menos crítico en un tiempo mayor, y de este modo actuando el alivio de carga que debe actuar para el evento identificado.

# **6. BIBLIOGRAFÍA**

[1] A. J. Wood, B. F. Wollenberg, y G. B. Sheblé, *Power Generation, Operation, and Control*. John Wiley & Sons, 2013.

[2] J. Laghari, H. Mokhlis, A. Bakar, y H. Mohamad, "Application of computational intelligence techniques for load shedding in power systems", p. 11, 2013.

[3] "Regulación N° CONELEC - 006/00 Procedimientos de Despacho y Operación", CONELEC.

[4] H. Saadat, *Power System Analysis*. PSA Pub., 2010.

[5] S. Sambamoorthy, "WAMS-based Intelligent Load Shedding Scheme for Preventing Cascading Blackouts", Virginia Polytechnic Institute, Virginia, 2012.

[6] P. Kundur, *Power System Stability and Control*. McGraw-Hill Education, 1994.

[7] M. Tuo y X. Li, "Dynamic Estimation of Power System Inertia Distribution Using Synchrophasor Measurements", en *2020 52nd North American Power Symposium (NAPS)*, abr. 2021, pp. 1-6. doi: 10.1109/NAPS50074.2021.9449713.

[8] J. Shair, H. Li, J. Hu, y X. Xie, "Power system stability issues, classifications and research prospects in the context of high-penetration of renewables and power electronics", *Renew. Sustain. Energy Rev.*, vol. 145, p. 111111, jul. 2021, doi: 10.1016/j.rser.2021.111111.

[9] W. Vargas, M. S. Chamba, A. D. L. Torre, y D. Echeverría, "Testing Framework and Validation for Speed Governing Systems - Practical Application at Delsitanisagua Hydropower Plant", Rev. Téc. Energ., vol. 19, n.º 1, pp. 22-33, dic. 2022, doi: 10.37116/revistaenergia.v19.n1.2022.507.

[10] I. Martinez y L. Guera, "Análisis de la regulación primaria de la frecuencia con motores fuel oil y centrales termoeléctricas", *energética*, vol. XXIX, n.º 3, 2008.

[11] J. Plazarte, "Servicios Complementarios en la Administración Técnico - Comercial del Mercado Eléctrico Mayorista", Escuela Politécnica Nacional, 2001.

[12] U. Rudez y R. Mihalic, "Analysis of Underfrequency Load Shedding Using a Frecuency Gradient", vol. 26, abr. 2011.

[13] "IEEE guide for the application of protective relays used for abnormal frequency load shedding and restoration", IEEE, IEEE Std C37117-2007, 2007.

[14] J. A. P. Lopes, W. C. Wa, y L. M. Proenca, "Genetic algorithms in the definition of optimal load shedding strategies", en *PowerTech Budapest 99. Abstract Records. (Cat. No.99EX376)*, ago. 1999, pp. 154-. doi: 10.1109/PTC.1999.826585.

[15] M. Kantardzic, *Data Mining: Concepts, Models, Methods, and Algorithms*. John Wiley & Sons, 2019.

[16] T. V. Geetha y S. Sendhilkumar, *Machine Learning: Concepts, Techniques and Applications*. Chapman & Hall/CRC Press, 2023.

[17] A. Peña y D. Peña, *Análisis de datos multivariantes*. McGraw-Hill España, 2013.

[18] J. Cepeda, "Evaluación de la Vulnerabilidad del Sistema Eléctrico de Potencia en Tiempo Real Usando Tecnología de Medición Sincrofasorial", Doctoral, Universidad Nacional de San Juan.

[19] R. M. Gaya, J. M. P.-S. González, y M. V. Marco, *Fundamentos de optimización matemática en economía: programación no lineal*. Universitat de València, 1999.

[20] A. Serrano, "Optimización Estocástica Mediante Métodos de Monte Carlo", Universidad Carlos III de Madrid, Leganés, 2011.

[21] J. M.- Carvajal y C. B.- Singaña, "Esquema de alivio de carga adaptativo en sistemas de potencia de alto componente no inercial basado en representaciones dinámicas / Esquema de alívio de carga adaptativo em sistemas de potência de componentes não inerciais elevados baseado em representações dinâmicas", *Braz. Appl. Sci. Rev.*, vol. 6, n.º 2, Art. n.º 2, abr. 2022, doi: 10.34115/basrv6n2-018.

[22] E. Pillajo, "Simulación de un Esquema de Alivio de Carga Considerando el Efecto de Armoriguamiento de Carga", Universidad Politécnica Salesiana, Quito, 2020.

[23] O. Tinoco, "Diseño de un Esquema de Alivio de Carga Aplicado al Sistema de Distribución Eléctrica de la Isla San Cristóbal en Galápagos", Escuela Politécnica del Litoral, Guayaquil, 2022.

[24] G. Leiva, "ESQUEMA DE ALIVIO DE CARGA POR SUBFRECUENCIA OCASIONADO POR DESASTRES NATURALES BASADO EN SEGMENTACIÓN ÓPTIMA DE CARGAS", UNIVERSIDAD POLITÉCNICA SALESIANA, Quito.

[25] B. Escobar, "ESQUEMA ADAPTATIVO DE SECCIONAMIENTO DE CARGA EN FUNCIÓN DEL VOLTAJE Y LA FRECUENCIA USANDO SIMULACIÓN DIGITAL EN TIEMPO REAL", Escuela Politécnica Nacional, Quito, 2021.

[26] J. Cepeda y J. Rueda, "Identificación de Equivalentes Dinámicos Mediante Optimización de Mapeo Media-Varianza en Ambiente DIgSILENT Power Factory", *Rev. Téc. Energ.*, vol. 9, n.º 1, Art. n.º 1, ene. 2013, doi: 10.37116/revistaenergia.v9.n1.2013.128.

[27] D. L. H. Aik, "A general-order system frequency response model incorporating load shedding: analytic modeling and applications", *IEEE Trans. Power Syst.*, vol. 21, n.º 2, pp. 709-717, may 2006, doi: 10.1109/TPWRS.2006.873123.

[28] T. Amraee, M. G. Darebaghi, A. Soroudi, y A. Keane, "Probabilistic Under Frequency Load Shedding Considering RoCoF Relays of Distributed Generators", *IEEE Trans. Power Syst.*, vol. 33, n.º 4, pp. 3587-3598, jul. 2018, doi: 10.1109/TPWRS.2017.2787861.

[29] K. Ogata, *Modern Control Engineering*. PHI Learning Private Limited, 2010.

[30] M. Chamba, W. Vargas, y J. Cepeda, "Evaluación probabilística de la estabilidad transitoria considerando la incertidumbre de la demanda y gestión del riesgo", *Rev. Téc. Energ.*, vol. 15, n.º 1, Art. n.º 1, jul. 2018, doi: 10.37116/revistaenergia.v15.n1.2018.318.

[31] L. Wu, "Power System Frequency Measurement Based Data Analytics and Situational Awareness", *Dr. Diss.*, may 2018, [En línea]. Disponible en: https://trace.tennessee.edu/utk\_graddiss/4897

[32] "Innovation in the Power System Industry", CIGRÉ, jun. 2018.

[33] "Field Measurement of Frequency and ROCOF in the Presence of Phase Steps | IEEE Journals & Magazine | IEEE Xplore". Accedido: 17 de septiembre de 2023. [En línea]. Disponible en: https://ieeexplore.ieee.org/document/8573134

[34] "Rate of Change of Frequency (ROCOF), withstand Capability", entsoe, mar. 2017.

[35] "A Practical Method for the Direct Analysis of Transient Stability". Accedido: 17 de septiembre de 2023. [En línea]. Disponible en: https://ieeexplore.ieee.org/document/4113518

[36] D. Echevería, "Evaluación y Mejora de la Estabilidad Transitoria de Sistemas Eléctricos en Tiempo Real Utilizando PMUs", Doctoral, Universidad Nacional de San Juan.

# **7. ANEXOS**

#### **ANEXO A: Datos del Sistema de Prueba**

## **A.1. Sistema de prueba IEEE New England 39 – Barras**

#### **Tabla A.1. Datos de Barras**

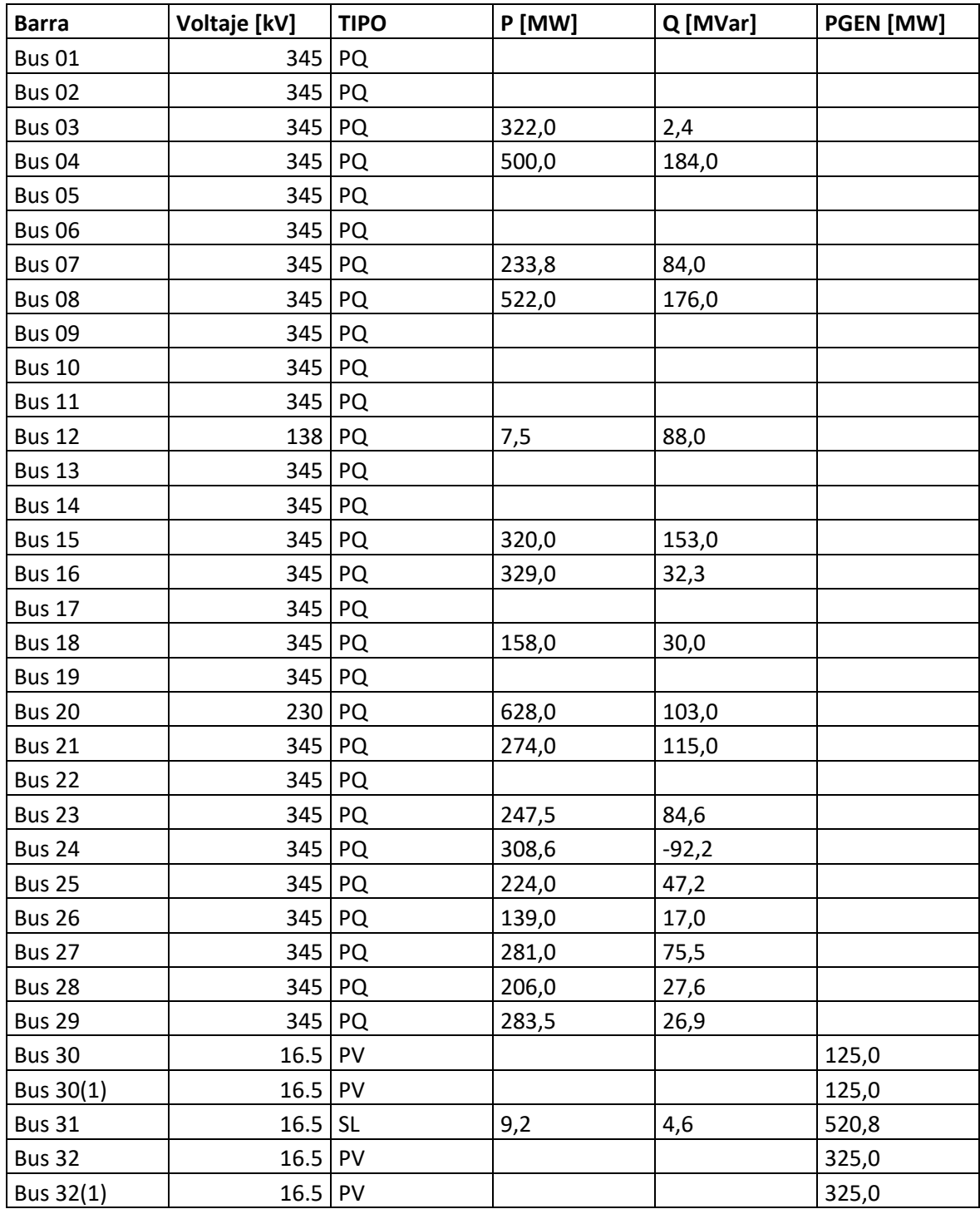

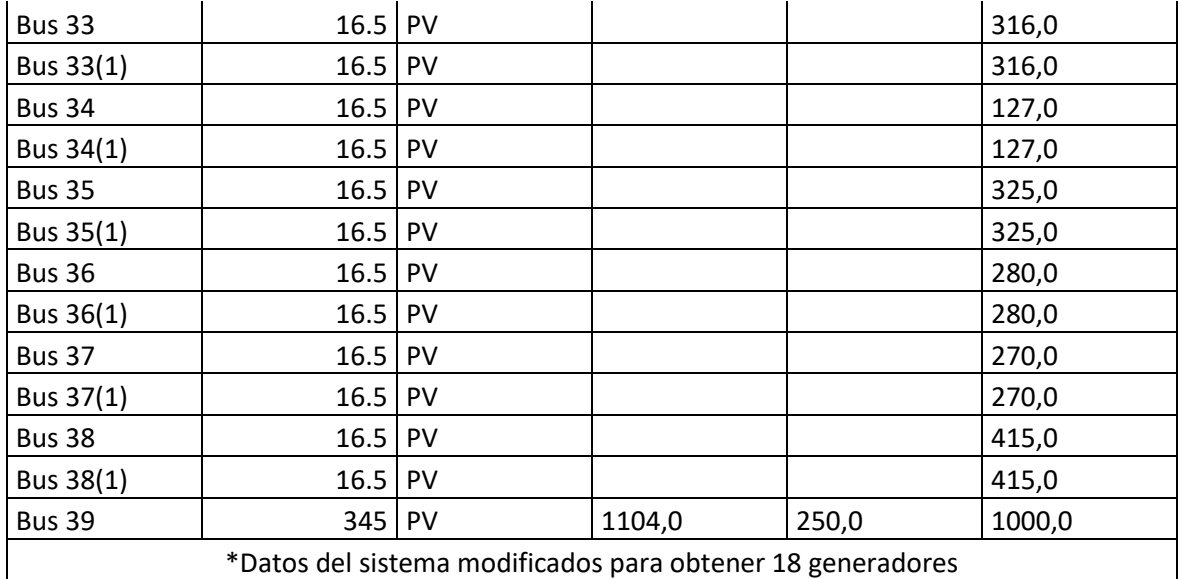

| Objeto       | Resistencia [ohms] | Reactancia<br>[ohms] | Susceptancia<br>[mS] | Longitud |
|--------------|--------------------|----------------------|----------------------|----------|
| Line 01 - 02 | 4.1659             | 48.9193              | 587.0192             | 163.0643 |
| Line 01 - 39 | 1.1903             | 29.7563              | 630.1212             | 99.1875  |
| Line 02 - 03 | 1.5473             | 17.9728              | 216.089              | 59.90925 |
| Line 02 - 25 | 8.3317             | 10.2361              | 122.6628             | 34.1205  |
| Line 03 - 04 | 1.5473             | 25.3523              | 186.01               | 84.50775 |
| Line 03 - 18 | 1.3093             | 15.8303              | 179.6256             | 52.76775 |
| Line 04 - 05 | 0.9522             | 15.2352              | 112.7494             | 50.784   |
| Line 04 - 14 | 0.9522             | 15.3542              | 116.1096             | 51.18075 |
| Line 05 - 06 | 0.238              | 3.0947               | 36.463               | 10.3155  |
| Line 05 - 08 | 0.9522             | 13.3308              | 124.0082             | 44.436   |
| Line 06 - 07 | 0.7142             | 10.9503              | 94.9382              | 36.501   |
| Line 06 - 11 | 0.8332             | 9.7601               | 116.6987             | 32.5335  |
| Line 07 - 08 | 0.4761             | 5.4752               | 65.5326              | 18.2505  |
| Line 08 - 09 | 2.7376             | 43.2061              | 319.5983             | 144.0202 |
| Line 09 - 39 | 1.1903             | 29.7563              | 1008.1923            | 99.1875  |
| Line 10 - 11 | 0.4761             | 5.1181               | 61.2478              | 17.06025 |
| Line 10 - 13 | 0.4761             | 5.1181               | 61.2478              | 17.06025 |
| Line 13 - 14 | 1.0712             | 12.0215              | 144.7599             | 40.07175 |
| Line 14 - 15 | 2.1424             | 25.8284              | 307.4972             | 86.09475 |
| Line 15 - 16 | 1.0712             | 11.1883              | 143.6676             | 37.2945  |
| Line 16 - 17 | 0.8332             | 10.5932              | 112.7499             | 35.31075 |
| Line 16 - 19 | 1.9044             | 23.2099              | 255.4072             | 77.36625 |
| Line 16 - 21 | 0.9522             | 16.0684              | 214.0728             | 53.56125 |
| Line 16 - 24 | 0.3571             | 7.0225               | 57.1311              | 23.40825 |
| Line 17 - 18 | 0.8332             | 9.7601               | 110.8165             | 32.5335  |
| Line 17 - 27 | 1.5473             | 20.5913              | 270.1953             | 68.63775 |
| Line 21 - 22 | 0.9522             | 16.6635              | 215.5016             | 55.545   |
| Line 22 - 23 | 0.7142             | 11.4264              | 155.0941             | 38.088   |
| Line 23 - 24 | 2.6185             | 41.6588              | 303.2998             | 138.8625 |
| Line 25 - 26 | 3.8088             | 38.4451              | 431.0015             | 128.1503 |
| Line 26 - 27 | 1.6664             | 17.4967              | 201.3017             | 58.32225 |
| Line 26 - 28 | 5.1181             | 56.4179              | 655.4902             | 188.0595 |
| Line 26 - 29 | 6.7844             | 74.3906              | 864.5217             | 247.9688 |
| Line 28 - 29 | 1.6664             | 17.9728              | 209.2004             | 59.90925 |

**Tabla A.2. Datos de Líneas de Transmisión**

| Objeto           | Resistencia (S. base) [p.u] | Reactancia (S. base)<br>[p.u] | Potencia<br><b>Aparente</b><br>[MVA] | Voltaje<br>[kV] |
|------------------|-----------------------------|-------------------------------|--------------------------------------|-----------------|
| Trf 02 - 30      | 0                           | 0.036                         | 700                                  | 345             |
| Trf $02 - 30(1)$ | 0                           | 0.036                         | 300                                  | 345             |
| Trf 06 - 31      | 0                           | 0.025                         | 300                                  | 345             |
| Trf 10 - 32      | 0                           | 0.04                          | 800                                  | 345             |
| Trf $10 - 32(1)$ | 0                           | 0.04                          | 1000                                 | 345             |
| Trf 11 - 12      | 0.002                       | 0.043                         | 300                                  | 230             |
| Trf 13 - 12      | 0.002                       | 0.043                         | 800                                  | 345             |
| Trf 19 - 20      | 0.001                       | 0.014                         | 700                                  | 345             |
| Trf 19 - 33      | 0.001                       | 0.028                         | 800                                  | 345             |
| Trf 19 - 33(1)   | 0.001                       | 0.028                         | 1000                                 | 345             |
| Trf 20 - 34      | 0.004                       | 0.081                         | 700                                  | 345             |
| Trf $20 - 34(1)$ | 0.004                       | 0.081                         | 1000                                 | 345             |
| Trf 22 - 35      | 0                           | 0.029                         | 800                                  | 345             |
| Trf 22 - 35(1)   | 0                           | 0.029                         | 800                                  | 345             |
| Trf 23 - 36      | 0.001                       | 0.054                         | 300                                  | 230             |
| Trf $23 - 36(1)$ | 0.001                       | 0.054                         | 800                                  | 345             |
| Trf 25 - 37      | 0.001                       | 0.046                         | 700                                  | 345             |
| Trf $25 - 37(1)$ | 0.001                       | 0.046                         | 700                                  | 345             |
| Trf 29 - 38      | 0.002                       | 0.031                         | 1000                                 | 345             |
| Trf 29 - 38(1)   | 0.002                       | 0.031                         | 1000                                 | 345             |

**Tabla A.3. Datos de Transformadores**

| <b>Unidad</b>                                                                | c2     | c1     | c0        |  |  |  |
|------------------------------------------------------------------------------|--------|--------|-----------|--|--|--|
| G1                                                                           | 0.0042 | 32.95  | 4403.431  |  |  |  |
| G <sub>2</sub>                                                               | 0.0109 | 89.702 | 10948.005 |  |  |  |
| G <sub>3</sub>                                                               | 0.0109 | 89.702 | 10948.005 |  |  |  |
| G4                                                                           | 0.0109 | 89.702 | 10948.005 |  |  |  |
| G5                                                                           | 0.0109 | 89.702 | 10948.005 |  |  |  |
| G <sub>6</sub>                                                               | 0.0109 | 89.702 | 10948.005 |  |  |  |
| G7                                                                           | 0.0109 | 89.702 | 10948.005 |  |  |  |
| G8                                                                           | 0.0044 | 32.956 | 4181.673  |  |  |  |
| G9                                                                           | 0.0044 | 32.956 | 4181.673  |  |  |  |
| G10                                                                          | 0      | 0      | 0         |  |  |  |
| $G3-1$                                                                       | 0.0109 | 89.702 | 10948.005 |  |  |  |
| $G4-1$                                                                       | 0.0109 | 89.702 | 10948.005 |  |  |  |
| $G5-1$                                                                       | 0.0109 | 89.702 | 10948.005 |  |  |  |
| $G6-1$                                                                       | 0.0109 | 89.702 | 10948.005 |  |  |  |
| $G7-1$                                                                       | 0.0109 | 89.702 | 10948.005 |  |  |  |
| $G8-1$                                                                       | 0.0044 | 32.956 | 4181.673  |  |  |  |
| $G9-1$                                                                       | 0.0044 | 32.956 | 4181.673  |  |  |  |
| $G10-1$                                                                      | 0      | 0      | 0         |  |  |  |
| *Función de costo: $f(p) = c_2 p^2 + c_1 p + c_0 : f(\frac{p}{p})$ , $p(MW)$ |        |        |           |  |  |  |

**Tabla A.4 Datos de Costos de Generación** 

| Unidad       | G <sub>1</sub> | G <sub>2</sub> | G <sub>3</sub> | G4    | G5    | G6    | G7    | G8    | G9    | G10   |
|--------------|----------------|----------------|----------------|-------|-------|-------|-------|-------|-------|-------|
| Potencia     | 1300,0         | 700,0          | 400,0          | 400,0 | 150,0 | 400,0 | 350,0 | 350,0 | 500,0 | 500,0 |
| (MVA)        |                |                |                |       |       |       |       |       |       |       |
| Tensión (kV) | 345,0          | 16,5           | 16,5           | 16,5  | 16,5  | 16,5  | 16,5  | 16,5  | 16,5  | 16,5  |
| H(s)         | 5              | 4.329          | 4.475          | 3.575 | 4.333 | 4.35  | 3.771 | 3.471 | 3.45  | 4.2   |
| Ra           | 0              | 0              | 0              | 0     | 0     | 0     | 0     | 0     | 0     | 0     |
| Xd           | $\overline{2}$ | 2.065          | 1.996          | 2.096 | 2.010 | 2.032 | 2.065 | 2.030 | 2.106 | 1.00  |
| Xq           | 1.9            | 1.974          | 1.896          | 2.064 | 1.86  | 1.928 | 2.044 | 1.960 | 2.050 | 0.690 |
| Xď           | 0.6            | 0.488          | 0.425          | 0.349 | 0.396 | 0.400 | 0.343 | 0.399 | 0.570 | 0.310 |
| Xq'          | 0.8            | 1.190          | 0.701          | 1.328 | 0.498 | 0.651 | 1.302 | 0.638 | 0.587 | 0.500 |
| X''          | 0.4            | 0.350          | 0.360          | 0.280 | 0.267 | 0.320 | 0.308 | 0.315 | 0.450 | 0.250 |
| X1           | 0.3            | 0.245          | 0.243          | 0.236 | 0.162 | 0.179 | 0.225 | 0.196 | 0.298 | 0.125 |
| Td0' (s)     | 7              | 6.56           | 5.70           | 5.69  | 5.40  | 7.30  | 5.66  | 6.70  | 4.79  | 10.20 |
| $Tq0'$ (s)   | 0.7            | 1.50           | 1.50           | 1.50  | 0.44  | 0.40  | 1.50  | 0.41  | 1.96  | 0.00  |
| Td0" (s)     | 0.05           | 0.050          | 0.050          | 0.050 | 0.050 | 0.050 | 0.050 | 0.050 | 0.050 | 0.050 |
| Tq0" (s)     | 0.035          | 0.035          | 0.035          | 0.035 | 0.035 | 0.035 | 0.035 | 0.035 | 0.035 | 0.035 |

**Tabla A.5 Datos de generadores (X''=X''d=X''q)**

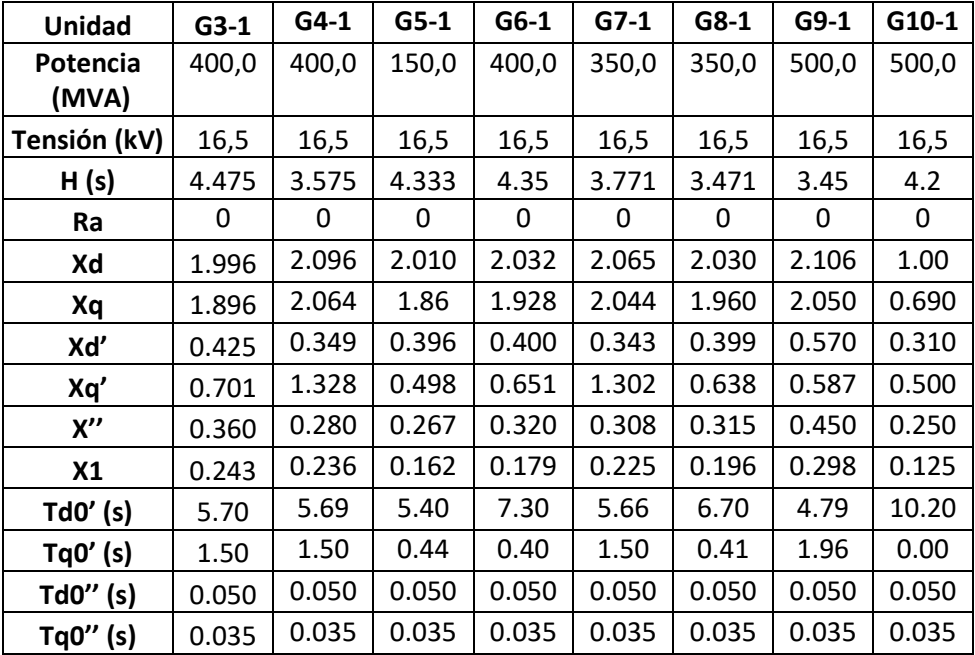

| К              | Controller gain [pu]                            | 5            |
|----------------|-------------------------------------------------|--------------|
| T1             | Governor Time Constant [s]                      | 0.2          |
| T <sub>2</sub> | Governor Derivative Time Constant [s]           | $\mathbf{1}$ |
| T <sub>3</sub> | Servo Time Constant [s]                         | 0.6          |
| K1             | High Pressure Turbine Factor [pu]               | 0.3          |
| K <sub>2</sub> | High Pressure Turbine Factor [pu]               | O            |
| T <sub>5</sub> | Intermediate Pressure Turbine Time Constant [s] | 0.5          |
| K3             | Intermediate Pressure Turbine Factor [pu]       | 0.25         |
| K4             | Intermediate Pressure Turbine Factor [pu]       | O            |
| T <sub>6</sub> | Medium Pressure Turbine Time Constant [s]       | 0.8          |
| K <sub>5</sub> | Medium Pressure Turbine Factor [pu]             | 0.3          |
| K6             | Medium Pressure Turbine Factor [pu]             | 0            |
| T <sub>4</sub> | High Pressure Turbine Time Constant [s]         | 0.6          |
| T7             | Low Pressure Turbine Time Constant [s]          | 1            |
| K7             | Low Pressure Turbine Factor [pu]                | 0.15         |
| K8             | Low Pressure Turbine Factor [pu]                | 0            |
| PNhp HP        | <b>HP Turbine Rated Power</b>                   | 0            |
| PNIp Lp        | LP Turbine Rated Power                          | 0            |
| Uc             | <b>Valve Closing</b>                            | $-0.3$       |
| Pmin           | Minimum Gate                                    | 0            |
| Uo             | Valve Opening Time [pu/s]                       | 0.3          |
| Pmax           | Maximum Gate Limit [pu]                         | $\mathbf 1$  |

**Tabla A6. Datos de Governor (G2 a G9) y (G3-1 a G9-1)**

| Tg    | Gate Servomotor Time Constant [s]     | 0,05   |
|-------|---------------------------------------|--------|
| Tp    | Pilot Valve Time Constant [s]         | 0,04   |
| Uo    | Valve Opening Time [pu/s]             | 0,04   |
| Uc    | Valve Closing Time [pu/s]             | 0,2    |
| Pmax  | Maximum Gate Limit [pu]               | 10,    |
| Pmin  | Minimum Gate Limit [pu]               | 0,5    |
| Sigma | Permanent Droop [pu]                  | 1,     |
| Delta | Temporary Droop [pu]                  | 1,5    |
| Tr    | Governor Time Constant [s]            | 1,     |
| Tw    | Water Starting Time [s]               | 0,75   |
| a11   | Waterhammer 1th Factor [pu]           | 0,     |
| a13   | Waterhammer 2th Factor [pu]           | $-0,1$ |
| a21   | Waterhammer 3th Factor [pu]           | 0,     |
| a23   | Waterhammer 4th Factor [pu]           | 0,1    |
| PN    | Turbine Rated Power(=0->PN=Pgnn) [MW] | 1,     |

**Tabla A7. Datos de Governor (G10 y G10-1)** 

#### **ANEXO 2**

#### **Modelos dinámicos de Controladores**

### **Controlador los Controladores de los generadores (G2 a G9) y (G3-1 a G9-1)**

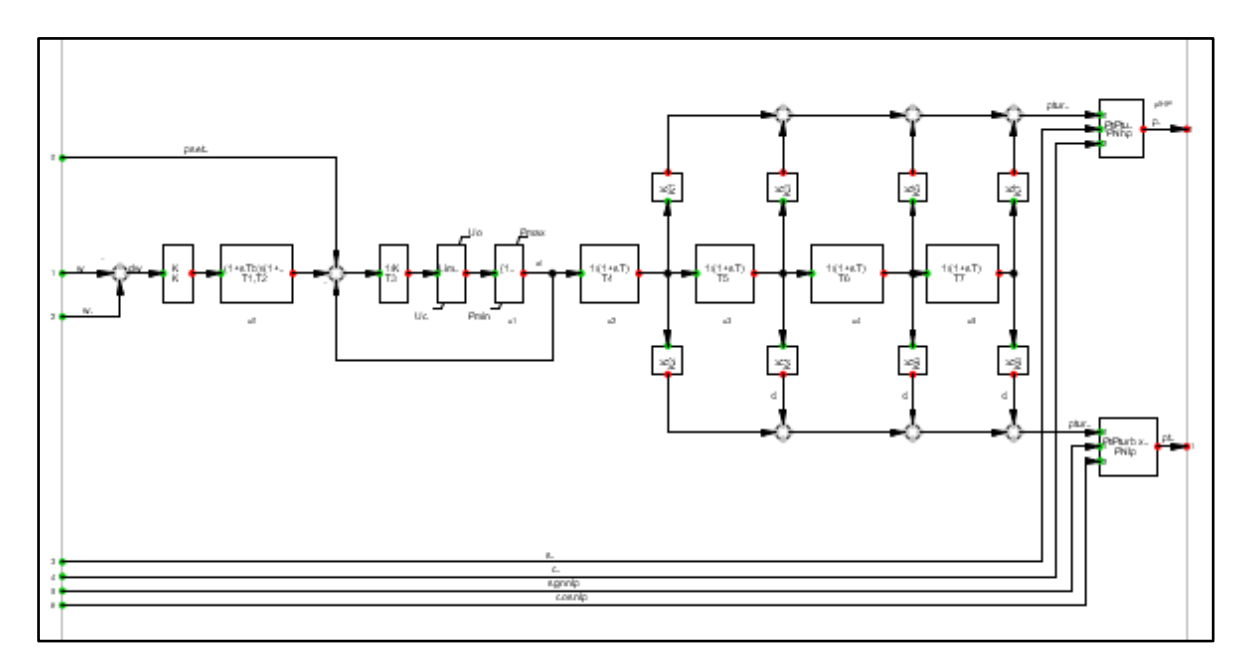

### **Controlador para el Generador 10 y Generador 10-1**

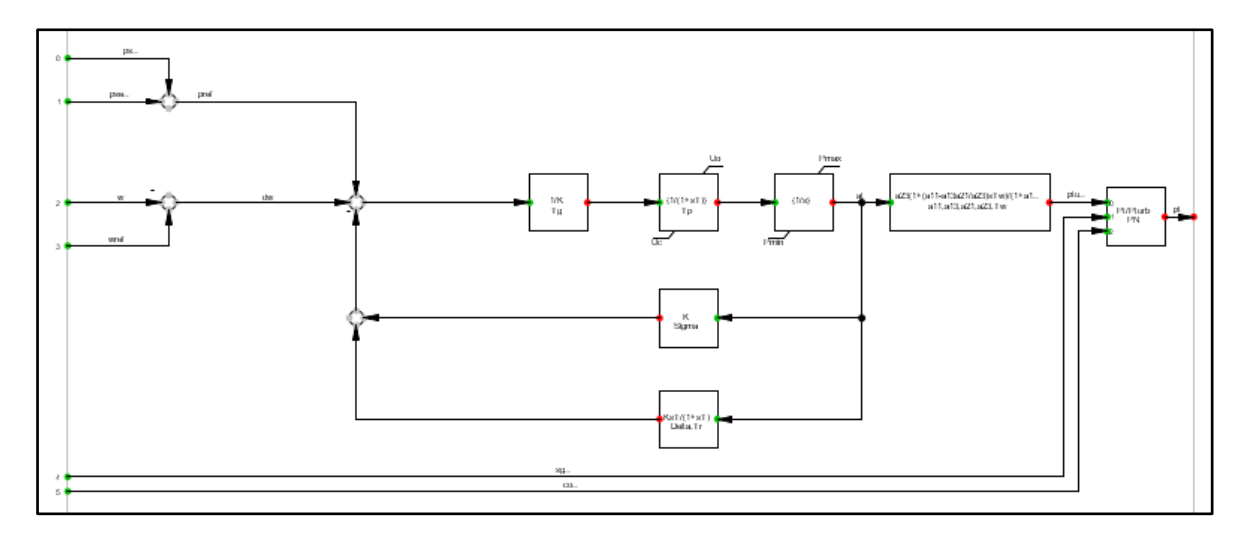

#### **ANEXO 3**

#### **Datos Empleado para Simulación en Matpower**

function mpc = case39

% MATPOWER

%% MATPOWER Case Format : Version 2  $mpc.version = '2';$ 

%%----- Power Flow Data -----%% %% system MVA base  $mpc.\n$ baseMVA = 100;

%% bus data

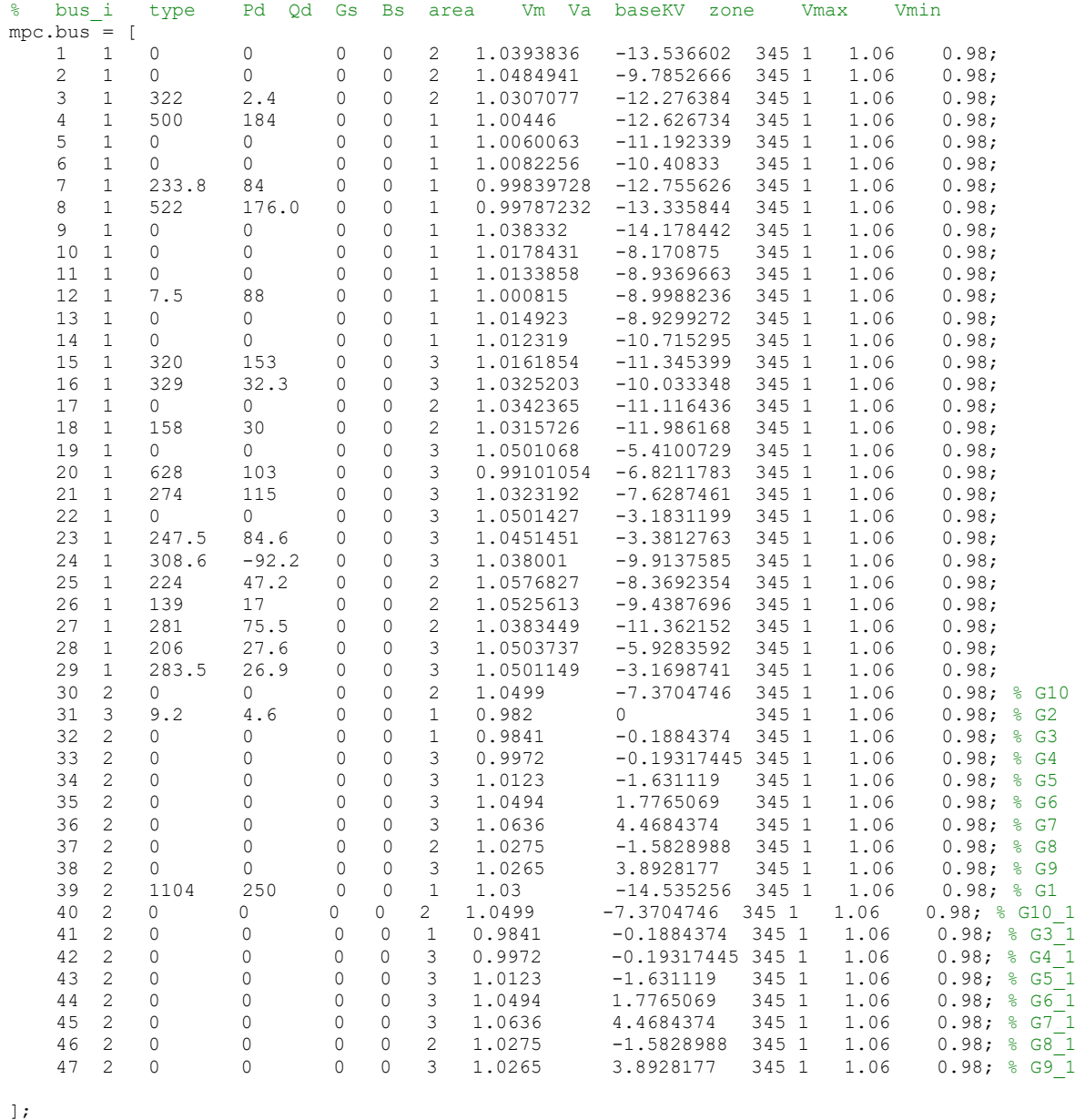

%% generator data % bus Pg Qg Qmax Qmin Vg mBase status Pmax Pmin Pc1 Pc2 Qc1min Qc1max Qc2min Qc2max ramp\_agc ramp\_10 ramp\_30 ramp\_q apf

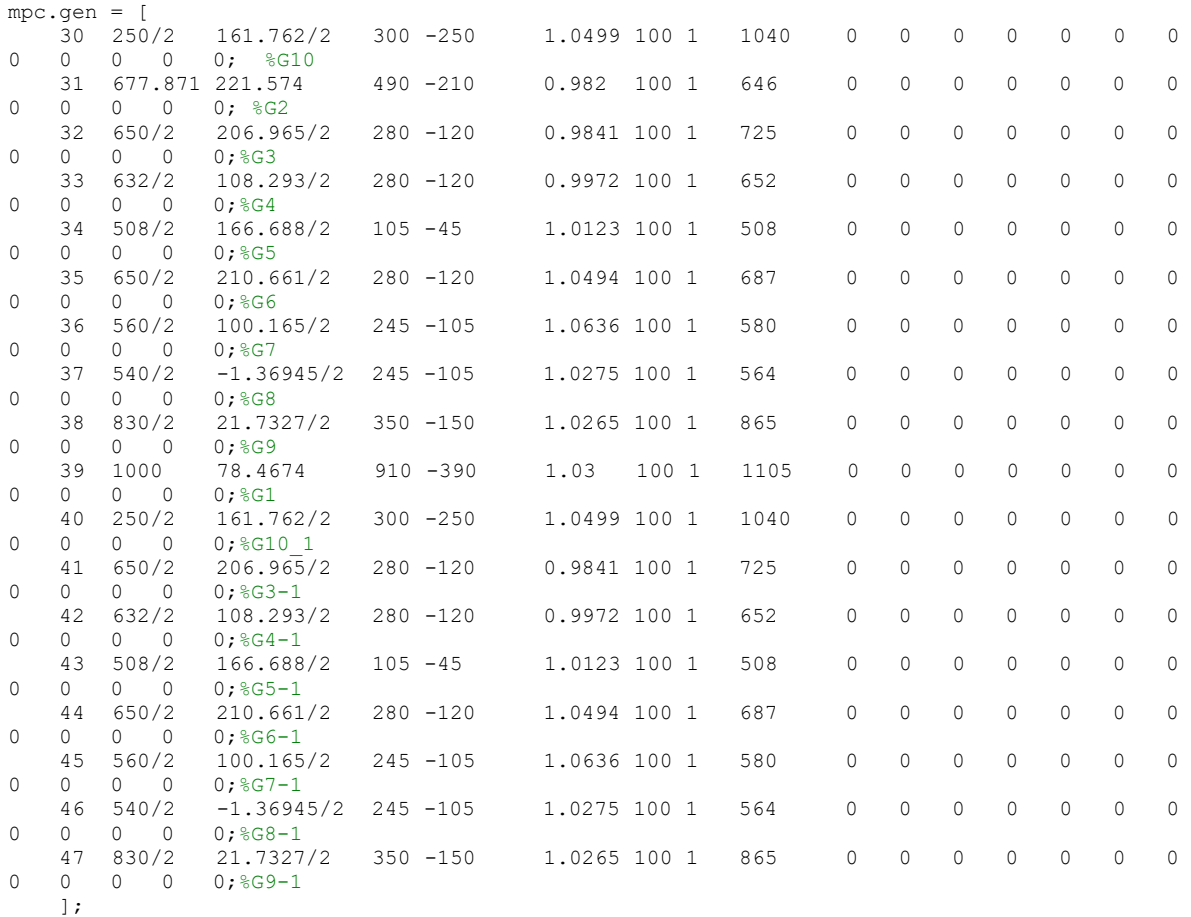

% Cambiar Pmax de generador con 5% de disponibilidad

 $mpc.$ gen $(:, 9) = PB-PB*0.05;$ 

FP = [0.85 0.85 0.85 0.85 0.85 0.85 0.85 0.85 0.85 0.85 0.85 0.85 0.85 0.85 0.85 0.85 0.85 0.85]; PB=[ 1000/2 700 800/2 800/2 600/2 800/2 700/2 700/2 1000/2 1300 1000/2 800/2 800/2 600/2 800/2 700/2 700/2 1000/2 ].\*FP;

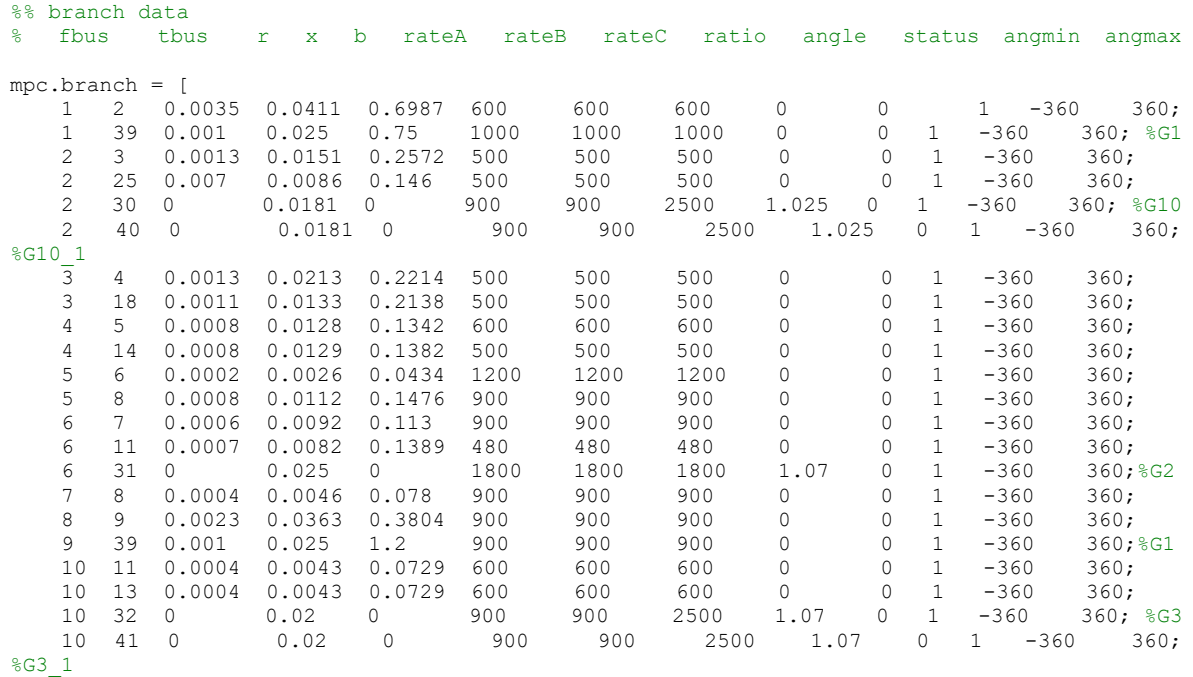

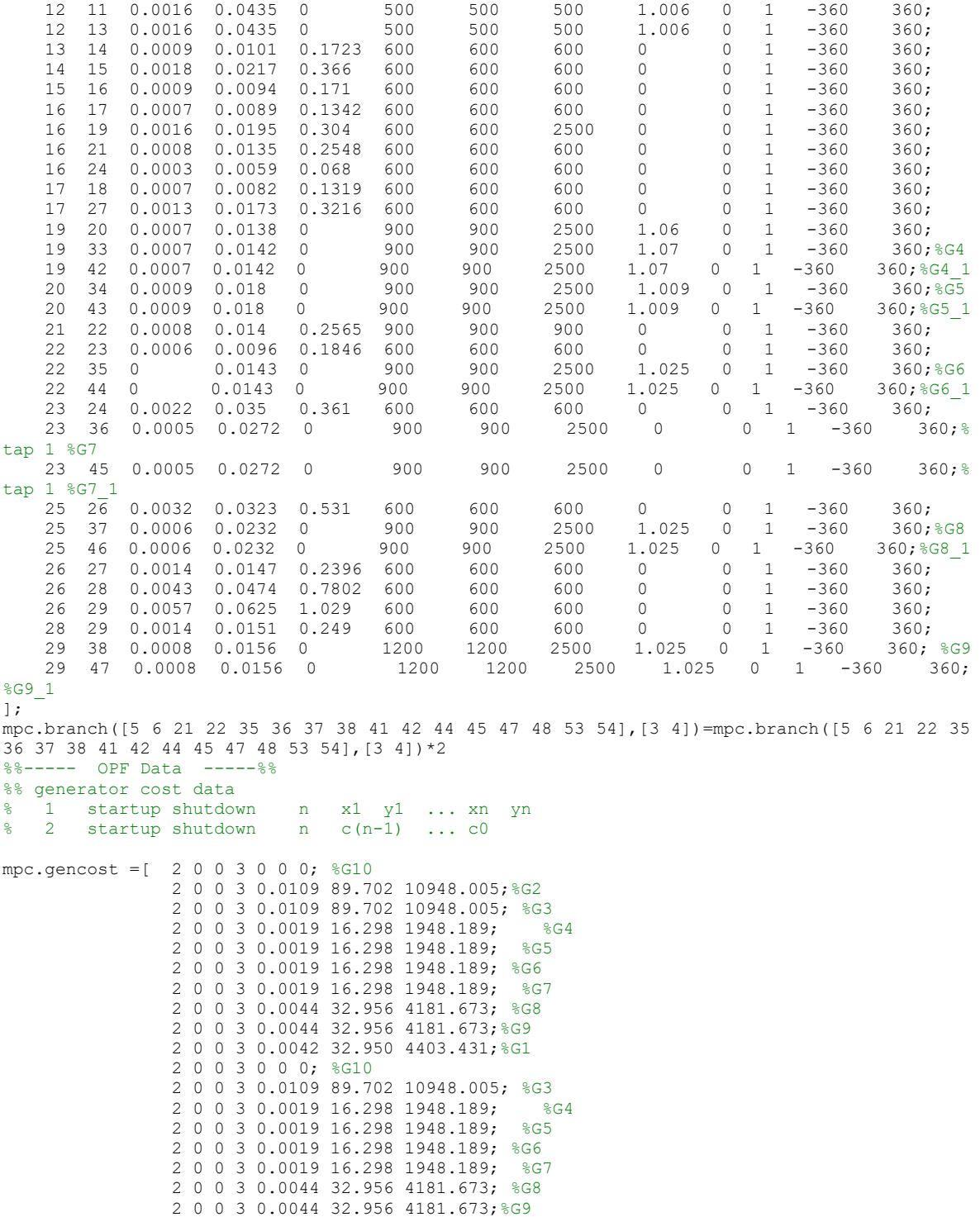

];